# **UNIVERSIDADE DE CAXIAS DO SUL ÁREA DO CONHECIMENTO DE CIÊNCIAS EXATAS E ENGENHARIAS**

**GABRIELA MATIAS RONCATO**

**ANÁLISE DAS DIFERENÇAS ECONÔMICAS E ESTRUTURAIS NA UTILIZAÇÃO DE TERÇAS METÁLICAS COM LIGAÇÃO POR LUVA E TRANSPASSE EM COMPARAÇÃO ÀS TERÇAS COM LIGAÇÃO BI APOIADAS**

> **CAXIAS DO SUL 2022**

### **GABRIELA MATIAS RONCATO**

# **ANÁLISE DAS DIFERENÇAS ECONÔMICAS E ESTRUTURAIS NA UTILIZAÇÃO DE TERÇAS METÁLICAS COM LIGAÇÃO POR LUVA E TRANSPASSE EM COMPARAÇÃO ÀS TERÇAS COM LIGAÇÃO BI APOIADAS**

Trabalho de Conclusão de Curso apresentado ao curso de Engenharia Civil, da Universidade de Caxias do Sul como requisito parcial para a obtenção do título de Engenheiro Civil.

Orientador Prof. Me. Gustavo Ribeiro da Silva

#### **RESUMO**

Este trabalho buscou analisar o comportamento das terças de cobertura compostas com perfis formados a frio, a fim de determinar se há vantagem econômica na utilização de ligações com luva ou com transpasse em comparação à ligação bi apoiada. Para isso, desenvolve-se modelos de galpões industriais com 25x50 m, 25x80 m e 25x100 m e tamanhos de vãos de 10 m, 12,5 m e 13,33 m, para que se obtenha um estudo abrangente. Os *softwares* utilizados foram o "ST\_Ventos" para determinação das ações do vento e o "ST\_Terças" para cálculo das terças metálicas. A fim de comparar apenas o peso das estruturas, os parâmetros para cálculo e todas as ações atuantes foram os mesmos para todos os modelos. Para a ligação bi apoiada, foram testados tanto o perfil "U" enrijecidos quanto o perfil "Z" enrijecidos, já para a ligação com luva, apenas o perfil "U" enrijecido foi analisado, por outro lado, para a ligação com transpasse, o único perfil testado foi o "Z" enrijecido, devido às limitações do *software*. O aço adotado foi o ASTM A36. Como resultados, para todos os galpões testados, com os diferentes tamanhos de vãos, o modelo mais economicamente efetivo foi o de 3 correntes, ligação com luva e, consequentemente, perfil "U" enrijecido. Sobre a montagem da estrutura, pode-se dizer que a execução da ligação com luva é similar às ligações bi apoiadas, porém, mais prática do que a montagem da ligação com transpasse. Conclui-se, portanto, que tanto para o custo de material quanto para a montagem da estrutura, o modelo com melhor custo/benefício é o que possui perfil Uenr e ligação com luva.

**Palavras-chave:** Terças de cobertura. Ligação bi apoiada. Ligação com Luva. Ligação com transpasse. Perfil formado a frio. Galpão industrial.

## **LISTA DE FIGURAS**

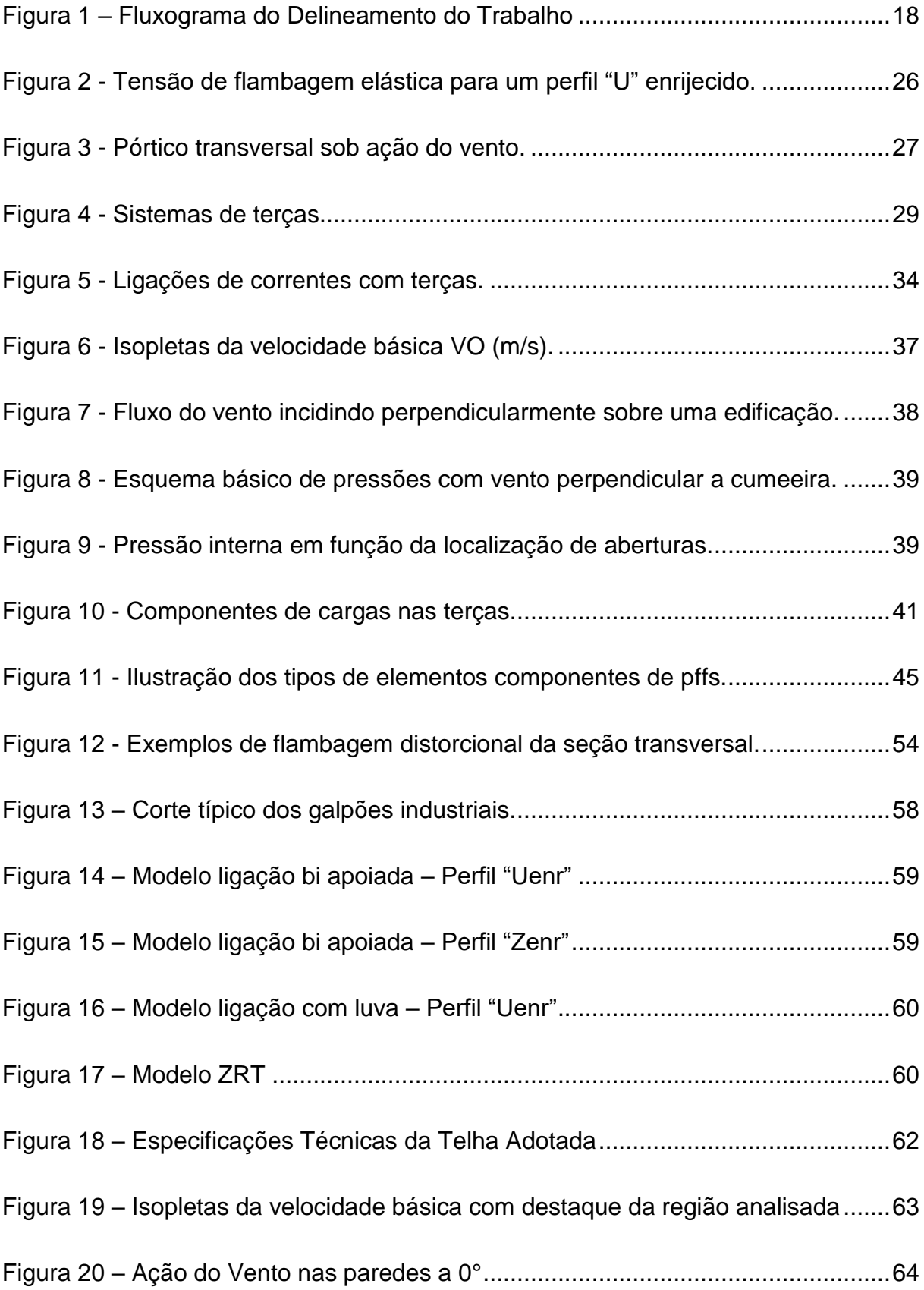

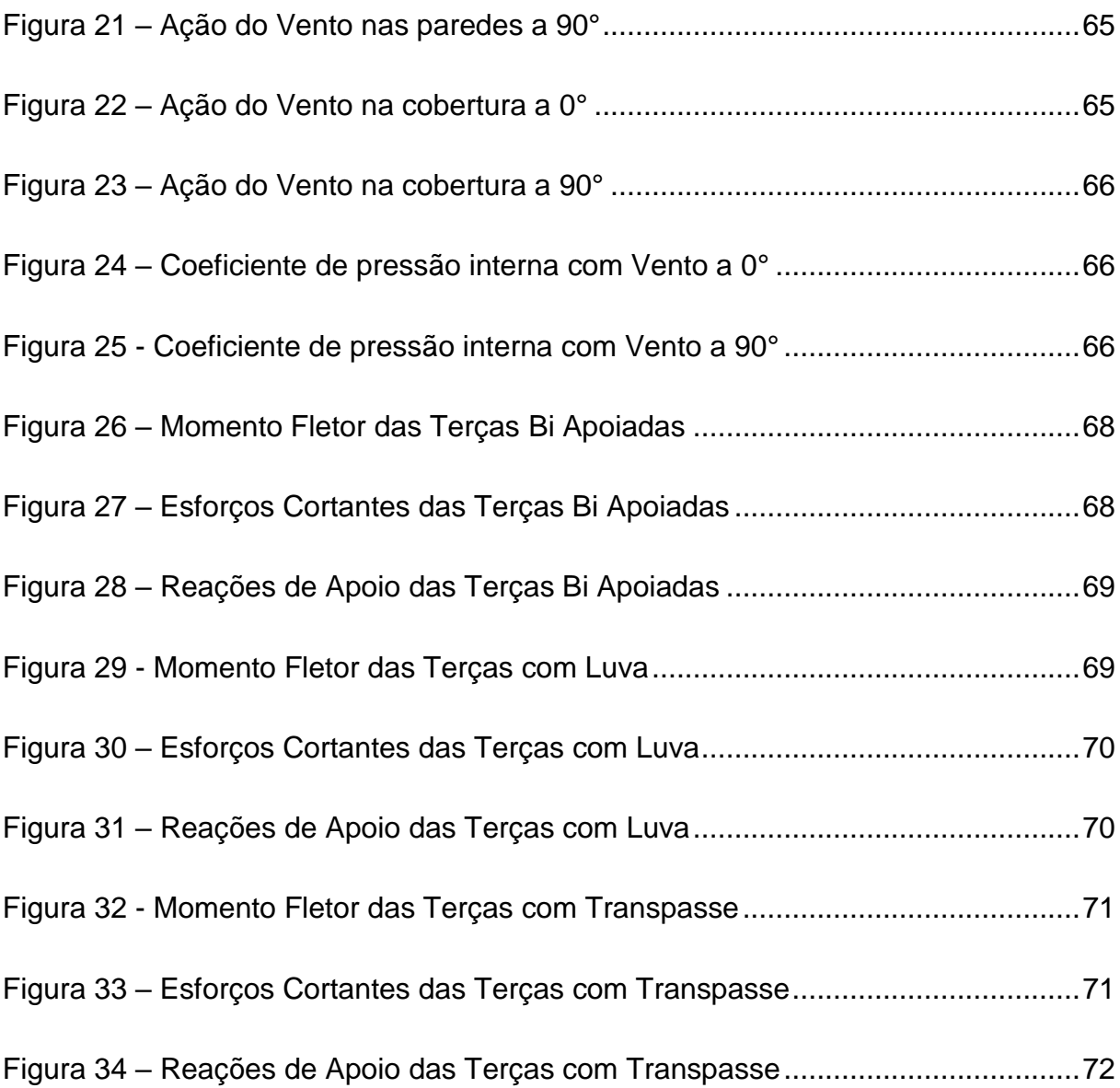

## **LISTA DE TABELAS**

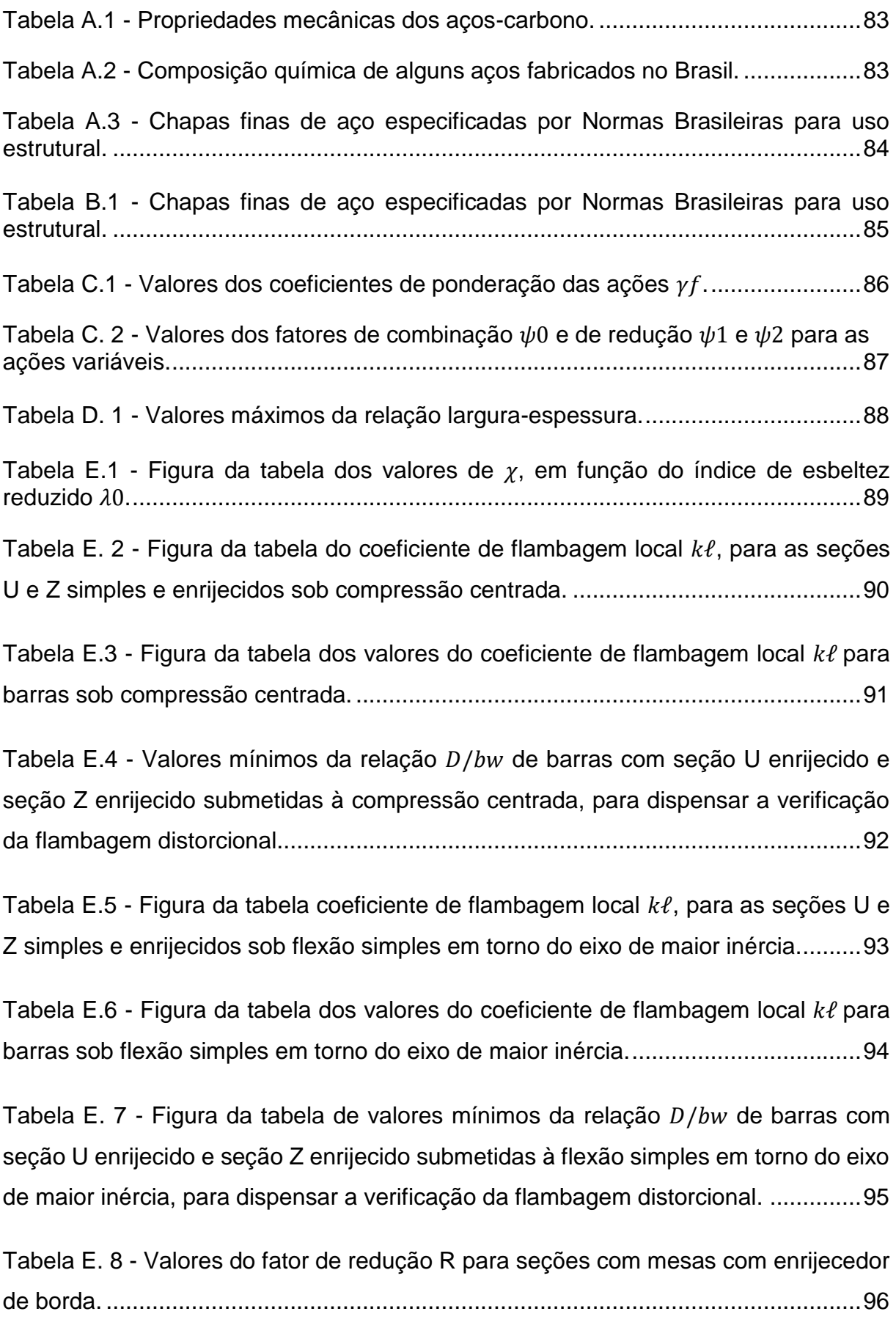

# **LISTA DE ABREVIATURAS E SIGLAS**

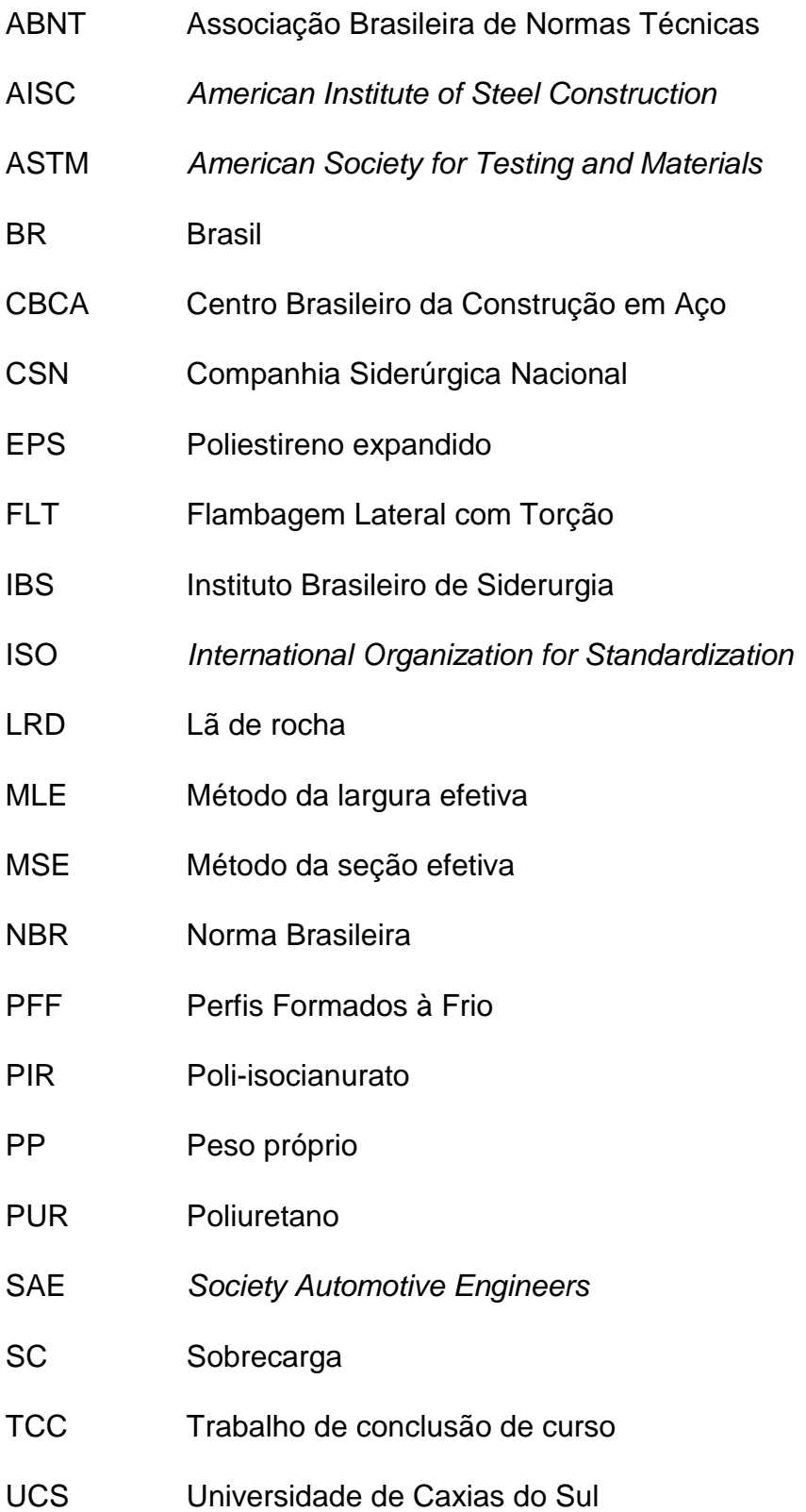

# **LISTA DE SÍMBOLOS**

Símbolos com letras maiúsculas:

- A área bruta da seção transversal da barra área estabelecida para cálculo de enrijecedores transversais
- A<sub>ef</sub> área efetiva da seção transversal da barra
- Agv área bruta sujeita a cisalhamento na verificação do colapso por rasgamento
- A<sup>n</sup> área líquida da seção transversal da barra na região da ligação
- An0 área líquida da seção transversal da barra fora da região da ligação
- B<sup>c</sup> parâmetro empregado no cálculo da resistência ao escoamento da região das dobras fyc
- C parâmetro empregado no cálculo da resistência ao escoamento modificada fya
- $C<sub>b</sub>$  fator de modificação para diagrama de momento fletor não uniforme
- C<sup>p</sup> fator de correção
- C<sub>t</sub> coeficiente de redução usado no cálculo da área líquida efetiva
- C<sup>w</sup> constante de empenamento da seção transversal
- D largura nominal do enrijecedor de borda
- E módulo de elasticidade do aço, adotado igual a 200 000 MPa
- F força, valor de ação, em geral
- FRd força resistente de cálculo, em geral
- F<sub>Sd</sub> força solicitante de cálculo, em geral
- G módulo de elasticidade transversal, adotado igual a 77 000 MPa
- I<sup>a</sup> momento de inércia de referência do enrijecedor de borda
- I<sup>s</sup> momento de inércia da seção bruta do enrijecedor de borda, em torno do seu próprio eixo baricêntrico paralelo ao elemento a ser enrijecido. A parte curva entre o enrijecedor e o elemento a ser enrijecido não deve ser considerada
- L comprimento da barra
- M<sub>dist</sub> momento fletor de flambagem distorcional elástica
- M<sup>e</sup> momento fletor de flambagem global elástica (FLT flambagem lateral com torção)
- $M_{\ell}$  momento fletor de flambagem local elástica
- Mmáx momento fletor solicitante máximo, em módulo
- M<sup>n</sup> momento fletor solicitante calculado
- MRd momento fletor resistente de cálculo
- MRe valor característico do momento fletor resistente, associado à flambagem global
- MRk valor característico do momento fletor resistente
- $M_{R\ell}$  valor característico do momento fletor resistente, associado à flambagem local

MRdist valor característico do momento fletor resistente, associado à flambagem distorcional

- MRser momento fletor resistente
- M<sub>Sd</sub> momento fletor solicitante de cálculo
- N<sub>c,Rd</sub> força axial de compressão resistente de cálculo
- Nc,Re valor característico da força axial de compressão resistente
- Nc,Rk valor característico da força axial de compressão resistente
- $N_{c,R}$  valor característico da força axial de compressão resistente
- Nc,Rdist valor característico da força axial de compressão resistente
- N<sub>c.Sd</sub> força axial de compressão solicitante de cálculo
- N<sub>dist</sub> força axial de flambagem distorcional elástica
- N<sup>e</sup> força axial de flambagem global elástica
- Ns,Rd força axial de compressão resistente de cálculo do enrijecedor de alma
- N<sub>t,Rd</sub> força axial de tração resistente de cálculo
- N<sub>t,Sd</sub> força axial de tração solicitante de cálculo
- R<sub>d</sub> valor de cálculo dos esforços resistentes, em geral
- S<sub>d</sub> valor de cálculo dos esforços solicitantes, em geral
- Sser, Slim valor dos efeitos estruturais de interesse
- VRd força cortante resistente de cálculo
- V<sub>Sd</sub> força cortante solicitante de cálculo
- W módulo de resistência elástico da seção bruta em relação à fibra extrema que atinge o escoamento
- W<sup>c</sup> módulo de resistência elástico da seção bruta em relação à fibra extrema comprimida
- Wc,ef módulo de resistência elástico da seção efetiva em relação à fibra extrema comprimida
- Wef módulo de resistência elástico da seção efetiva em relação à fibra extrema que atinge o escoamento
- X<sup>m</sup> valor médio do fator material

Símbolos com letras minúsculas:

- a distância entre enrijecedores transversais de alma
- a<sup>m</sup> largura da alma referente à linha média da seção
- b largura do elemento, é a dimensão plana do elemento sem incluir dobras
- b<sup>c</sup> largura do trecho comprimido de elementos sob gradiente de tensões normais
- bef largura efetiva
- c comprimento, na direção longitudinal da barra, de atuação da força
- c<sup>m</sup> largura do enrijecedor de borda referente à linha média da seção
- d largura do enrijecedor de borda altura da seção
- d<sub>ef</sub> largura efetiva do enrijecedor de borda
- d<sup>s</sup> largura efetiva reduzida do enrijecedor de borda
- fu resistência à ruptura do aço na tração
- f<sup>y</sup> resistência ao escoamento do aço
- fya resistência ao escoamento do aço modificada, considerando o trabalho a frio
- fyc resistência ao escoamento do aço na região das dobras do perfil
- fyf resistência ao escoamento do aço, média, para as partes planas do perfil
- h largura da alma (altura da parte plana da alma)
- k coeficiente de flambagem local do elemento
- $k_{\ell}$  coeficiente de flambagem local para a seção completa
- k<sup>v</sup> coeficiente de flambagem local por cisalhamento
- m distância entre o centro de torção e o plano médio da alma em perfil U
- n expoente empregado no cálculo do coeficiente de flambagem local k
- q valor de cálculo da força uniformemente distribuída de referência empregada no dimensionamento das ligações de barras compostas submetidas à flexão
- t espessura da chapa ou do elemento

menor espessura da parte conectada

x<sup>m</sup> distância do centróide em relação à linha média da alma, na direção do eixo x

x<sup>0</sup> distância do centro de torção ao centróide, na direção do eixo x

y<sup>0</sup> distância do centro de torção ao centróide, na direção do eixo y

Letras gregas minúsculas:

*β* coeficiente de dilatação térmica, adotado igual a 1,2 x 10-5 °C-1

 $\gamma$  coeficiente de ponderação das ações ou das resistências, em geral

 $\lambda_{dist}$  índice de esbeltez reduzido associado à flambagem distorcional

- $\lambda_{\ell}$ índice de esbeltez reduzido associado à flambagem local
- $\lambda_p$  índice de esbeltez reduzido do elemento ou da seção completa
- $\lambda_{nd}$  índice de esbeltez reduzido do elemento calculado com a tensão (n
- $\lambda_{n0}$  valor de referência do índice de esbeltez reduzido do elemento
- $\lambda_0$  índice de esbeltez reduzido associado à flambagem global
- ν coeficiente de Poisson do aço, adotado igual a 0,3
- $\theta$  angulo entre o plano da mesa e o plano do enrijecedor de borda simples ângulo entre o plano da alma e o plano da superfície de apoio
- $\rho$  massa especícia, adotada igual a 7 850 kg/m3
- $\chi$  fator de redução da força axial de compressão resistente, associado à flambagem global
- $\chi_{dist}$  fator de redução do esforço resistente, associado à flambagem distorcional
- $\chi_{FLT}$  fator de redução do momento fletor resistente, associado à flambagem lateral com torção
- σ tensão normal, em geral
- $\sigma_{\rm cr}$  tensão convencional de flambagem elástica de chapa
- $\sigma_{\rm n}$  tensão normal de compressão calculada com base nas combinações de ações para os estados-limites de serviço
- $\psi$  fator de redução das ações, fator de combinação de ações

# **SUMÁRIO**

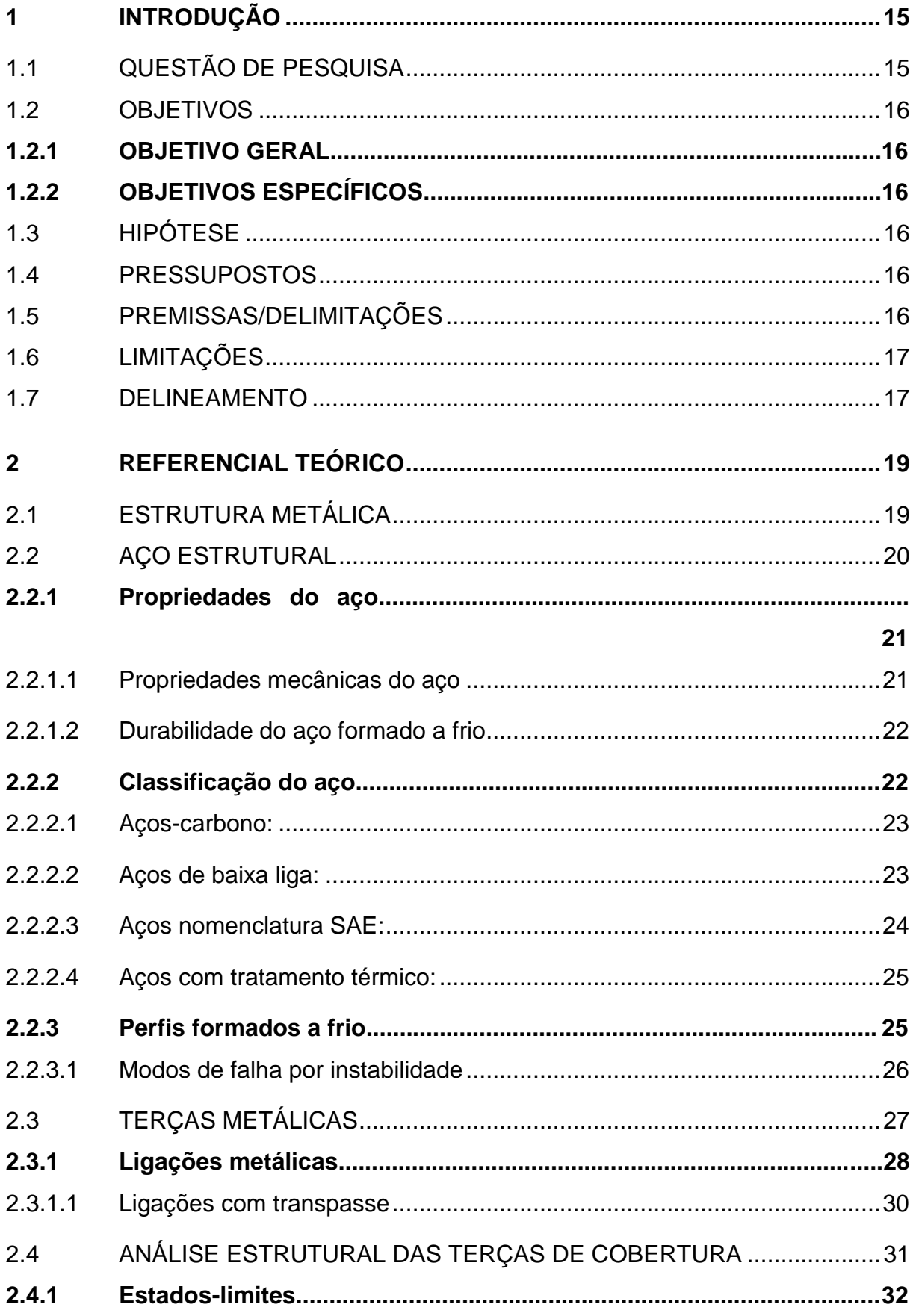

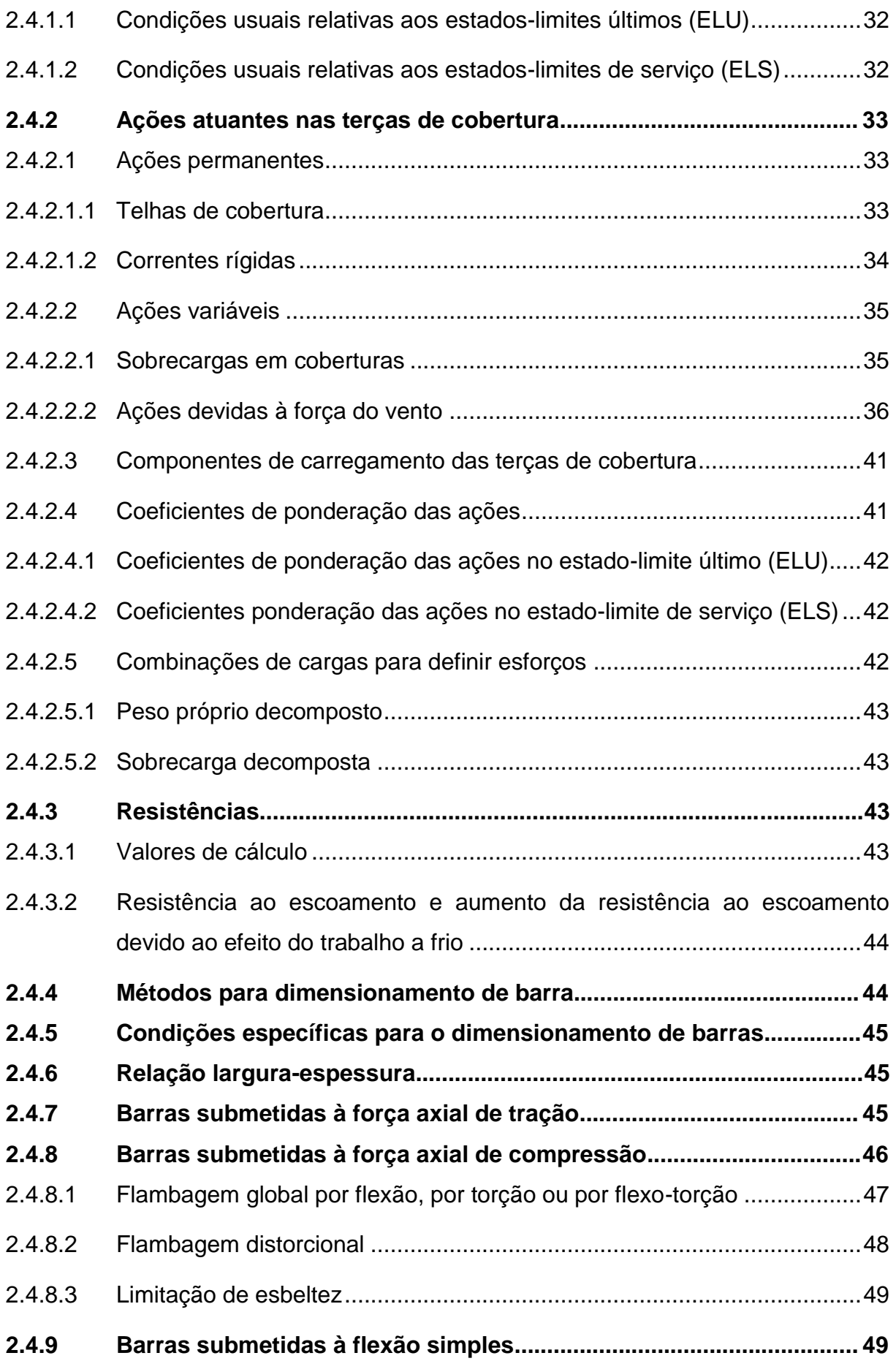

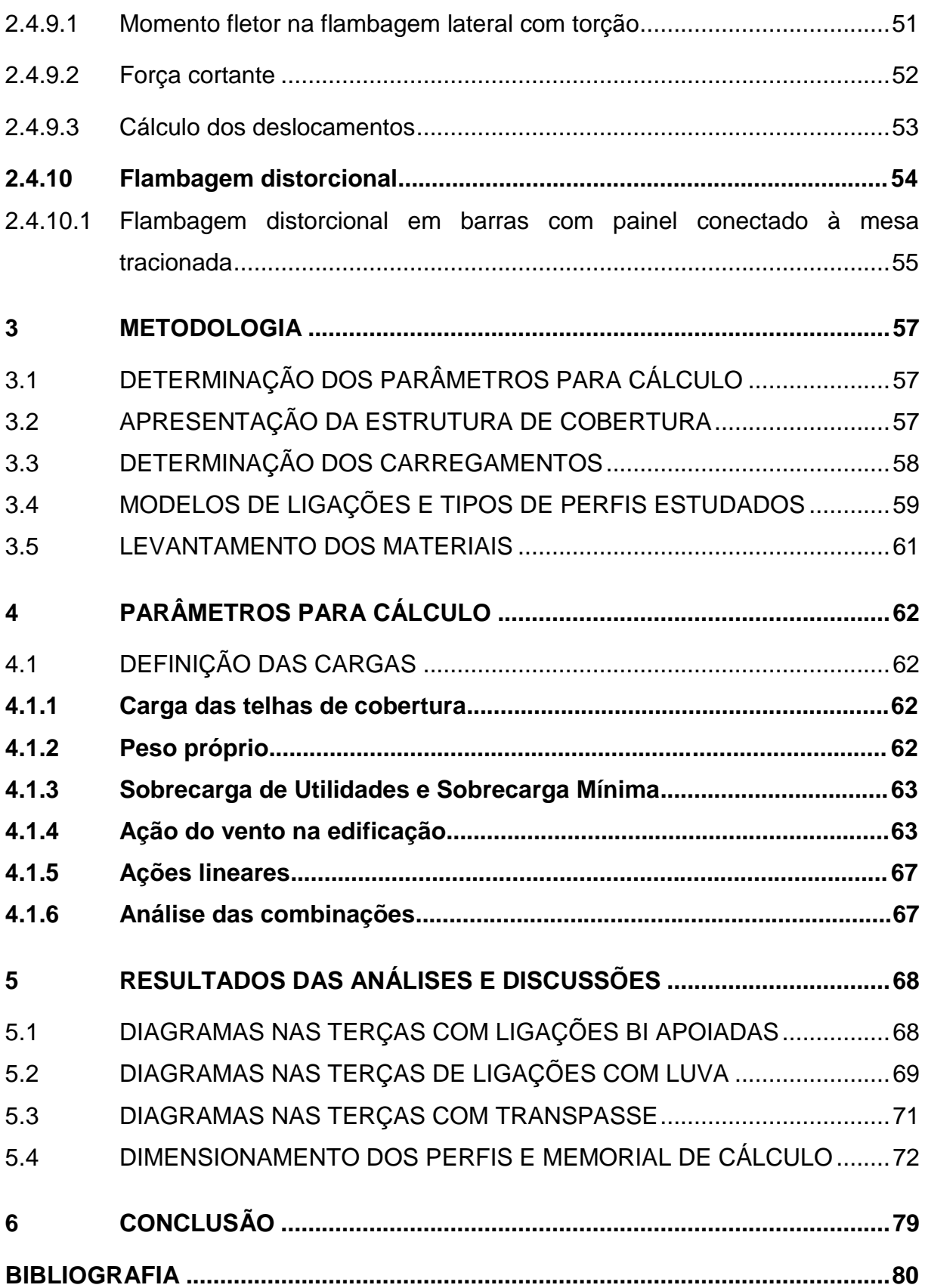

### <span id="page-15-0"></span>**1 INTRODUÇÃO**

O cenário brasileiro sofre grandes mudanças em relação aos preços dos materiais devido à inflação, por esse motivo, há uma busca cada vez maior por construções eficientes e que tragam economia para os investidores. Para as empresas que querem se destacar em meio a tanta competitividade de mercado, solucionar esse problema se torna indispensável.

No campo da engenharia civil e tecnologia da construção, segundo Pinheiro (2005), o uso de elementos metálicos proporciona agilidade e soluções para todo o sistema estrutural. Por esse motivo, se torna uma boa opção para a situação que vivemos.

A função do engenheiro é optar pelo melhor custo benefício na hora de calcular as obras, buscando um caminho que garanta estabilidade estrutural por um preço mais baixo do que os concorrentes.

As terças de cobertura exercem um papel estrutural importante nas obras, pois são elas que sustentam as telhas e auxiliam na composição da cobertura como um todo. Por se tratarem de perfis extensos, dimensionar com o menor gasto de material possível faz com que a edificação tenha grandes vantagens econômicas.

A possibilidade de transpassar as terças pode passar a impressão de um gasto maior de material, porém, com a melhor rigidez da ligação, há possibilidade de utilizar um perfil com seção menor.

Dessa forma, o objetivo deste trabalho é analisar o comportamento dos perfis formados a frio com enrijecedores de borda, somado às ligações transpassadas ou não, buscando determinar a melhor resistência pelo menor preço.

### <span id="page-15-1"></span>1.1 QUESTÃO DE PESQUISA

Há vantagens econômicas e estruturais na utilização de terças com transpasse e luva em comparação às terças sem transpasse?

### <span id="page-16-0"></span>1.2 OBJETIVOS

Os objetivos deste estudo podem ser divididos em: geral e específicos, conforme expostos a seguir.

### <span id="page-16-1"></span>**1.2.1 OBJETIVO GERAL**

Analisar a vantagem econômica na utilização de terças metálicas com transpasse e com luva em comparação às terças metálicas bi apoiadas.

### <span id="page-16-2"></span>**1.2.2 OBJETIVOS ESPECÍFICOS**

Os objetivos específicos do trabalho é desenvolver um modelo estrutural para análise e dimensionamento de terças metálicas com auxílio de *softwares* comerciais.

### <span id="page-16-3"></span>1.3 HIPÓTESE

Em grandes vãos as terças metálicas com ligações transpassadas ou com luva são mais econômicas que as terças com ligações bi apoiadas.

### <span id="page-16-4"></span>1.4 PRESSUPOSTOS

Pressupõe-se que os parâmetros de projeto para o dimensionamento das terças metálicas de cobertura estejam de acordo com as Normas Brasileiras (NBR) referentes à Associação Brasileira de Normas Técnicas (ABNT): NBR 8800 e NBR 14762.

### <span id="page-16-5"></span>1.5 PREMISSAS/DELIMITAÇÕES

As premissas e delimitações do trabalho são:

- a) as edificações em estudo serão galpões industriais de 25x50 m², 25x80 m² e 25x100 m², com vãos de 10 m, 12,5 m e 13,33 m;
- b) os *softwares* utilizados serão o "ST\_Terças" e o "ST\_Ventos";
- c) todos os elementos serão de estrutura metálica;
- d) as terças serão compostas de perfis formados a frio, sendo eles: perfis "U" enrijecidos e perfis "Z" enrijecidos;

### <span id="page-17-0"></span>1.6 LIMITAÇÕES

O estudo é limitado à análise estrutural de ligações transpassadas para perfis "Z" e com luva para perfis "U" entre terças de cobertura de aço em grandes vãos. O cálculo estrutural será direcionado somente às terças de cobertura e correntes rígidas, ignorando os outros elementos que compõem a obra.

Para a determinação da pressão dinâmica do vento foi adotada a mesma classe para todas as edificações, a classe C, a fim de analisar todos os modelos com a mesma ação atuante.

### <span id="page-17-1"></span>1.7 DELINEAMENTO

O trabalho foi realizado através das etapas detalhadas a seguir:

- a) introdução sobre estruturas metálicas e propriedades do aço estrutural;
- b) abordagem detalhada sobre terças metálicas de cobertura e demais estruturas secundárias;
- c) detalhamento sobre cada componente da análise estrutural das terças;
- d) análise de métodos para orçamentos de obras;
- e) apresentação do modelo estrutural;
- f) determinação dos parâmetros para cálculo;
- g) levantamento das listas de materiais;
- h) comparação estrutural e econômica dos modelos propostos;

A Figura 1 representa o fluxograma do delineamento do trabalho.

<span id="page-18-0"></span>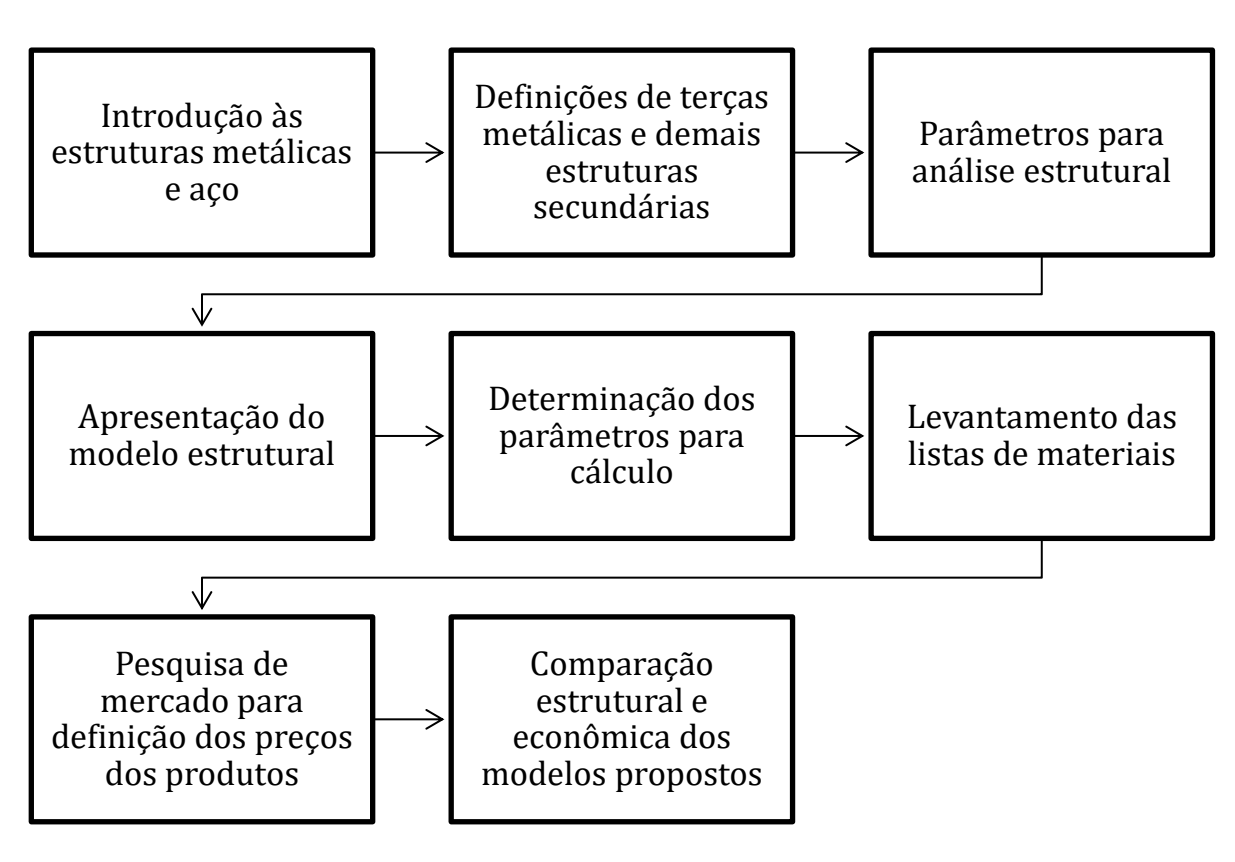

Figura 1 – Fluxograma do Delineamento do Trabalho

Fonte: Elaborada pela autora (2022)

### <span id="page-19-0"></span>**2 REFERENCIAL TEÓRICO**

O objetivo do referencial teórico neste trabalho é expor desde a história da estrutura metálica até a análise e o dimensionamento das terças metálicas de cobertura, apresentando diversos modelos com o intuito de definir qual é o mais vantajoso para o caso em estudo.

### <span id="page-19-1"></span>2.1 ESTRUTURA METÁLICA

As estruturas metálicas apresentam uso em escala industrial desde 1750. Já no Brasil, sua fabricação teve início em 1812. A partir do estabelecimento de grandes siderúrgicas, a fabricação em larga escala de perfis metálicos avançou muito, principalmente após a abertura da Companhia Siderúrgica Nacional (CSN), que iniciou suas operações em 1946 (PINHEIRO, 2005).

Após o avanço da ciência nas construções e na metalurgia, segundo Pfeil e Pfeil (2009), as estruturas metálicas foram apresentando modelos com melhores funcionalidades, tornando-se marcos da tecnologia da construção. Os autores citam como exemplo a ponte Rio-Niterói, inaugurada em 1968, conquistou o recorde mundial de viga reta, com vãos laterais de 200 m e vão central de 300 m.

Azevedo da Rocha Cortez et. al. (2017), apontam algumas vantagens nas obras executadas em estrutura metálica. Essas vantagens são devidas a préfabricação das peças utilizadas na obra, que diminui em até 40% o tempo de construção, pois possibilita a execução de mais de uma função ao mesmo tempo, dispensa o uso de fôrmas e reduz os atrasos causados por fatores climáticos adversos. Além disso, há maior limpeza e organização do canteiro de obras, pois diminui a geração de entulhos e não há necessidade de deposito para areia, cimento, brita, madeira e ferragens. Outra vantagem destacada pelos autores é a diminuição de materiais e de mão de obra, onde o desperdício de matérias é visivelmente reduzido pois o processo de fabricação é industrializado. Por fim, a garantia das peças utilizadas na obra é maior devido ao processo de controle de qualidade adotado nas fábricas e a mão de obra para montagem é altamente qualificada.

Porém, de acordo com Pinheiro (2005), também há algumas desvantagens no sistema metálico. Há limitação de comprimento de perfil, em função do transporte até o local de sua montagem final. Além disso, possui uma necessidade de tratamento da superfície contra oxidação, o que pode gerar altos gastos. Também existe a necessidade de mão-de-obra e equipamentos especializados para fabricação e montagem, o que pode causar problemas no prazo de entrega da obra. Por último, há uma limitação de fornecimento de perfis estruturais no mercado brasileiro.

#### <span id="page-20-0"></span>2.2 AÇO ESTRUTURAL

Pinheiro (2005), aponta que a determinação do tipo de aço que será utilizado na estrutura é um fator de suma importância para o dimensionamento dos perfis que a compõem. Dessa forma, o aço estrutural é fabricado em decorrência das propriedades mecânicas e/ou químicas exigidas para a peça.

Pannoni (2001) diz que o preço competitivo, a facilidade de encontrar a matéria prima e as propriedades relevantes do aço, fazem esse material ser muito utilizado atualmente.

Sobre o processo de fabricação do aço, Pfeil e Pfeil (2009) explicam que há duas maneiras de fabricar aço, o primeiro processo se dá através da produção do ferro fundido no alto-forno seguido do refinamento no conversos de oxigênio. O segundo processo é feito através da fundição de sucata de ferro em um forno elétrico que possui arcos voltaicos entre o ferro fundido e os eletrodos. Em ambos os métodos, a função é o refinamento do ferro fundido, acrescentando elementos de liga para a fabricação do aço especificado.

Segundo Pannoni (2004), há diversas características de produção do aço, e essas características podem ser bem controladas para se adequar a usos específicos, como reatores nucleares, enormes pontes, arranha-céus, fogões e até bisturis cirúrgicos.

Chiaverini (1982 apud Pannoni, 2001) mostra que o aço comercial não tem apenas ligas binárias, por isso, sua definição não é simples. Apesar de seus materiais essenciais serem o ferro e o carbono, há sempre a junção de outros elementos devido ao processo de fabricação. Por esse motivo, podemos definir o aço como uma liga de Ferro e Carbono, que contém de 0,008% a 2,11% de carbono e alguns elementos secundários como o Silício, o Manganês, o Fósforo e o Enxofre.

Para Ferraz (2003), as características necessárias para que os aços sejam considerados estruturais são: tensões de escoamento elevadas para que não haja deformação plástica em toda peça; tenacidade alta para que não ocorra uma ruptura

brusca que comprometa a estrutura; boa capacidade de suportar soldas, para que não exista grandes alterações nas características do material na área de soldagem; boa formabilidade para resistir a trabalhos mecânicos quando o material necessitar; custos reduzidos.

### <span id="page-21-0"></span>**2.2.1 Propriedades do aço**

Pfeil e Pfeil (2009), apontam as propriedades do aço como sendo:

- a) ductilidade: é o comportamento plástico do material, ou seja, a sua capacidade de deformação às cargas até o seu rompimento;
- b) fragilidade: ao contrário da ductilidade, o material sofre alguma alteração que faz com que ele perca sua capacidade de deformação e ocorra a ruptura do material de forma brusca, sem avisos prévios;
- c) resiliência: é a capacidade que o material possui de reter energia mecânica em estado elástico. Ou seja, é a quantidade de energia elástica absorvida por unidade do volume de material tracionado;
- d) tenacidade: é a energia total absorvida pelo metal. A energia total é a soma da energia plástica com a energia elástica;
- e) dureza: é a capacidade do material de resistir à abrasão e ao risco;
- f) efeito de temperatura elevada: quando submetido à altas temperaturas, o aço sofre modificações nas suas propriedades. A resistência ao escoamento e à ruptura e o módulo de elasticidade reduzem de forma brusca;
- g) fadiga: quando o material é submetido à carga constante por longo período de tempo ocorre o efeito denominado fadiga que pode causar a ruptura da peça metálica;
- h) corrosão: é a reação do aço com o meio em que ele está inserido. A corrosão faz com que o material tenda a perder as suas propriedades físicas.
- <span id="page-21-1"></span>2.2.1.1 Propriedades mecânicas do aço

Em conformidade com a ABNT NBR 14762 (2010), para cálculo estrutural são utilizadas as seguintes propriedades:

a) módulo de elasticidade, *E* = 200 000 MPa;

- b) coeficiente de Poisson,  $v = 0.3$ ;
- c) módulo de elasticidade transversal, *G* = 77 000 MPa;
- d) coeficiente de dilatação térmica,  $\beta$  = 1,2 x 10<sup>-5</sup> °C<sup>-1</sup>;
- e) massa específica,  $\rho$  = 7 850 kg/m<sup>3</sup>.

### <span id="page-22-0"></span>2.2.1.2 Durabilidade do aço formado a frio

De acordo com a ABNT NBR 14762 (2010), para garantir a durabilidade dos perfis e outros componentes de aço formados a frio, observando a utilização da estrutura e a vida útil, os seguintes fatores precisam ser observados na fase de projeto:

- a) a utilização da construção;
- b) o comportamento previsto;
- c) as condições ambientais em relação à corrosão do aço;
- d) as propriedades mecânicas, a composição química e o desempenho global dos materiais;
- e) os efeitos resultantes da associação de outros tipos de materiais;
- f) a forma, as dimensões e os detalhes construtivos, principalmente as ligações;
- g) a garantia de controle de qualidade na fabricação e na montagem (no que couber, devem ser obedecidas as exigências das ABNT NBR 6355 e ABNT NBR 8800);
- h) as proteções contra corrosão (devem ser obedecidas as exigências da ABNT NBR 8800);
- i) as devidas manutenções ao longo da vida útil projetada da construção.

#### <span id="page-22-1"></span>**2.2.2 Classificação do aço**

De acordo com Ferraz (2003), mesmo nos dias atuais, ainda não se tem uma classificação exata e completa para o aço, especialmente para os aços-liga, nos quais são incluídos novos elementos com frequência, obtendo, dessa forma, novos tipos de aço. Porém, a ABNT, a SAE (*Society Automotive Engineers*), a ASTM (*American Society for Testing and Materials*) e outras, possuem modelos que atendem às necessidades atuais.

"Segundo a composição química, os aços utilizados em estruturas são divididos em dois grupos: aços-carbono e aços de baixa liga. Os dois tipos podem receber tratamentos térmicos que modificam suas propriedades mecânicas" (PFEIL; PFEIL, 2009, p. 7).

#### <span id="page-23-0"></span>2.2.2.1 Aços-carbono:

Conforme Azevedo da Rocha Cortez et. al. (2017), os aços mais utilizados são os aços-carbono. Esse tipo de aço é reconhecido pelo aumento da resistência em comparação ao ferro puro, característica produzida principalmente pelo carbono e, em menor proporção, pelo manganês. Há três distinções para esse tipo de aço quanto ao teor de carbono: Baixo carbono, médio carbono e alto carbono.

Para Soares (2012), quando o carbono é adicionado ao ferro, pode-se obter altos níveis de resistência e dureza. Em decorrência disso, o autor descreve o aço carbono de quatro maneiras diferentes: Baixo carbono (até 0,14%); Aço doce (de 0,15% a 0,29%); Aço médio carbono (de 0,3% a 0,59%); e, por fim, aços de alto carbono (0,6% a 2%).

Na Tabela A.1 do Anexo A, observa-se os tipos de aços-carbono mais utilizados em projetos estruturais. Descritos pelas especificações, teor de carbono, limite de escoamento  $(f_y)$  e limite de ruptura  $(f_u)$ , respectivamente.

#### <span id="page-23-1"></span>2.2.2.2 Aços de baixa liga:

Aços de baixa liga são, de acordo com Pfeil e Pfeil (2009), aços-carbonos que possuem o acréscimo de elementos (como cromo, colúmbio, cobre, manganês, molibdênio, níquel, fósforo, vanádio, zircônio e outros). Essa adição faz com que as especificidades mecânicas do aço sejam aprimoradas. Determinados elementos fazem com que o aço modifique sua microestrutura aumentando a sua resistência, mesmo com a utilização de carbono na faixa de 0,20%, possibilitando a soldagem sem maiores anseios. No Brasil, os aços mais aplicados nas estruturas metálicas são os de baixa liga, com altos níveis de resistência mecânica, possibilidade de serem soldados e com alta resistência à corrosão (dada pelo acréscimo de 0,25% a 0,40% de cobre).

Os principais elementos utilizados e suas funções, em conformidade com Soares (2012), são:

> a) manganês: agente dessulfurante e desoxidante. Age ligando-se ao enxofre ou ao oxigênio para anular os efeitos negativos que esses elementos causam no material. O manganês causa, também, o aumento da resistência à tração e a temperabilidade dos aços;

> b) silício: aumenta a resistência do aço, porém, em quantidade exagerada pode fazer com que a ductilidade diminua;

c) molibdênio: intensifica a profundidade de têmpera do aço;

d) cromo: reforça a dureza do aço de forma similar ao carbono. Quando se busca uma resistência à altas temperaturas e à corrosão, esse elemento é o mais utilizado;

e) níquel: faz com que o aço desenvolva maiores resistência ao impacto e à baixa temperatura, pois melhora a ductilidade e tenacidade do material.

A Tabela A.2, Anexo A, apresenta a composição química e as propriedades mecânicas dos aços estruturais fabricados no Brasil, juntamente com o limite de escoamento  $(f_y)$ , o limite de ruptura  $(f_u)$  e capacidade de alongamento desses materiais.

<span id="page-24-0"></span>2.2.2.3 Aços nomenclatura SAE:

Pfeil e Pfeil (2009), mostram que os aços com nomenclatura SAE se baseiam em quatro dígitos, onde o primeiro demonstra a liga:

- a) 1- aço-carbono
- b) 2- aço-níquel
- c) 3- aço-cromo-níquel
- d) 4- aço-molibdênio
- e) 5- aço-cromo
- f) 6- aço-cromo-vanádio
- g) 7- aço-tungstênio
- h) 8- aço-níquel-manganês
- i) 9- aço-silício-manganês

Já o dígito intermediário representa o valor de porcentagem aproximada do elemento de liga e os dois últimos dígitos expõem a porcentagem de carbono. Por exemplo: Aço SAE 2320 (aço-níquel, com 3,5% de níquel e 0,20% de carbono).

#### <span id="page-25-0"></span>2.2.2.4 Aços com tratamento térmico:

Para Pfeil e Pfeil (2009), tanto os aços-liga quanto os aços-carbono podem melhorar suas resistências através de tratamentos térmicos. Porém, nos aços que foram termicamente tratados, a soldagem é comprometida, tornando a prática de soldar esse tipo material pouco usual. Os parafusos mais utilizados, quando há necessidade de alta resistência, são fabricados com aço de baixa liga acrescido de tratamento térmico (especificação ASTM A325). Para a mesma função, também são utilizados aços de baixa liga com tratamento térmico (especificação ASTM A490).

### <span id="page-25-1"></span>**2.2.3 Perfis formados a frio**

Javaroni (1999) revela que os perfis executados com chapas dobradas são utilizados principalmente em edifícios baixos, residências e galpões industriais. O fato de poder fabricar diversos modelos diferentes de seções transversais e a sua ótima relação massa/resistência faz com que os perfis formados a frio sejam utilizados, por exemplo, para armações para forros, fôrmas de concretagem, terças, longarinas, andaimes, escoramentos e outros.

Chodraui (2006) salienta que os perfis dobrados têm maior esbeltez local (relação largura-espessura dos elementos) do que os perfis laminados, fazendo com que a instabilidade local seja intensificada. Além disso, as seções abertas com paredes muito delgadas fazem com que a rigidez à torção seja muito pequena, transformando a torção e a flexo-torção dominantes em relação à flexão. Ademais, outra instabilidade destacada é a do modo distorcional, que ocorre em perfis com enrijecedores nas bordas.

De acordo com a ABNT NBR 14762 (2010), a aprovação do aço para uso em perfis formados por chapas finas exige que a relação entre resistências à ruptura  $(f_u)$  e ao escoamento  $(f_v)$  não seja inferior a 1,08.

A Tabela A.3 do Anexo A, apresenta as especificações, grau, resistência à ruptura e ao escoamento das chapas finas de aço aprovadas pelas Normas Brasileiras para uso estrutural.

Também segundo a ABNT NBR 14762 (2010), aços que possuam propriedades mecânicas propícias para a execução de perfis a frio, mesmo que não tenham qualificação estrutural, podem ser utilizados em projeto.

Chodraui (2006) esclarece que há dois processos utilizados para conformação a frio de perfis de aço, são executados ou por meio de prensas dobradeiras ou através de mesas de roletes, chamadas perfiladeiras. O dobramento é feito por meio do efeito de uma barra biselada superior na chapa previamente guilhotinada, que é posicionada entre a matriz inferior fixa e uma ferramenta superior móvel. Já a perfilação, é obtida por meio de calandragem em rolos.

#### <span id="page-26-1"></span>2.2.3.1 Modos de falha por instabilidade

Baságlia (2004) aponta as falhas que ocorrem nos perfis PFF associados a telhas, submetidos a carregamentos menores que os correspondentes à plastificação total ou parcial da sua seção transversal. A Figura 2 mostra com os perfis Ue (U enrijecido), submetidos à flexão simples, se comportam em relação a tensão de flambagem elástica de cada modo de instabilidade com o seu respectivo comprimento de meia onda.

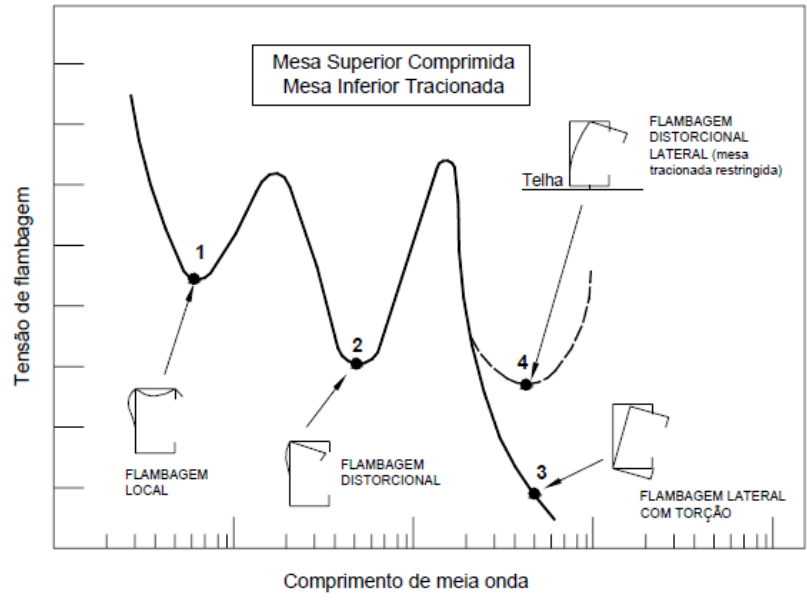

<span id="page-26-0"></span>Figura 2 - Tensão de flambagem elástica para um perfil "U" enrijecido.

Por esse motivo é de extrema importância calcular as flambagens das terças metálicas de cobertura.

Baságlia (2004)

### <span id="page-27-1"></span>2.3 TERÇAS METÁLICAS

Baságlia (2004) afirma que no Brasil até a década de 60, as terças eram feitas de perfis U laminados, produzidos pela CSN através do padrão americano. A partir da década de 70, as empresas começaram a comprar prensas e dobradeiras para produzir perfis a partir da dobra à frio das chapas finas. Esse fato somado com as vantagens já listadas nesse trabalho, fez com que, em pouco tempo, os perfis PFF ganhassem o mercado e, hoje em dia, elementos como terças, longarinas de fechamento e demais componentes leves sejam executados maioritariamente por esse tipo de perfil.

Pfeil e Pfeil (2009) definem as terças como sendo vigas longitudinais localizadas no plano de cobertura e com a função de transferir à estrutura principal as cargas que atuam na cobertura, como o peso das telhas e as sobrepressões e sucções causadas pela ação do vento. Essas cargas de vento (V) causam flexão reta no eixo de maior inércia, por outro lado, as cargas gravitacionais (G) provocam flexão oblíqua, conforme demonstrado no detalhe da Figura 3. A distância entre terças é definida pelas telhas de cobertura, variam entre 2 e 4 metros para telhas metálicas.

<span id="page-27-0"></span>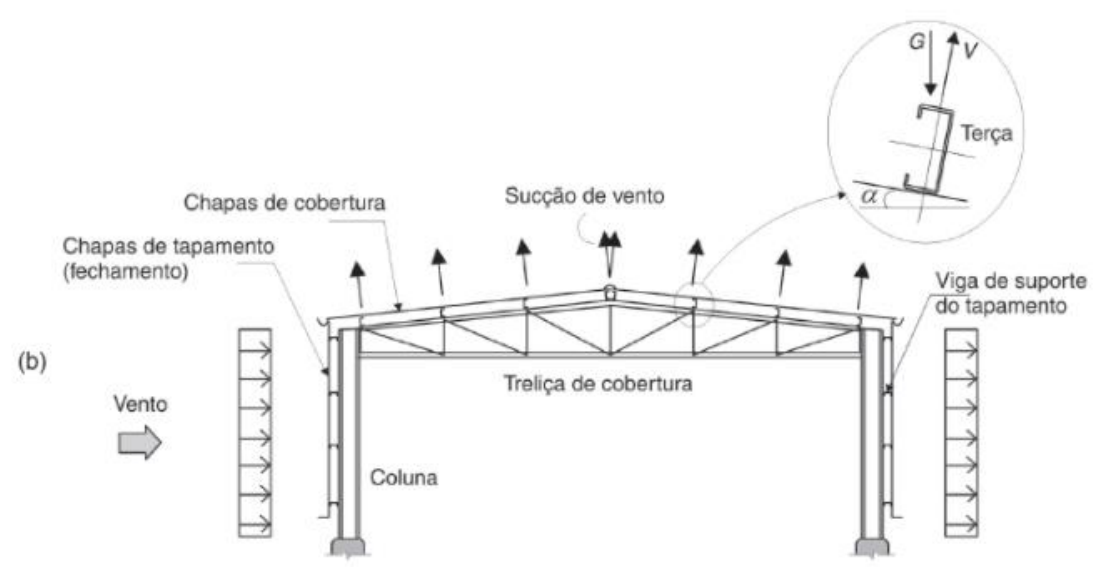

Figura 3 - Pórtico transversal sob ação do vento.

Fonte: Pfeil e Pfeil (2009).

Para Xerez Neto e Cunha (2020), as terças são vigas que sustentam as telhas. Normalmente, usa-se perfis PFF do tipo "U" ou "Z", enrijecidos ou simples. O uso desses perfis se dá pela resistência e baixo peso dos mesmos.

Baságlia (2004) apresenta um problema relacionado às finas espessuras de chapa que proporcionam altos valores de relação largura/espessura das barras. Segundo o autor, os perfis PFF causam modos de falha por instabilidade que não são importantes para os perfis laminados, por exemplo, a flambagem local e flambagem por distorção da seção transversal. A flambagem lateral com torção (FLT), que é considerada em perfis laminados, também é dominante nos perfis PFF. Desse modo, o capítulo 2.5.1, apresenta uma visão geral dos principais modos de falha por instabilidade associados aos perfis PFF.

#### <span id="page-28-0"></span>**2.3.1 Ligações metálicas**

No que diz respeito à continuidade de ligações, Cheung (2005) aponta que há quatro tipos de continuidades, conforme apresentados na Figura 4 e delineados abaixo:

- a) vão biapoiado;
- b) dois vãos contínuos;
- c) múltiplos vãos com luvas;
- d) múltiplos vãos com transpasse.

Alcantara do Vale, Bezerra e Ribeiro Filho (2018) dizem que cada modelo de sistema estrutural tem seu uso adequado, dessa forma, as terças biapoiadas são utilizadas em pequenos vãos, de até 10 metros, devido a sua fabricação, transporte e montagem das barras. Terças com mais de um vão contínuo apresentam dificuldades por causa de seu peso e comprimento, sobretudo se a solda for feita em campo. Para evitar problemas de soldagem *in loco*, a utilização de ligações parafusadas é mais adequada.

Segundo Fávero Neto (2013), os modelos de cobertura de múltiplos vãos com luva ou transpasse são, normalmente, usados em vãos com tamanhos de 8 metros a 16 metros, para economizar material, facilitar a montagem e diminuir os esforços solicitados. A ligação por luva (pedaço de terça com o mesmo perfil) ocorre com a justaposição das terças parafusadas no suporte. Na ligação com transpasse as duas terças são superpostas em uma determinada distância, parafusando-as no suporte e também ligando as terças.

A Figura 4 a seguir mostra os tipos de sistemas mais comuns para terças de cobertura, onde o caso (a) apresenta dois sistemas distintos: o contínuo fisicamente (1) e o sistema biapoiado (2). Já no caso (b) está exposto um sistema contínuo com ligação parafusada com luva. O caso (c) mostra um sistema contínuo com ligação parafusada por transpasse.

Figura 4 - Sistemas de terças.

<span id="page-29-0"></span>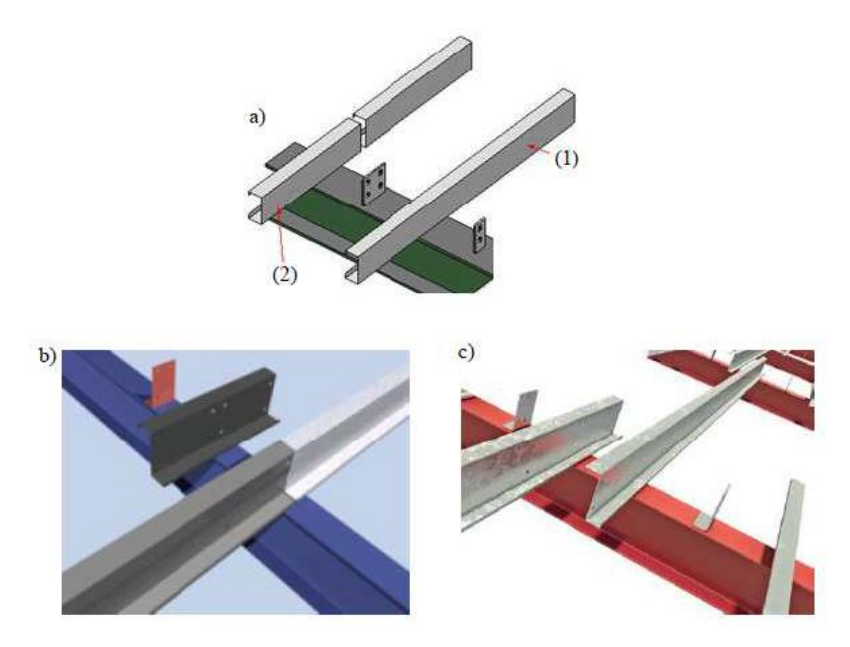

Fonte: Fávero Neto, 2013.

De acordo com Xerez Neto e Cunha (2020) as ligações são necessárias quando os elementos precisam ser unidos para que a carga seja distribuída ordenadamente até a fundação. Um bom projeto de ligação necessita de uma união segura, economia de material e que seja possível de executar. Projetar detalhes típicos agiliza a montagem e se torna mais econômico do que somente buscar a economia de materiais. As ligações são classificadas conforme o método de ligação, para rebites, parafusos ou solda. As conexões parafusadas são definidas como *bearing* (apoio, suporte) ou *friction-type* (fricção, apoio). O *American Institute of Steel Construction* (AISC), levando em consideração a rigidez das ligações, classifica as uniões como:

> a) conexões rígidas: devem ser resistentes ao momento fletor total desenvolvido na ligação;

- b) estrutura simples: adota-se um momento fletor nulo entre os elementos, apesar do mesmo ser desenvolvido. Qualquer singularidade na ligação com valores abaixo de 2.1/2" (63 mm) é desconsiderada;
- c) conexão semirrígida: atribui-se que a ligação tem uma capacidade menor de resistir ao momento fletor do que a estrutura principal.

As forças transmitidas através das ligações estruturais são:

- a) forças de cisalhamento: comuns em vigas principais e secundárias de pisos e pavimentos;
- b) momento: tanto de flexão como de torção;
- c) cisalhamento e momento fletor atuando simultaneamente;
- d) tração ou compressão: para tesouras envolvendo união ou fixação de barras;
- e) tração ou compressão com cisalhamento: para travamentos, braçadeiras e travamento em diagonal.

Os locais de fabricação das ligações, segundo os autores, podem ser classificados em:

- a) conexões de oficina: quando são fabricadas na oficina da fábrica;
- b) conexões de campo: quando seus elementos são fabricados na oficina para serem montadas em campo.

Os autores aconselham a usar uma medida mais rigorosa para dimensionamento das ligações, considerando a ação simultânea de momento fletor e de esforço cisalhante, porque as anomalias se iniciam nas ligações (corrosões) e, também, pelas falhas na ligação ocorrerem sem aviso prévio.

O presente trabalho irá comparar apenas as ligações biapoiadas e as ligações com transpasse em múltiplos vãos, considerando-as semirrígidas.

#### <span id="page-30-0"></span>2.3.1.1 Ligações com transpasse

Fávero Neto et. al. (2015) revelam que os sistemas de múltiplos vãos com transpasse são os mais utilizados para reduzir os máximos esforços solicitantes e garantir a continuidade das terças. Apesar disso, esse tipo de sistema exige um maior detalhamento em projeto e também mais cuidado com as tolerâncias na fase de execução.

Ho e Chung (2004 e 2006, apud Alcantara do Vale, Bezerra e Ribeiro Filho, 2018) elaboraram experimentos para entender o comportamento das estruturas submetidas às ligações por transpasse. Com esse estudo, observaram que, em relação ao comprimento do transpasse e à altura da terça, ocorrem falhas próximas ao fim do transpasse. Isso se deve à instabilidade local da mesa comprimida propagando para a alma do perfil PFF. No caso de grandes deslocamentos, a distorção no fim do transpasse é ainda maior, causando deformações nos furos.

Os autores também determinam que para avaliar os esforços de resistência e a rigidez deve-se analisar as relações de comprimento do transpasse/altura da terça e o comprimento de transpasse/vão da terça. Quando o valor da relação comprimento do transpasse/altura da terça for pequeno, os momentos fletores resistentes são menores do que em perfis com continuidade física. Quanto maior o comprimento do transpasse, maior a rigidez.

Já para Zhang e Tong (2008, apud Alcantara do Vale, Bezerra e Ribeiro Filho, 2018), contrariando a pesquisa anterior, na área de ligação, onde há dois perfis, o momento fletor resistente total pode ser definido como a soma dos dois momentos particulares de cada perfil, e que esse momento não depende do comprimento do transpasse. Definem, também, que o momento fletor resistente no final do transpasse é, em média, 0,87 do valor normativo teórico, pois há presença de furos para ligação e interferência de perfis.

#### <span id="page-31-0"></span>2.4 ANÁLISE ESTRUTURAL DAS TERÇAS DE COBERTURA

Segundo a ABNT NBR 14762 (2010), o objetivo principal da análise estrutural é definir os efeitos das ações na estrutura, visando efetuar verificações de estados-limites últimos e de serviço. A análise deve ser executada com base em um modelo realista, que represente as respostas dadas pela estrutura e pelos materiais utilizados, levando em consideração os esforços solicitantes relevantes.

Ao que diz respeito aos materiais, a norma prevê a análise global elástica (diagrama tensão-deformação elástico-linear). Deve ser adotado o procedimento de análise estrutural da ABNT NBR 8800 (2008), onde se estabelece critérios para analisar o efeito dos deslocamentos na resposta da estrutura e também os limites para

emprego de análise linear. Nas terças de cobertura conectadas às telhas, permite-se o uso de comprimento de flambagem igual ao comprimento destravado da barra ( $K =$ 1,0). A adição de valores maiores do que 1,0 é substituída pelas imperfeições geométricas e de material.

### <span id="page-32-0"></span>**2.4.1 Estados-limites**

Para a ABNT NBR 14762 (2010), deve-se considerar os estados-limites últimos (ELU) e os estados-limites de serviço (ELS). Os estados-limites últimos garantem a segurança da estrutura submetida às combinações mais desfavoráveis de toda a vida útil projetada, durante a construção e quando atuam ações especiais ou excepcionais. Já os estados-limites de serviço garantem a segurança quanto ao desempenho da estrutura submetida às condições normais de utilização. Quando algum dos estados-limites não for atendido, a estrutura não atende à função que foi projetada.

<span id="page-32-1"></span>2.4.1.1 Condições usuais relativas aos estados-limites últimos (ELU)

A norma NBR 14762 (2010) define que quando a segurança é verificada isoladamente em relação a cada um dos esforços atuantes, as condições de segurança tomam a seguinte forma simplificada da Equação 1 expressa a seguir:

$$
R_d \ge S_d \tag{1}
$$

onde

*S<sup>d</sup>* representa os valores de cálculo dos esforços atuantes (em alguns casos específicos, das tensões atuantes);

*R<sup>d</sup>* representa os valores de cálculo dos correspondentes esforços resistentes (em alguns casos específicos das tensões resistentes).

<span id="page-32-2"></span>2.4.1.2 Condições usuais relativas aos estados-limites de serviço (ELS)

A norma NBR 14762 (2010) determina que as condições de segurança referentes aos estados-limites de serviço são expressas pela Equação 2 a seguir:

 $S_{\text{cer}} \geq S_{\text{lim}}$  (2)

32

onde

*Sser* representa os valores dos efeitos estruturais de interesse;

*Slim* representa os valores-limites adotados para esses efeitos.

### <span id="page-33-0"></span>**2.4.2 Ações atuantes nas terças de cobertura**

Em conformidade com Xerez Neto e Cunha (2020), o dimensionamento das estruturas da cobertura deve começar pela determinação dos esforços referentes às cargas permanentes e às cargas acidentais (sobrecarga e vento).

### <span id="page-33-1"></span>2.4.2.1 Ações permanentes

A norma ABNT NBR 14762 (2010) define como ações permanentes todas as ações que possuem valores constantes durante a vida útil projetada da edificação. Também considera como permanente as ações que aumentam com o decorrer do tempo, mas que tendem a um valor-limite constante. Devem ser considerados valores representativos mais desfavoráveis para a segurança.

Xerez Neto e Cunha (2020) garantem que as cargas permanentes que atuam nas terças são originárias do peso próprio da terça acrescido do peso das correntes do travamento horizontal e do peso próprio das telhas. Essas ações compõem as cargas permanentes aplicadas sobre as terças de cobertura.

De acordo com a norma ABNT NBR 6120 (2019), os valores de peso próprio de cada estrutura devem ser calculados de acordo com as dimensões dos elementos e com o valor médio do peso específico do material.

Na Tabela B.1 do Anexo B, observa-se os pesos específicos dos metais.

#### <span id="page-33-2"></span>*2.4.2.1.1 Telhas de cobertura*

Xerez Neto e Cunha (2020) afirmam que geralmente se usam telhas trapezoidais ou onduladas. Estas podem ser classificadas em:

- a) simples: quando constituídas de uma única chapa metálica;
- b) termo acústicas ou sanduíche: quando constituídas de duas chapas metálicas e entre elas uma espuma de poliuretano (PUR), poliisocianurato (PIR), poliestireno expandido (EPS) ou lã de rocha (LRD), variando sua espessura de 20 mm a 150 mm;

c) autoportantes: quando a sua forma geométrica permite ter uma resistência mecânica que consegue vencer vãos maiores sem a necessidade de apoios intermediários.

Os autores ainda apontam que o material adotado para as telhas metálicas pode ser o aço galvanizado, o aço galvalume natural, o aço pré-pintado ou o alumínio, com espessuras variadas. No caso de telhas de alumínio, deve-se utilizar um isolante entre a terça e a telha, para evitar corrosão galvânica. As telhas são perfiladas com base em chapas lisas e podem atingir até 12 metros, porém, para a melhor manipulação das mesmas, adota-se telhas com comprimentos de 6 metros. Além das telhas citadas, pode-se utilizar telhas de fibrocimento, translúcidas e até telhas cerâmicas.

O peso próprio das telhas e outras características, como o vão máximo sem apoio, é dado de acordo com os catálogos disponibilizados pelos fabricantes das mesmas.

### <span id="page-34-1"></span>*2.4.2.1.2 Correntes rígidas*

Segundo Bellei (1988) as correntes rígidas são constituídas de barras redondas dispostas entre os suportes das terças metálicas, com o objetivo de reduzir o vão entre elas no local de menor inércia. Estão submetidas somente aos esforços de tração. Ao que diz respeito à altura das terças, as correntes devem ser dispostas da seguinte forma: no meio, para terças com altura até 152 mm (conforme Figura 5.a); e nas terças com alturas maiores que 152mm, devem ser colocadas no terço superior, se as maiores cargas forem por causa de cargas permanentes e cargas acidentais, ou no terço inferior, se as maiores cargas forem das ações do vento (sucção). Uma boa alternativa para resolver esse problema é apresentada na Figura 5.b.

Figura 5 - Ligações de correntes com terças.

<span id="page-34-0"></span> $(a)$ 

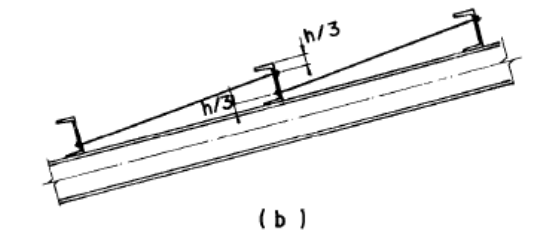

Fonte: Bellei, 1988.

O valor do peso próprio das correntes deve ser calculado de acordo com as dimensões da barra e com o valor médio do peso específico do material, conforme já posto anteriormente.

#### <span id="page-35-0"></span>2.4.2.2 Ações variáveis

De acordo com a norma NBR 6120 (2019), os valores das ações devem ser verificados conforme as características de cada projeto.

### <span id="page-35-1"></span>*2.4.2.2.1 Sobrecargas em coberturas*

A norma NBR 6120 (2019), afirma que as cargas variáveis devidas ás sobrecargas na cobertura atuam em projeção sobre o plano horizontal da cobertura. O memorial de cálculo das obras deve informar as cargas consideradas e destacar a diferença entre as cargas de projeto e as cargas admitidas pelos fabricantes de telhas, quando necessário.

A norma também ressalta que as coberturas com menos de 2% de inclinação não são recomendadas, porque há maiores acúmulos de pó, água, granizo e outros fatores ambientais, que podem aumentar as ações acidentais, tornando a cobertura menos segura. As coberturas que não são flexíveis devem suportar uma carga variável uniformemente distribuída conforme a Equação 3 expressa a seguir:

$$
q = 0.50 \times \alpha \tag{3}
$$

onde

0,25 kN/m² ≤ *q* ≤ 0,50 kN/m²

$$
\alpha = \begin{cases} 1,0 & 1\% < i \le 2\% \\ 2,0-0.5 \times i & 1\% < i \le 2\% \\ 0,5 & i \ge 3\% \end{cases}
$$

onde

 $i$  é a inclinação da cobertura, medida entre a cumeeira e a extremidade mais baixa, expressa em porcentagem (%).
A norma ainda explica que se a cobertura possuir um sistema de drenagem suficiente e rigidez adequada impedindo o empoçamento progressivo, pode-se considerar uma carga de 0,25 kN/m², independentemente do valor de inclinação, desde que seja maior do que 1%. Coberturas com inclinações maiores ou iguais a 5% não precisam de verificação para esse fenômeno.

#### *2.4.2.2.2 Ações devidas à força do vento*

Conforme Carvalho (2017), cada local do planeta possui particularidades que alteram o deslocamento do ar. A ação do vento é afetada pelas diferentes, topografias, coberturas vegetais e edificações. As edificações funcionam como barreiras, geralmente não aerodinâmicas. No momento em que o vento atinge a edificação, manifestam-se enormes vórtices que alteram as pressões no lugar e o fluxo do vento nas redondezas.

De acordo com a NBR 6123 (1988), o cálculo das ações do vento em edificações deve considerar, separadamente, os seguintes itens:

a) elementos de vedação e suas fixações (telhas, vidros, esquadrias, painéis de vedação, etc.);

b) partes da estrutura (telhados, paredes, etc);

c) a estrutura como um todo.

Segundo Carvalho (2017), o resultado das velocidades básicas do vento (V0), é determinado de acordo com o local que a estrutura será construída.

A NBR 6123/1988 determina cinco oscilações de velocidades básicas do vento no país, com intervalo de 5m/s, são elas: 30, 35, 40, 45 e 50 m/s. É admitido, também, que o vento básico pode atuar através de qualquer direção horizontal.

Na Figura 6, as velocidades do vento são demonstradas pelo gráfico de isopletas, considerando a velocidade da rajada de três segundos de duração, a dez metros de altura, em campo aberto e plano, ultrapassada, em média, uma vez a cada 50 anos (NBR 6123/1988).

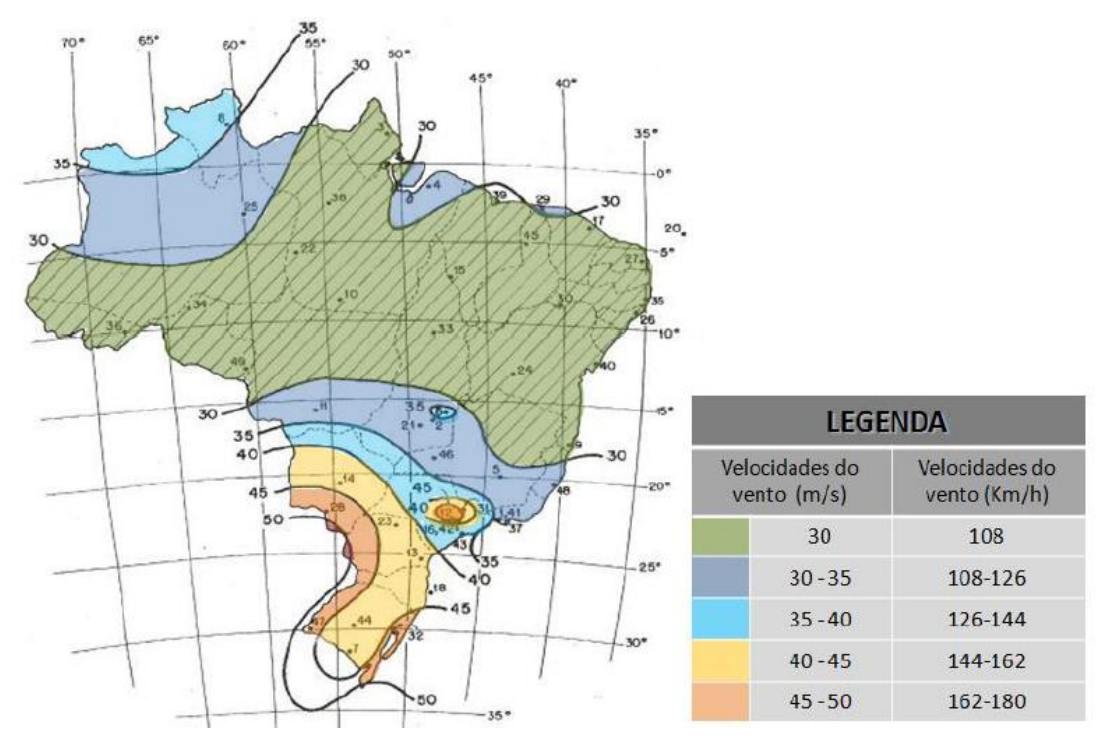

Figura 6 - Isopletas da velocidade básica VO (m/s).

No entanto, a NBR 6123 (1988), também diz que a velocidade básica não considera as características relativas à topografia, rugosidade do terreno, edificações vizinhas e altura de edifícios. Por essa razão, a velocidade de cálculo que deve ser aceita para definir o valor das cargas atuantes deve ser a velocidade característica (Vk), que é a velocidade básica multiplicada pelos fatores externos que influenciam no desempenho de uma edificação. A Equação 4 expressa o cálculo de velocidade característica dessa forma:

$$
V_K = V_0 \times S_1 \times S_2 \times S_3 \tag{4}
$$

Onde:

 $V_k$  = velocidade característica (m/s)

*V<sup>0</sup>* = velocidade básica (m/s)

*S<sup>1</sup>* = fator topográfico

*S<sup>2</sup>* = fator de rugosidade, dimensão da edificação e altura do terreno

*S<sup>3</sup>* = fator estatístico

Fonte: Carvalho, 2017

Rocha Neto (2020) explica que o fator  $S_1$  é responsável por elevar ou reduzir a velocidade do vento em função da topografia local.

Já o fator *S2*, de acordo com a NBR 6123 (ABNT, 1988) é calculado a partir da Equação (5):

$$
S_2 = b \times Fr \times (\frac{z}{10}) \times p \tag{5}
$$

Onde "b", "Fr" e "p" são retirados da Tabela 1 da norma em questão. Já o valor de "z" é definido pela altura que se pretende determinar o fator. Como conferência do fator calculado, tem-se a Tabela 2 da mesma norma.

Por fim o fator S<sub>3</sub> é baseado em princípios estatísticos, que considera o grau de segurança necessário para a construção e uma vida útil de 50 anos. Este é exposto na Tabela 3 da norma brasileira.

Em concordância com Marcelli (2017), os ventos têm origem através da taxa de pressão, ou seja, as diferenças de pressão atmosférica causam deslocamento de grandes massas de ar, isso se deve pelo calor emitido pela superfície terrestre para a atmosfera. Assim que o vento recai sobre a construção, surgem grandes vórtices, que alteram as pressões locais e, ao mesmo tempo, o edifício atua como uma barreira não aerodinâmica, fazendo com que o fluxo de vento ao seu redor se transforme. A Figura 7 mostra como o vento age quando incide sobre as edificações.

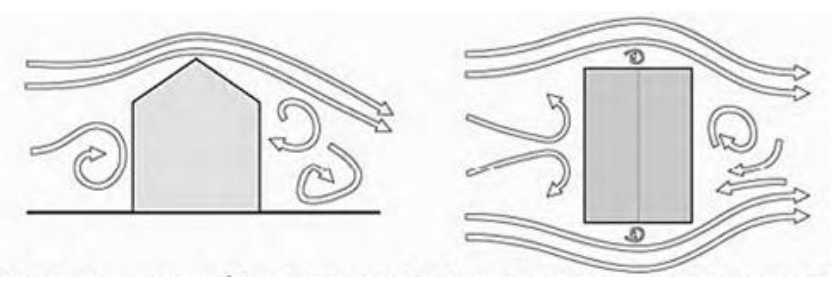

Figura 7 - Fluxo do vento incidindo perpendicularmente sobre uma edificação.

Fonte: Marcelli (2007)

Marcelli (2017) também explica que o lado onde o vento incide na edificação é chamada "barlavento" e é submetida às pressões positivas, diminuindo a velocidade do vento. O fluxo de vento, por sua vez, se distribui pelas laterais e por cima da edificação, gerando os vórtices na fachada oposta, chamados de "sotavento", e nos telhados com pouca inclinação, gera esforços negativos de sucção. Na Figura 8, podemos analisar a disposição das pressões em uma construção, no momento em

que o vento incide de forma perpendicular à cumeeira. É essencial enfatizar que a altura, a inclinação, o formato do telhado, e a direção dos ventos modificam consideravelmente essas pressões.

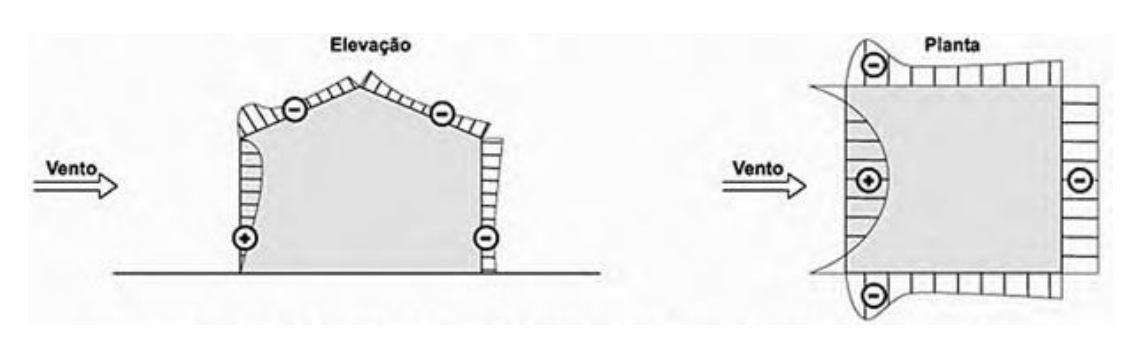

Figura 8 - Esquema básico de pressões com vento perpendicular a cumeeira.

Fonte: Marcelli (2007)

Carvalho (2017) revela que além da ação do vento na parte exterior da construção, as aberturas na edificação causam esforços devido às pressões internas.

A Figura 9 exibe o efeito da pressão interna devido à localização das aberturas dominantes com incidência normal à cumeeira da edificação.

Figura 9 - Pressão interna em função da localização de aberturas.

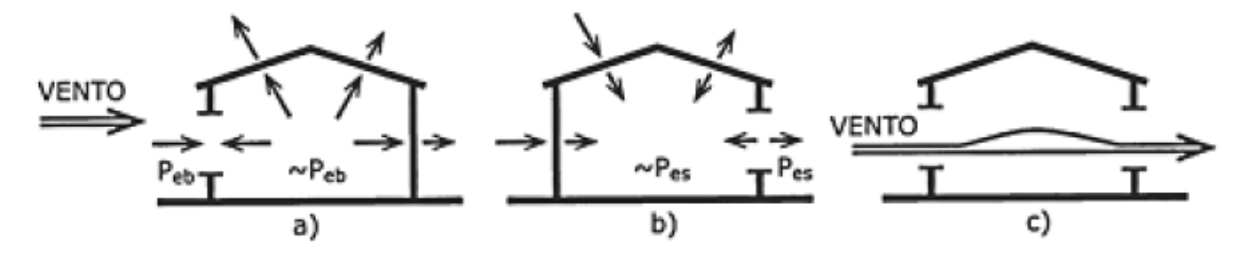

Fonte: Blessmann, 2009.

Carvalho (2017) também explica que aberturas grandes em zonas com pressão externa elevada causam elevadas pressões internas nas coberturas, aliadas às sucções externas, podem causar o arrancamento do telhado.

No caso "a" da Figura 8, a abertura está localizada na região de barlavento, causando o somatório dos esforços internos e externos, tanto na cobertura como na região de sotavento, o que pode causar colapso na estrutura e, se os esforços forem muito maiores do que o peso da cobertura, até tombamento da parede de sotavento.

Esse fato pode ocorrer caso a estrutura não tenha sido projetada para resistir aos acúmulos de pressão.

Na situação "b", a localização da abertura é no sotavento, favorecendo as condições de equilíbrio na cobertura, mas, por outro lado, os esforços na parede de barlavento são agravados.

No caso "c" há aberturas em ambas as paredes. Essa é a situação mais favorável para que não ocorra pressões internas, pois o vento atravessará a edificação sem gerar esforços significativos.

Rocha Neto (2020) mostra que estas cargas originadas pela ação do vento (força) são determinadas através da equação (6).

$$
F = q(Ce - Ci)A \tag{6}
$$

onde

*q* = Pressão dinâmica do vento (N/m²);

*C<sup>e</sup>* = Coeficiente de forma, definido pela NBR 6123 (1988);

*C<sup>i</sup>* = Coeficiente de pressão interna, definido pela NBR 6123 (1988);

*A*= Área de incidência da pressão dinâmica (m²).

Marcelli (2017) atenta para o fato da leveza das estruturas metálicas deixálas mais vulneráveis às ações do vento, causando maior número de sinistros. Quando a cobertura é projetada em arco com tirantes, a vulnerabilidade aumenta porque os esforços são invertidos fazendo com que não resistam à sucção do vento. O tirante anula a sua função, pois foi planejado para trabalhar à tração. As tesouras metálicas de cobertura também são atingidas pela sucção do vento. Pode ocorrer, principalmente, quando o contraventamento do banzo inferior não for suficiente, causando flambagem devido aos esforços invertidos que causam compressão das barras.

Marcelli (2017) também expõe o risco de os oitões não serem projetados para resistir às ações do vento para garantir a estabilidade lateral. Quando isso ocorre, as terças metálicas apoiadas nos oitões são responsáveis por essa estabilidade, transferindo os esforços horizontais para a cobertura, que não foi projetada para essa função, causando deformações e até uma possível ruptura. Quando as colunas também forem treliçadas, elas possuem duas responsabilidades: resistir aos esforços da cobertura e sustentar a estabilidade das paredes de fechamento externo. Nos casos em que o projetista não considerar o somatório de esforços causados pelo vento que atua sobre a cobertura e paredes, surgem tensões elevadas que podem provocar sinistro na edificação.

#### 2.4.2.3 Componentes de carregamento das terças de cobertura

Segundo Xerez Neto e Cunha (2020), as terças acompanham a inclinação do telhado e, devido a isso, deve-se determinar as componentes do carregamento de acordo com os eixos ortogonais x-x e y-y. A Figura 10 mostra a carga  $q$  e suas componentes  $q_x$  e  $q_y$ .

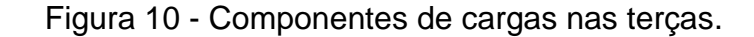

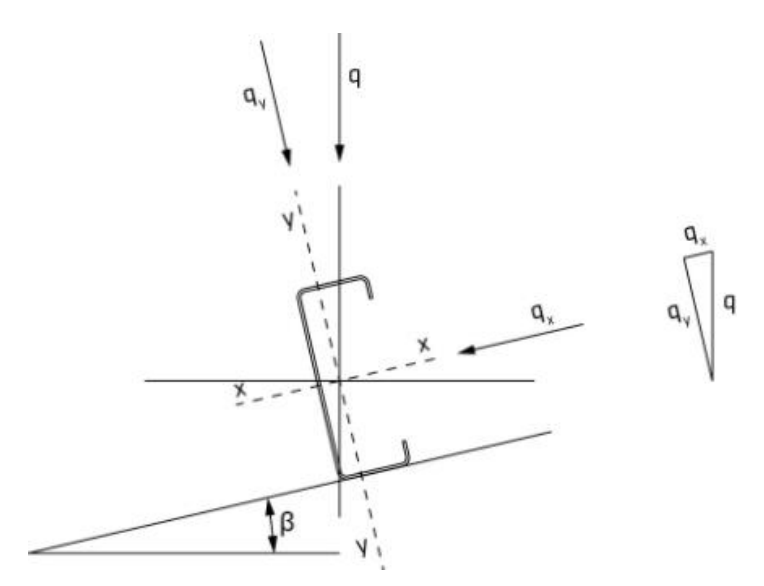

Fonte: Xerez Neto e Cunha, 2020.

2.4.2.4 Coeficientes de ponderação das ações

As ações devem ser ponderadas pelo coeficiente  $\gamma_f$ , que segundo a norma NBR 14762 (2010) é dado pela Equação (7):

$$
\gamma_f = \gamma_{f1} \gamma_{f2} \gamma_{f3} \tag{7}
$$

onde

- $\gamma_{f1}$  é a parcela do coeficiente de ponderação que considera a variabilidade das ações;
- $\gamma_{f2}$  é a parcela do coeficiente de ponderação que considera a simultaneidade de atuação das ações;
- $\gamma_{f3}$  é a parcela do coeficiente de ponderação que considera os possíveis erros de avaliação dos efeitos das ações, seja por problemas construtivos, seja por deficiência do método de cálculo empregado, de valor igual ou superior a 1,10.

### *2.4.2.4.1 Coeficientes de ponderação das ações no estado-limite último (ELU)*

A norma NBR 14762 (2010) explica que os valores para verificar os estados-limites últimos são apresentados pela Tabela C.1 e Tabela C.2 do Anexo C para o produto  $\gamma_{f1}$   $\gamma_{f3}$  e para  $\gamma_{f2}$ , respectivamente. O produto  $\gamma_{f1}$   $\gamma_{f3}$  é representado por  $\gamma_q$  ou  $\gamma_q$ . Já o coeficiente  $\gamma_{f2}$ , é igual ao fator de combinação  $\psi_0$ .

O valor do coeficiente de ponderação de cargas permanentes de mesma origem, num dado carregamento, deve ser o mesmo ao longo de toda a estrutura.

#### *2.4.2.4.2 Coeficientes de ponderação das ações no estado-limite de serviço (ELS)*

A norma NBR 14762 (2010) estabelece que o coeficiente de ponderação das ações para os estados-limites de serviço  $\gamma_f$ , é geralmente igual a 1,0.

2.4.2.5 Combinações de cargas para definir esforços

De acordo com a norma NBR 14762 (2010), a carga é definida por uma combinação de ações com uma probabilidade não desprezível de atuar simultaneamente na estrutura em um período de tempo predeterminado. Deve ser realizada uma combinação de ações para determinar os efeitos mais adversos na estrutura. A verificação dos estados-limites últimos e dos estados-limites de serviço deve ser realizada considerando as combinações últimas e de serviço, respectivamente.

Quando decomposta, a carga do peso próprio (PP) é dada pelas Equações 8 e 9 a seguir:

$$
q_x = PP \times sen \beta \tag{8}
$$

$$
q_{y} = PP \times \cos \beta \tag{9}
$$

### *2.4.2.5.2 Sobrecarga decomposta*

Quando decomposta, a sobrecarga de serviço (SC) é dada pelas Equações 10 e 11 a seguir:

$$
q_x = SC \times \cos \beta \tag{10}
$$

$$
q_{y} = SC \times sen \beta \tag{11}
$$

### **2.4.3 Resistências**

2.4.3.1 Valores de cálculo

A NBR 14762 (2010) estabelece que a resistência de cálculo  $f_d$  do aço é definida de acordo com a Equação (12) a seguir:

$$
f_{\rm d} = \frac{f_{\rm k}}{\gamma_{\rm m}}\tag{12}
$$

Nessa expressão,  $f_k$  é a resistência característica ou nominal e  $\gamma_m$  é o coeficiente de ponderação da resistência, dado pela Equação (13):

$$
\gamma_{\rm m} = \gamma_{\rm m1} \gamma_{\rm m2} \gamma_{\rm m3} \tag{13}
$$

onde

- $\gamma_{\rm m1}$  é a parte do coeficiente de ponderação que considera a variabilidade da resistência do aço;
- $\gamma_{\rm m2}$  é a parte do coeficiente de ponderação que considera a diferença entre a resistência do aço no corpo de prova e na estrutura;

 $\gamma_{\rm m3}$  é a parcela do coeficiente de ponderação que considera os desvios gerados na construção e as aproximações feitas em projeto do ponto de vista das resistências.

A norma apresenta que quando uma determinada resistência não depende de medições convencionais feitas em amostras padronizadas do aço usado, a resistência do projeto pode ser usada para determinar os requisitos de resistência do projeto. A partir das teorias de resistência dos elementos que os valores das tensões resistentes de cálculo são estabelecidos.

2.4.3.2 Resistência ao escoamento e aumento da resistência ao escoamento devido ao efeito do trabalho a frio

Ao que diz respeito a resistência ao escoamento utilizada no projeto, devese adotar um dos valores estabelecidos a seguir:

- a) a resistência ao escoamento do aço virgem  $f_y$ , aplicável a qualquer caso;
- b) a resistência ao escoamento do aço modificada  $f_{\text{va}}$  levando-se em consideração o efeito do trabalho a frio.

#### **2.4.4 Métodos para dimensionamento de barra**

Em conformidade com a NBR 14762 (2010), são indicados os seguintes métodos para o dimensionamento de terças:

- a) método da largura efetiva (MLE): a flambagem local é determinada através de propriedades geométricas efetivas (reduzidas) da seção transversal das barras, originárias do cálculo das larguras efetivas dos elementos totalmente ou parcialmente comprimidos. Adicionalmente, deve ser considerada a flambagem distorcional;
- b) método da seção efetiva (MSE): a flambagem local é determinada através de propriedades geométricas efetivas (reduzidas) da seção transversal das barras, calculadas diretamente. Adicionalmente, deve ser considerada a flambagem distorcional;

A NBR 14762 (2010) aponta que os valores máximos da relação larguraespessura não devem ultrapassar os valores estabelecidos na Tabela D.1 do Anexo D.

### **2.4.6 Relação largura-espessura**

A NBR 14762 (2010) apresenta a relação entre a parte plana de um elemento e sua espessura de acordo com a Figura 11 a seguir:

Figura 11 - Ilustração dos tipos de elementos componentes de perfis formados a frio.

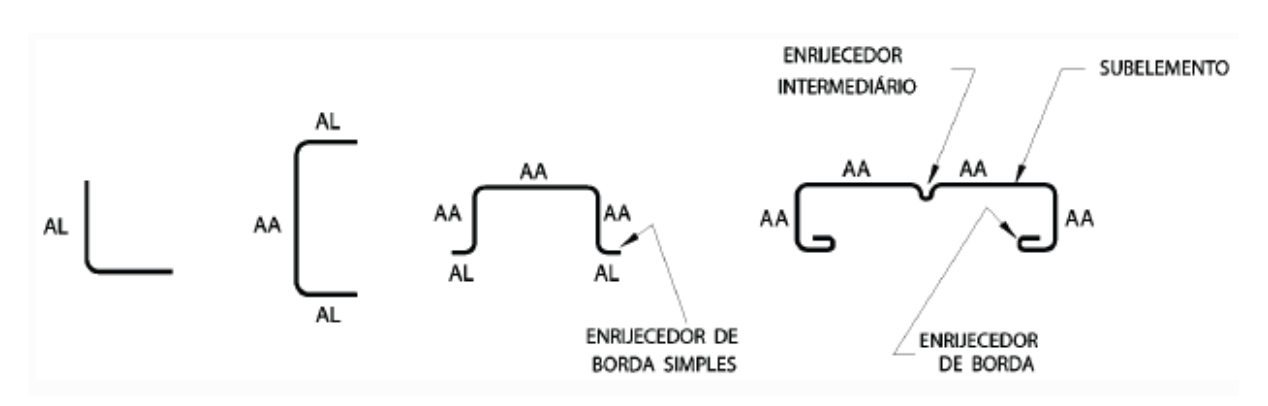

Fonte: NBR 14762, 2010.

### **2.4.7 Barras submetidas à força axial de tração**

Para barras submetidas à força axial de tração, a NBR 14762 (2010) exige que o dimensionamento deve atender à Equação (14):

$$
N_{\rm t,Sd} \leq N_{\rm t,Rd} \tag{14}
$$

onde

 $N_{t, Sd}$  é a força axial de tração solicitante de cálculo;

 $N_{t, Rd}$  é a força axial de tração resistente de cálculo.

Devem ainda ser observadas as considerações relacionadas à limitação de esbeltez, explicadas nos próximos capítulos.

A força axial de tração resistente de cálculo  $N_{\text{t,Rd}}$  é o menor valor obtido considerando os estados-limites últimos de escoamento da seção bruta, ruptura da seção líquida fora da região da ligação e ruptura da seção líquida na região da ligação, de acordo com as Equações (15), (16) e (17) indicadas a seguir:

a) para escoamento da seção bruta

$$
N_{t, \text{Rd}} = A f_{y} / \gamma \qquad (\gamma = 1.10) \tag{15}
$$

b) para ruptura na seção líquida fora da região da ligação

$$
N_{t, \text{Rd}} = A_{n0} f_{y} / \gamma \qquad (\gamma = 1.35) \tag{16}
$$

c) para ruptura da seção líquida na região da ligação

$$
N_{t, \text{Rd}} = C_{t} A_{n} f_{u} / \gamma \qquad (\gamma = 1.65) \tag{17}
$$

onde

- é a área bruta da seção transversal da barra;
- $A_{n0}$  é a área líquida da seção transversal da barra fora da região da ligação (por exemplo, decorrente de furos ou recortes que não estejam associados à ligação da barra);
- $A_n$  é a área líquida da seção transversal da barra na região da ligação;
- $C_t$  é o coeficiente de redução da área líquida, em perfis com todos os elementos conectados, com dois ou mais parafusos na direção da solicitação (caso das terças que serão analisadas),  $C_t = 1.0$ .

### **2.4.8 Barras submetidas à força axial de compressão**

Xerez Neto e Cunha (2020) afirmam que para o caso dos perfis PFF, as flambagens global e local influenciam o cálculo da resistência à compressão.

Dessa forma, para barras submetidas à força axial de compressão, a NBR 14762 (2010) exige que o dimensionamento deve atenda à Equação (18):

$$
N_{\rm c, Sd} \le N_{\rm c, Rd} \tag{18}
$$

onde

 $N_{\rm c, Sd}$  é a força axial de compressão solicitante de cálculo;

 $N_{t, Rd}$  é a força axial de compressão resistente de cálculo.

Devem ainda ser observadas as considerações relacionadas à limitação de esbeltez, explicadas nos próximos capítulos.

2.4.8.1 Flambagem global por flexão, por torção ou por flexo-torção

A força axial de compressão resistente de cálculo  $N_{c,\text{Rd}}$  deve ser calculada de acordo com as Equação (19) indicada a seguir:

$$
N_{c,\text{Rd}} = \chi A_{\text{X}} f_{\text{y}} / \gamma \qquad (\gamma = 1.20) \tag{19}
$$

onde

 $\chi$  é o fator de redução da força axial de compressão resistente, associado à flambagem global, calculado conforme indicado nas Equações (20) e (21) ou obtido diretamente da Tabela E.1 do Anexo E para os casos em que  $\lambda_0$  não supere 3,0;

- para 
$$
\lambda_0 \le 1.5 : \chi = 0.658^{\lambda_0^2}
$$
 (20)

- para 
$$
\lambda_0 > 1.5 : \chi = \frac{0.877}{\lambda_0^2}
$$
 (21)

 $\lambda_0$  é o índice de esbeltez reduzido associado à flambagem global, dado pela Equação (22).

$$
\lambda_0 = \left(\frac{Af_y}{N_e}\right)^{0.5} \tag{22}
$$

 $N_e$  é a força axial de flambagem global elástica;

é a área bruta da seção transversal da barra;

 $A_{\text{ef}}$  é a área efetiva da seção transversal da barra, calculada pelo MSE conforme a Equação (23) e (24) mostradas a seguir:

$$
A_{\rm ef} = A \qquad \qquad \text{para } \lambda_{\rm p} \leq 0.776 \tag{23}
$$

$$
A_{\rm ef} = A \left( 1 - \frac{0.15}{\lambda_p^{0.8}} \right) \frac{1}{\lambda_p^{0.8}} \text{ para } \lambda_p > 0.776 \tag{24}
$$

dessa forma,  $\lambda_p$  é dado pela Equação (25) a seguir:

$$
\lambda_p = \left(\frac{\chi A f_y}{N_\ell}\right)^{0.5} \tag{25}
$$

onde

 $N_e$  é a força axial de flambagem local elástica, calculada por meio de análise de estabilidade elástica, ou, de forma direta, segundo a Equação (26):

$$
N_{\ell} = k_{\ell} \frac{\pi^2 E}{12(1 - v^2)(b_w/t)^2} A
$$
 (26)

Os valores do coeficiente de flambagem local para a seção completa,  $k_\ell$ , podem ser calculados pelas expressões indicadas na Tabela E.2 do Anexo E ou obtidos diretamente da Tabela E.3 do mesmo Anexo E. Os valores da Tabela E.3 são mais precisos que os fornecidos pelas expressões da Tabela E.2, uma vez que correspondem a valores obtidos diretamente da análise geral de estabilidade elástica.

Ao que diz respeito às simetrias dos perfis não serão abordados nesse trabalho, para melhor entender as particularidades de cada um, ver itens 9.7.2.1, 9.7.2.2, e 9.7.2.3 da NBR 14762 (2010).

#### 2.4.8.2 Flambagem distorcional

Para as barras com seção transversal aberta sujeitas à flambagem distorcional, a força axial de compressão resistente de cálculo  $N_{c, Rd}$  deve ser calculada pela Equação (27).

$$
N_{c,\text{Rd}} = \chi_{\text{dist}} A f_{\text{y}} / \gamma \qquad (\gamma = 1.20) \tag{27}
$$

onde

 $\chi_{\text{dist}}$  é o fator de redução da força axial de compressão resistente, associado à flambagem distorcional, calculado pelas Equações (28) e (29) a seguir:

$$
\chi_{\text{dist}} = 1 \qquad \qquad \text{para } \lambda_{\text{dist}} \leq 0.561 \qquad \qquad (28)
$$

$$
\chi_{\text{dist}} = \left(1 - \frac{0.25}{\lambda_{\text{dist}}^{1.2}}\right) \frac{1}{\lambda_{\text{dist}}^{1.2}} \quad \text{para } \lambda_{\text{dist}} > 0.561 \tag{29}
$$

dessa forma,  $\lambda_{\text{dist}}$  é dado pela Equação (30) a seguir:

$$
\lambda_{\text{dist}} = \left(\frac{Af_{y}}{N_{\text{dist}}}\right)^{0.5} \tag{30}
$$

 $N_{\text{dist}}$  é a força axial de flambagem distorcional elástica, a qual deve ser calculada com base na análise de estabilidade elástica.

Para barras com seção U enrijecido e seção Z enrijecido, se a relação  $D/b_w$ for igual ou superior aos valores indicados na Tabela E.4 do Anexo E, a verificação da flambagem distorcional pode ser dispensada.

2.4.8.3 Limitação de esbeltez

A NBR 14762 (2010) aponta que o índice de esbeltez  $KL/r$  das barras comprimidas não deve exceder 200.

#### **2.4.9 Barras submetidas à flexão simples**

A NBR 14762 (2010) exige a análise para momento fletor, onde o dimensionamento deve atender à Equação (31):

$$
M_{\rm Sd} \le M_{\rm Rd} \tag{31}
$$

onde

 $M_{\text{Sd}}$  é o momento fletor solicitante de cálculo;

 $M_{\rm Rd}$  é o momento fletor resistente de cálculo Momento fletor no início do escoamento da seção efetiva.

O momento fletor no início do escoamento da seção efetiva é dado, segundo a NBR 14762 (2010), pela Equação (32).

$$
M_{\rm Rd} = W_{eff} f_y / \gamma \qquad (\gamma = 1.10) \qquad (32)
$$

onde

 $W_{\text{ef}}$  é o módulo de resistência elástico da seção efetiva em relação à fibra extrema que atinge o escoamento, calculado com base no método MSE pelas Equações (33) e (34).

$$
W_{\rm ef} = W \qquad \qquad \text{para } \lambda_{\rm dist} \le 0.673 \tag{33}
$$

$$
W_{\rm ef} = W \left( 1 - \frac{0.22}{\lambda_{\rm p}} \right) \frac{1}{\lambda_{\rm p}} \qquad \qquad \text{para } \lambda_{\rm dist} > 0.673 \qquad (34)
$$

dessa forma,  $\lambda_p$  é dado pela Equação (35) a seguir:

$$
\lambda_p = \left(\frac{Wf_y}{M_\ell}\right)^{0.5} \tag{35}
$$

onde

 $M_{\ell}$  é o momento fletor de flambagem local elástica, calculado por meio de análise de estabilidade elástica, Segundo a Equação (36):

$$
M_{\ell} = k_{\ell} \frac{\pi^2 E}{12(1 - v^2)(b_w/t)^2} W_c
$$
 (36)

- é módulo de resistência elástico da seção bruta em relação à fibra extrema que atinge o escoamento;
- $W<sub>c</sub>$  é módulo de resistência elástico da seção bruta em relação à fibra extrema comprimida.

Os valores do coeficiente de flambagem local para as seçãos U e Z simples e enrijecidos,  $k_\ell$ , podem ser calculados pelas expressões indicadas na Tabela E.5 do Anexo E ou obtidos diretamente da Tabela E.6 também do Anexo E.

2.4.9.1 Momento fletor na flambagem lateral com torção

O momento fletor resistente de cálculo referente a flambagem lateral com torção, segundo a NBR 14762 (2010), é dado pela Equação (37).

$$
M_{\rm Rd} = \chi_{\rm FLT} W_{c,ef} f_{\rm y} / \gamma \qquad (\gamma = 1.10)
$$
\n(37)

onde

 $W_{\rm c,ef}$  é o módulo de resistência elástico da seção efetiva em relação à fibra extrema comprimida, calculado com base no método MSE pelas Equações (38) e (39).

$$
W_{\rm c,ef} = W_{\rm c} \tag{38}
$$
 para  $\lambda_{\rm p} \le 0.673$ 

$$
W_{\rm c,ef} = W_{\rm c} \left( 1 - \frac{0.22}{\lambda_{\rm p}} \right) \frac{1}{\lambda_{\rm p}} \qquad \qquad \text{para } \lambda_{\rm p} > 0.673 \tag{39}
$$

dessa forma,  $\lambda_p$  é dado pela Equação (40) a seguir:

$$
\lambda_p = \left(\frac{\chi_{\text{FLT}} W f_{\text{y}}}{M_\ell}\right)^{0,5} \tag{40}
$$

onde

- $M_{\ell}$  é o momento fletor de flambagem local elástica, calculado por meio de análise de estabilidade elástica, segundo a Equação exposta anteriormente.
- $\chi_{\text{FLT}}$  é o fator de redução do momento fletor resistente, associado à flambagem lateral com torção, calculado conforme indicado nas Equações (41), (42) e (43);

$$
- para \lambda_0 \le 0.6 : \chi_{\text{FLT}} = 1.0 \tag{41}
$$

$$
\text{- para } 0.6 < \lambda_0 < 1.336: \chi_{\text{FLT}} = 1.11(1 - 0.278\lambda_0^2) \tag{42}
$$

- para 
$$
λ₀ ≥ 1,336 : χFLT = \frac{1}{λ₀²}
$$
 (43)

 $\lambda_0$  é o índice de esbeltez reduzido associado à flambagem global, dado pela Equação (44).

$$
\lambda_0 = \left(\frac{W_c f_y}{M_e}\right)^{0.5} \tag{44}
$$

- $W<sub>c</sub>$  é módulo de resistência elástico da seção bruta em relação à fibra extrema comprimida.
- $M_e$  é o momento fletor de flambagem lateral com torção, em regime elástico, que pode ser calculado pelas expressões apresentadas no item 9.8.2.2 da norma NBR 14762 (2010).

#### 2.4.9.2 Força cortante

A NBR 14762 (2010) exige a análise para força cortante, onde o dimensionamento deve atender à Equação (45):

$$
V_{\rm Sd} \le V_{\rm Rd} \tag{45}
$$

onde

V<sub>Sd</sub> é a força cortante solicitante de cálculo;

V<sub>Rd</sub> é a força cortante resistente de cálculo.

A força cortante resistente de cálculo  $V_{Rd}$  deve ser calculada, segundo a NBR 14762 (2010), é dado pelas Equações (46), (47) e (48).

- para 
$$
h/t \le 1,08(Ek_v/f_y)^{0.5}
$$
  
\n $V_{\text{Rd}} = 0,6f_y ht / γ$  (γ = 1,10)  
\n- para 1,08 $(Ek_v/f_y)^{0.5} < h/t \le 1,4(Ek_v/f_y)^{0.5}$  (46)

$$
V_{\rm Rd} = 0.65_{t^2}(Ek_v f_y)^{0.5} / \gamma \qquad (\gamma = 1.10)
$$
\n(47)

- para  $h/t > 1,4(Ek_v/f_y)^{0.5}$ 

$$
V_{\rm Rd} = [0.905 Ek_{\nu} t^3/h] / \gamma \qquad (\gamma = 1.10)
$$
 (48)

onde

- $t$  é a espessura da alma;
- $h$  é a largura da alma (altura da parte plana da alma);
- $k_v$  é o coeficiente de flambagem local por cisalhamento, dado pela Equação (49) para alma sem enrijecedores transversais, que é o caso das terças de cobertura, ou para  $a/h > 3$ :

$$
k_v = 5.0 \tag{49}
$$

2.4.9.3 Cálculo dos deslocamentos

O cálculo de deslocamentos deve ser feito considerando a redução de rigidez associada à flambagem local, por meio de um momento de inércia efetivo da seção  $I_{\text{ef}}$  obtido com base no método da seção efetiva (MSE), conforme indicado nas Equações (50) e (51):

$$
I_{\rm ef} = I_{\rm g} \qquad \qquad \text{para } \lambda_{\rm pd} \leq 0.673 \tag{50}
$$

$$
I_{\rm ef} = I_{\rm g} \left( 1 - \frac{0.22}{\lambda_{\rm pd}} \right) \frac{1}{\lambda_{\rm pd}} \quad \text{para } \lambda_{\rm pd} > 0.673 \tag{51}
$$

dessa forma,  $\lambda_{pd}$  é dado pela Equação (52) a seguir:

$$
\lambda_{\rm pd} = \left(\frac{M_{\rm n}}{M_{\ell}}\right)^{0.5} \tag{52}
$$

- $M_{\rm n}$  é momento fletor solicitante calculado considerando as combinações de ações para os estados-limites de serviço;
- $M_{\ell}$  é o momento fletor de flambagem local elástica;
- $I_{\rm g}$  é o momento de inércia da seção bruta.

### **2.4.10 Flambagem distorcional**

Para a NBR 14762 (2010), as seções transversais de barras podem apresentar flambagem distorcional conforme ilustrado na Figura 12. Esse tipo de flambagem depende da forma da seção e das dimensões dos elementos.

Javaroni (1999) também aponta a flambagem distorcional. O autor explica que esse fenômeno ocorre em perfis cujas partes comprimidas da seção da seção transversal não têm contenção lateral como, por exemplo, nas terças de cobertura conectadas às telhas, submetidas às ações de sucção do vento. Para barras com painel conectado à mesa tracionada e a mesa comprimida livre (Figura 12) é recomendado o procedimento do item 2.4.7.2

Os perfis U simples (sem enrijecedores de borda) não são passíveis de flambagem distorcional, não sendo necessária tal verificação nesse caso, exceto em perfis submetidos à flexão com painel conectado à mesa tracionada e a mesa comprimida livre, onde a flambagem distorcional do conjunto alma-mesa comprimida pode corresponder ao modo crítico. Nesse caso deve-se consultar bibliografia especializada.

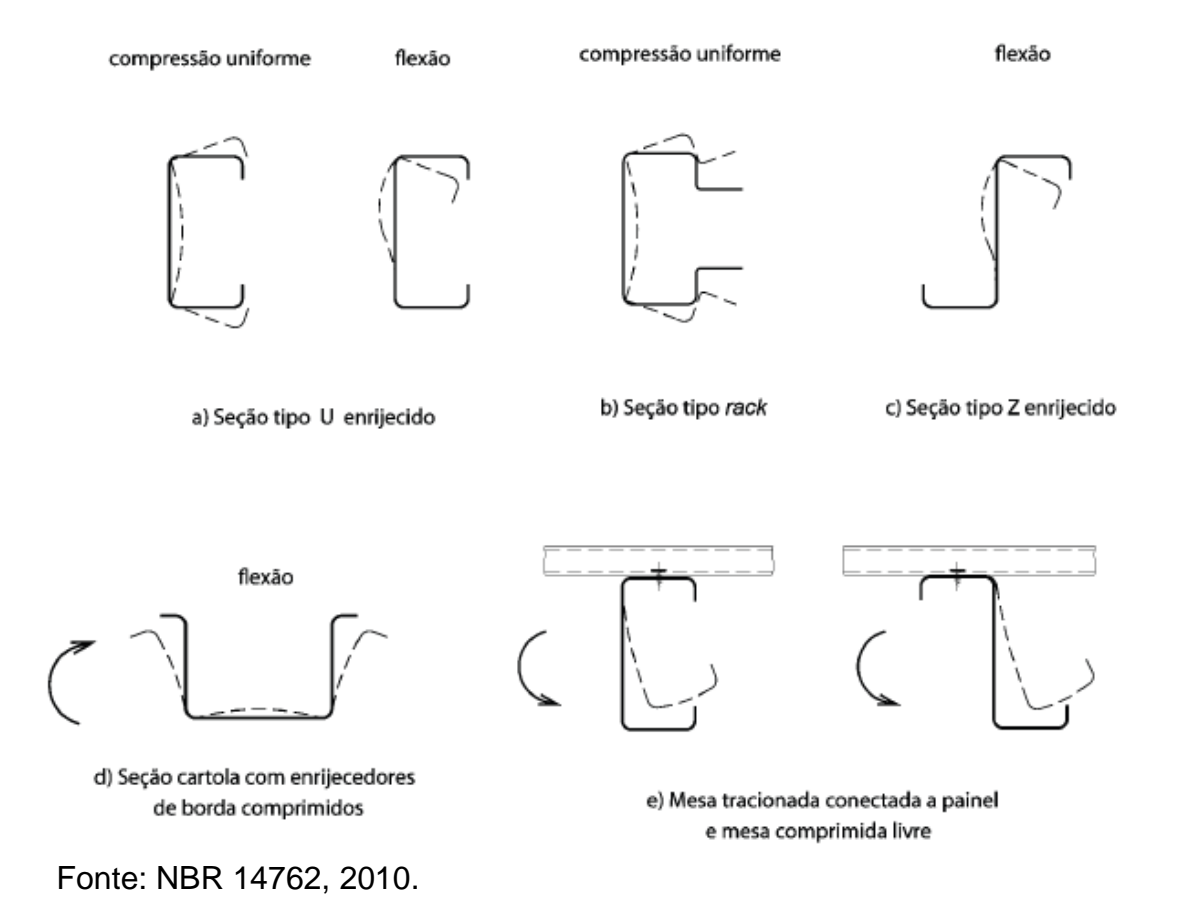

Figura 12 - Exemplos de flambagem distorcional da seção transversal.

2.4.10.1 Flambagem distorcional em barras com painel conectado à mesa tracionada

Para barras com painel conectado à mesa tracionada, a NBR 14762 (2010) aponta que o momento fletor resistente de cálculo  $M_{Rd}$  de barras submetidas à flexão, com carregamento num plano paralelo à alma, com a mesa tracionada conectada a um painel (terças com telhas de aço parafusadas e sujeitas à ação de vento de sucção, por exemplo) e a mesa comprimida sem travamento lateral, pode ser calculado pela Equação (53):

$$
M_{\rm Rd} = RW_{\rm ef} f_{\rm y} / \gamma \qquad (\gamma = 1.10) \tag{53}
$$

onde

 $W_{\text{ef}}$  conforme definido em 2.4.9.1;

 $R$  é um fator de redução, conforme Tabela E.8 do Anexo E.

O emprego dos valores do fator de redução R indicados na Tabela E.8 é permitido, desde que sejam satisfeitas as seguintes condições:

- a) mesas com enrijecedor de borda;
- b)  $b_w \le 292$  mm;
- c) 60  $\leq b_w/t \leq 170$ ;
- d) 2,8  $\leq b_w/b_f \leq 4.5$ ;
- e) 16  $\leq b_w/t \leq 43$  (*b* é a largura da parte plana da mesa);
- f) para vigas contínuas, cuja continuidade é obtida por sobreposição das barras nos apoios, o traspasse de cada lado do centro dos apoios internos deve ser maior ou igual a 1,5  $b_w$ ;
- g) vão inferior a 10 m;
- h) deslocamento lateral de ambas as mesas impedido nos apoios;
- i) painel constituído por chapa de aço, espessura mínima de 0,45 mm, altura mínima de 25 mm, espaçamento máximo entre centro de nervuras igual a 300 mm e conectado adequadamente à viga de maneira a evitar o movimento relativo entre o painel e a mesa da viga;
- j) tipos de conectores: no mínimo parafusos auto-atarraxantes, providos ou não de ponta brocante, com diâmetro nominal 5,5 mm (parafuso no 12) ou rebites com diâmetro nominal 4,75 mm, e arruelas com diâmetro nominal 12,5 mm;
- k) conectores não padronizados não devem ser utilizados;
- l) espaçamento máximo entre centro de conectores não maior que 300 mm, e posicionados próximos ao centro da mesa da viga;
- m) a resistência ao escoamento empregada no cálculo não deve exceder 410 MPa.

A NBR 14762 (2010) explica que se uma ou mais condições estabelecidas anteriormente não forem satisfeitas, o dimensionamento pode ser feito com base em ensaios ou com base em modelos semi-empíricos.

### **3 METODOLOGIA**

Com o objetivo de responder à questão de pesquisa, desenvolveu-se a metodologia que possibilitou obter os resultados esperados.

### 3.1 DETERMINAÇÃO DOS PARÂMETROS PARA CÁLCULO

A análise das terças de cobertura depende de diversas variáveis que alteram as características do comportamento estrutural, alguns exemplos são:

- a) distância entre os vãos dos pórticos transversais;
- b) inclinação da cobertura;
- c) altura da estrutura;
- d) tipologia da telha de cobertura;
- e) ações do vento.
- f) tipologia de perfis;
- g) tipos de ligações.

Neste trabalho foi feita a análise das terças de cobertura com ligação bi apoiada para perfis "U" e perfis "Z" enrijecidos. Já para as terças de ligação com luva, analisou-se apenas o perfil "U" enrijecido. Já para as terças com ligação transpassada, o estudo adotou somente o perfil "Z" enrijecido, isso devido às limitações do *software*. Os vãos foram de 10 m e 12,5 m para os galpões de 25x50 m e 25x100 m. Para o galpão com 25x80 m, os vãos foram de 10 m e 13,33 m. A quantidade de corrente variou entre 2 e 3 linhas de correntes rígidas por vão. A fim de determinar qual tipologia de ligação é mais economicamente efetiva, foram feitas 105 análises a partir dos modelos citados.

## 3.2 APRESENTAÇÃO DA ESTRUTURA DE COBERTURA

Os três modelos de galpões industriais em estudos são inteiramente fabricados em estrutura metálica, com duas águas iguais, pilares e tesouras treliçados, cobertura e fechamento em telha metálica e dimensões de 25x50 m, 25x80 m e 25x100 m, com duas e três correntes rígidas nos vãos. No Apêndice A estão representadas as vistas planificadas das coberturas de cada galpão com seus respectivos vãos.

Em todos os modelos foi adotado um pé direito de 6 m, com inclinação do telhado de 5° e 8 interteças de 1,54 m de cada lado. A Figura 13 mostra o corte típico dos galpões. O estudo considera que os galpões estarão localizados no interior de Caxias do Sul, Rio Grande do Sul, onde há um terreno plano e solo rochoso.

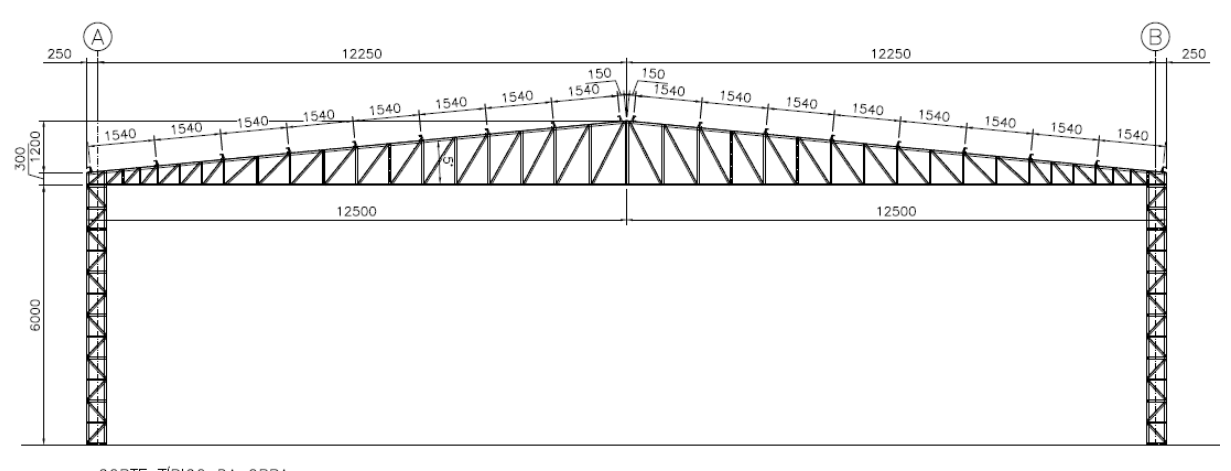

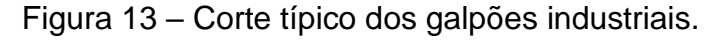

CORTE TÍPICO DA OBRA<br>Escala: SEM ESCALA

## 3.3 DETERMINAÇÃO DOS CARREGAMENTOS

Para que a estrutura de cobertura seja segura, as terças de cobertura devem suportar os carregamentos que atuam sobre elas. Esses carregamentos se encontram no Capítulo 2.4.2.

Para determinação das cargas dos ventos, será utilizado o *software* ST\_Ventos, desenvolvido pela empresa Stabile Engenharia. Esse programa está de acordo com a Norma NBR 6123 (1988).

Para executar a análise e o dimensionamento das terças, será utilizado o *software* ST\_Terças, também desenvolvido pela empresa Stabile Engenharia. Esse programa foi criado para Modelagem, Análise e Dimensionamento de terças, tanto de cobertura como de fechamento, sendo elas bi apoiadas ou com transpasse em perfis "Z" enrijecidos e bi apoiadas e com luva em perfis "U" enrijecidos. O *software* atende a Norma NBR 14762 (2010).

Fonte: Da autora (2022).

## 3.4 MODELOS DE LIGAÇÕES E TIPOS DE PERFIS ESTUDADOS

Serão analisados quatro tipos de modelos de ligações, com combinações diferentes de perfis, conforme detalhados a seguir.

> a) modelo de ligação bi apoiada com perfil do tipo "U" enrijecido, de acordo com a Figura 14.

> > Figura 14 – Modelo ligação bi apoiada – Perfil "Uenr"

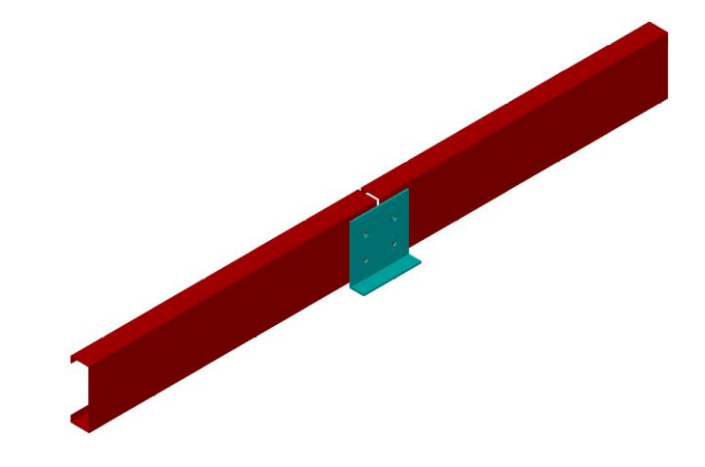

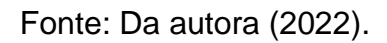

b) modelo de ligação bi apoiada com perfil do tipo "Z" enrijecido, de acordo com a Figura 15.

Figura 15 – Modelo ligação bi apoiada – Perfil "Zenr"

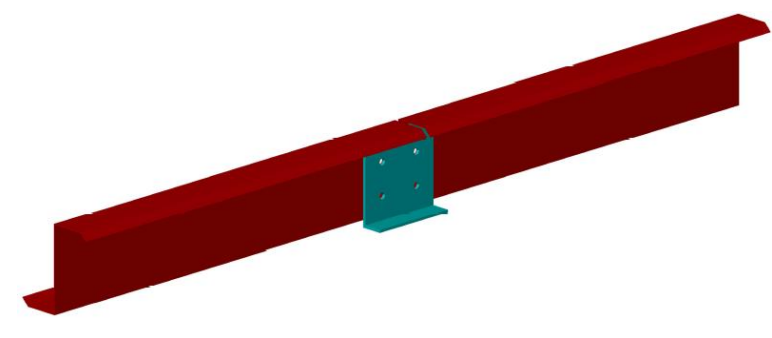

Fonte: Da autora (2022).

c) modelo de ligação com luva e perfil do tipo "U" enrijecido, de acordo com a Figura 16.

Figura 16 – Modelo ligação com luva – Perfil "Uenr"

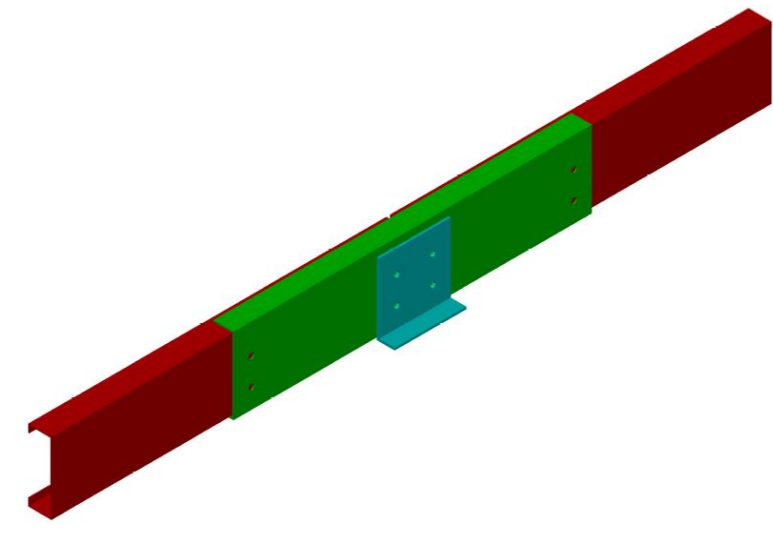

Fonte: Da autora (2022).

d) modelo de ligação com transpasse e perfil do tipo "Z" enrijecido, de acordo com a Figura 17.

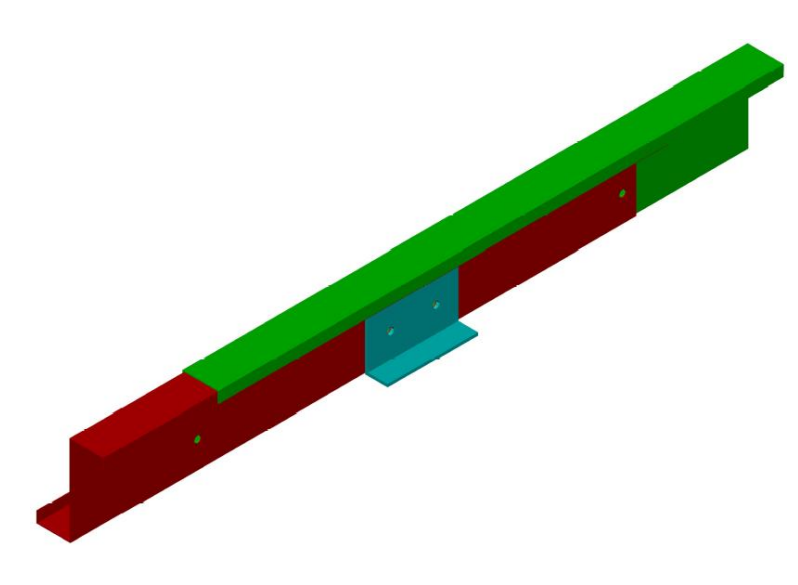

Figura 17 – Modelo ZRT

Fonte: Da autora (2022).

## 3.5 LEVANTAMENTO DOS MATERIAIS

Cada modelo vai exigir uma quantidade diferente de material, porém, o aço utilizado será o mesmo, o aço ASTM A36, para que se possa fazer uma comparação mais precisa.

## **4 PARÂMETROS PARA CÁLCULO**

Nesse capítulo serão detalhados os parâmetros adotados para obtenção dos resultados desejados.

## 4.1 DEFINIÇÃO DAS CARGAS

As cargas de cobertura foram obtidas a partir de catálogos e de *softwares* de acordo com os itens expostos a seguir.

### **4.1.1 Carga das telhas de cobertura**

As telhas consideradas na estrutura de cobertura são as trapezoidais. De acordo com o catálogo da empresa Açoplano, as telhas são fabricadas de aço galvalume e filme de proteção de 50 micras. Composta de alumínio, zinco e silício ela possui vida útil seis vezes maior do que as telhas galvanizadas. A Figura 18 apresenta as especificações técnicas da telha, destacando em amarelo a telha com espessura de 0,50 mm, adotada nesse estudo.

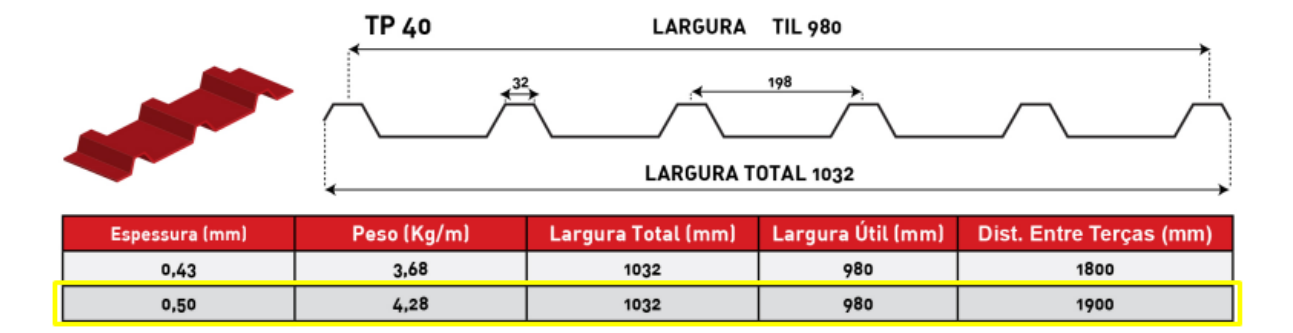

Figura 18 – Especificações Técnicas da Telha Adotada

Fonte: Catálogo da Empresa Açoplano, 2022.

De acordo com a Norma NBR 6120 (2019), o peso na superfície inclinada das telhas de aço trapezoidais com 0,5 mm de espessura deve ser de 6 kgf/m², portanto, esse foi o valor adotado nesse estudo.

## **4.1.2 Peso próprio**

O peso próprio de cada perfil adotado estará disposto no item do dimensionamento da estrutura.

### **4.1.3 Sobrecarga de Utilidades e Sobrecarga Mínima**

Foi adotada uma sobrecarga de utilidades de 25 kgf/m² para possíveis instalações de placas solares e outros equipamentos no galpão. Para sobrecarga mínima de manutenção também foi adotado o valor de 25 kgf/m², seguindo a NBR 14762 (2010).

### **4.1.4 Ação do vento na edificação**

Para determinar a pressão dinâmica do vento, o *software* determinou os seguintes itens:

> a) velocidade básica do vento:  $v_o = 45 \, m/s$  como pode ser observado na Figura 19.

Figura 19 – Isopletas da velocidade básica com destaque da região analisada

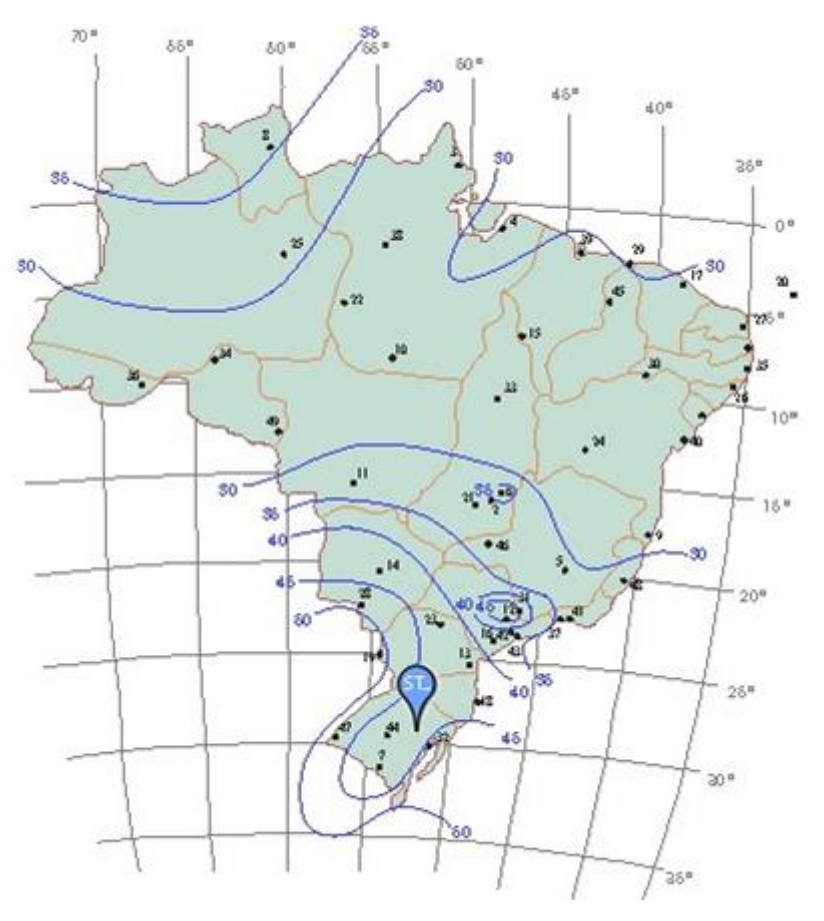

Fonte: ST\_Terça (2022).

b) fator topográfico:  $S_1 = 1,00$ , terreno plano ou fracamente acidentado;

c) fator que relaciona rugosidade, dimensões da edificação e altura sobre o terreno:

Rugosidade do terreno: categoria IV;

Dimensões da edificação: classe C, utilizado a mesma classe para obter a mesma pressão dinâmica, afim de comparar os modelos com as mesmas ações;

 $Z = 7,09$  m, altura acima do terreno;

 $S_2 = 0.83;$ 

- d) fator estático:  $S_3 = 0.88$ , edificação Grupo 4;
- e) pressão dinâmica:  $v_k = v_o \times S_1 \times S_2 \times S_3 = 32{,}68 \, m/s$ , velocidade característica do vento;  $q = 0.613 \times v_k^2 = 66.75 kg f/m^2$ ;
- f) coeficientes de forma externo para paredes de edificações de planta retangular, foi adotado o mesmo valor para todos modelos de galpões, afim de reduzir o número de análises, sendo assim:

#### Vento a 0º

 $a = 50$   $m \rightarrow$  maior dimensão horizontal da edificação;

 $b = 25 m \rightarrow$  menor dimensão horizontal da edificação;

 $h = 6 m \rightarrow$  altura da edificação;

$$
a_1 = \max\left(\frac{b}{3}, \frac{a}{4}\right) \le 2 \times h = 12 \text{ m}
$$

$$
a_2 = \frac{a}{2} - a_1 = 13 \text{ m}
$$

Figura 20 – Ação do Vento nas paredes a 0°

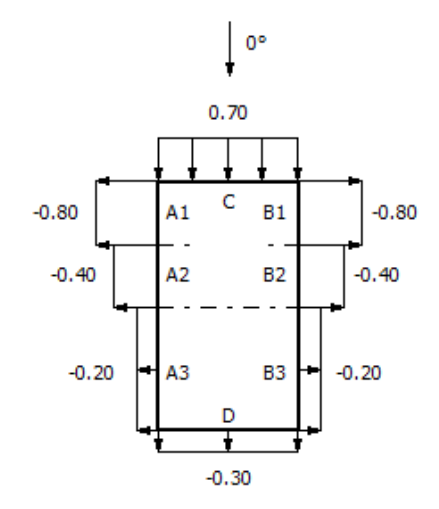

Fonte: ST\_Terça (2022).

Vento a 90º

$$
b_1 = Min\left(\frac{b}{2}; 2 \times h\right) = 12 \, m
$$

Figura 21 – Ação do Vento nas paredes a 90°

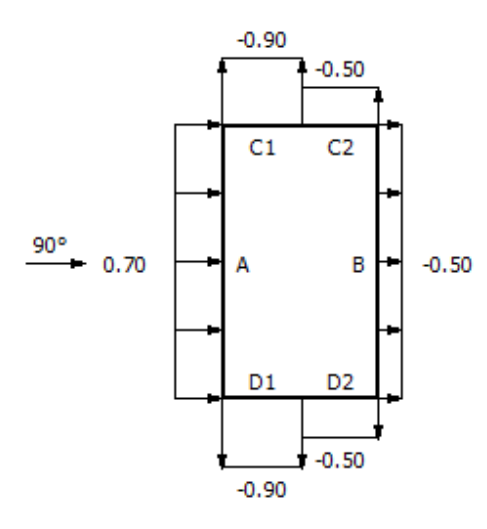

Fonte: ST\_Terça (2022).

g) coeficientes de forma externo para telhados com duas águas em edificações de planta retangular:

Vento a 0º

Figura 22 – Ação do Vento na cobertura a 0°

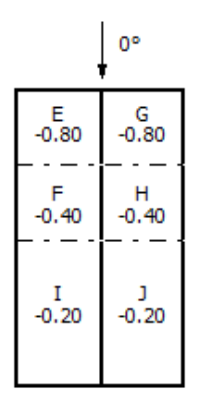

Fonte: ST\_Terça (2022).

Figura 23 – Ação do Vento na cobertura a 90°

$$
\begin{array}{c|c}\n & \stackrel{\text{f}}{=} & \stackrel{\text{f}}{=} & \
$$

Fonte: ST\_Terça (2022).

h) coeficientes de pressão interna: duas faces opostas igualmente permeáveis, as outras faces impermeáveis: Vento perpendicular a uma face permeável:  $Cpi = +0.2$ ; Vento perpendicular a uma face permeável:  $Cpi = -0.3$ ; Vento a 0º

Figura 24 – Coeficiente de pressão interna com Vento a 0°

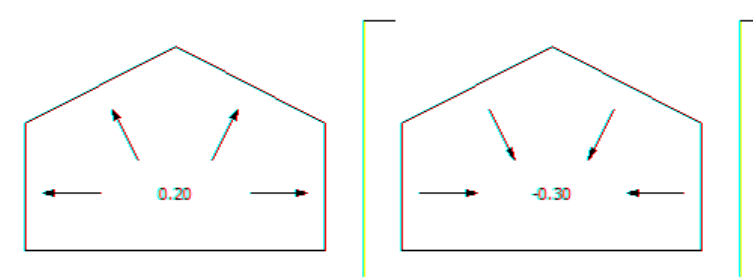

Fonte: ST\_Terça (2022).

Vento a 90º

Figura 25 - Coeficiente de pressão interna com Vento a 90°

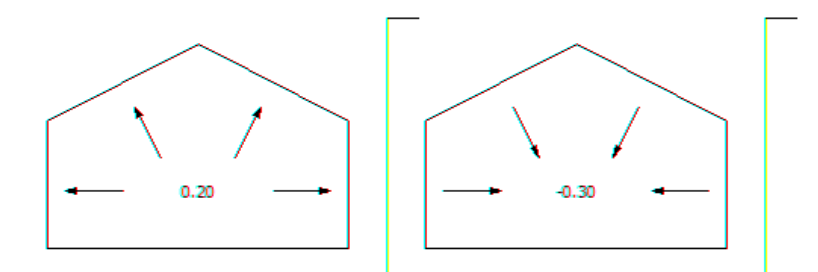

Fonte: ST\_Terça (2022).

### **4.1.5 Ações lineares**

As ações lineares resultantes do *software* são as seguintes:

- a) ação permanente: valores entre -23,41 kgf/m e -19,38 kgf/m, todos os valores de ações permanentes estão no Apêndice A;
- b) sobrecarga de utilidades: -39,25 kgf/m;
- c) sobrecarga mínima: -39,25 kgf/m;
- d) vento 0°: 94,32 kgf/m;
- e) vento 90°: 83,84 kgf/m;
- f) pressão interna/0°: 31,44 kgf/m;
- g) pressão interna/90°: 31,44 kgf/m.

Devido às características da edificação, a ação do vento não possui sucção externa, sendo assim, não gerou vento à sobrepressão.

#### **4.1.6 Análise das combinações**

As combinações de ações adotadas são as seguintes:

Combinação 1:  $1,35 \times A$ ção perm.  $+1,35 \times Utilidades + 1,50 \times Sobrecarga;$ Combinação 2:  $1,00 \times A$ ção perm.  $+1,40 \times V$ ento 90° +  $1,40 \times P$ ressão Int. 90°; Combinação 3:  $1,00 \times A$ ção perm.  $+1,40 \times V$ ento  $0^{\circ} + 1,40 \times P$ ressão Int.  $0^{\circ}$ ;

Para a Combinação 1, obteve-se valores entre -143,47 kgf/m e -134,05 kgf/m. Para a Combinação 2, os valores estão entre 152,65 kgf/m e 159,62 kgf/m. Já para a Combinação 3, os valores estão entre 137,98 kgf/m e 144,95 kgf/m. Os resultados de todas as combinações, em cada um dos modelos, estão expostos no Apêndice B.

## **5 RESULTADOS DAS ANÁLISES E DISCUSSÕES**

Nesse capítulo estão expostos os diagramas de momentos fletores, esforços cortantes, diagramas de deformadas e reações de apoio das três combinações analisadas. Além disso, também estão dimensionados os galpões conforme cada modelo, para se obter as relações de materiais e os memoriais de cálculo.

## 5.1 DIAGRAMAS NAS TERÇAS COM LIGAÇÕES BI APOIADAS

A Figura 26 mostra o diagrama de momentos fletores nas terças bi apoiadas.

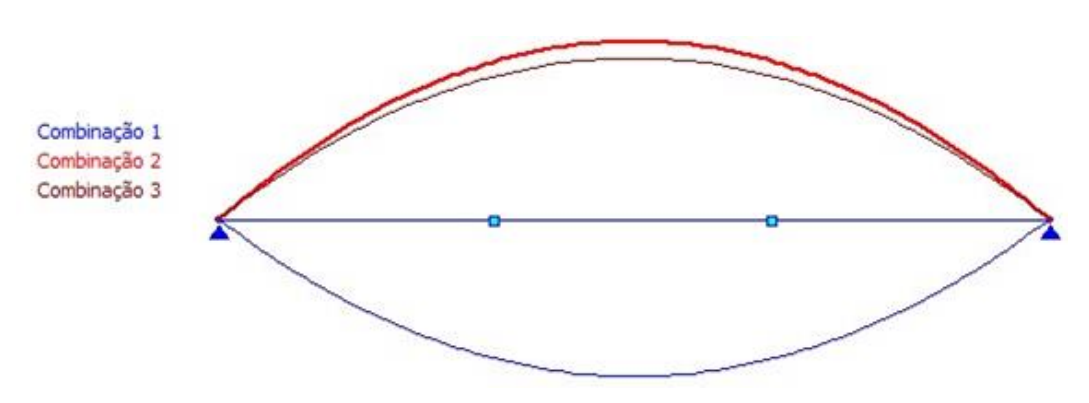

Figura 26 – Momento Fletor das Terças Bi Apoiadas

Fonte: ST\_Terça (2022).

Os valores máximos de momento fletor estão entre 1949,71 e 3415,34 kgf.m, os demais valores estão expostos no Apêndice C.

A Figura 27 mostra o diagrama de esforços cortantes nas terças bi apoiadas.

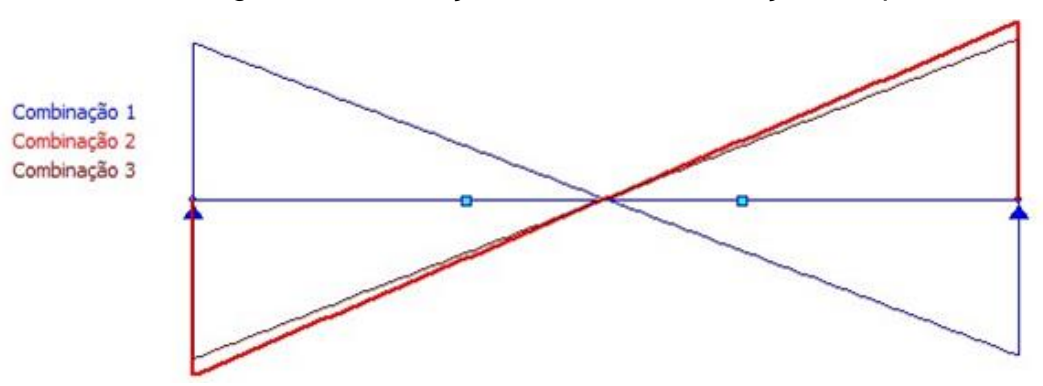

Figura 27 – Esforços Cortantes das Terças Bi Apoiadas

Fonte: ST\_Terça (2022).

Os valores máximos de esforço cortante estão entre 779,88 e 1024,86 kgf, os demais valores estão expostos no Apêndice C.

A Figura 28 mostra as reações de apoio das terças bi apoiadas.

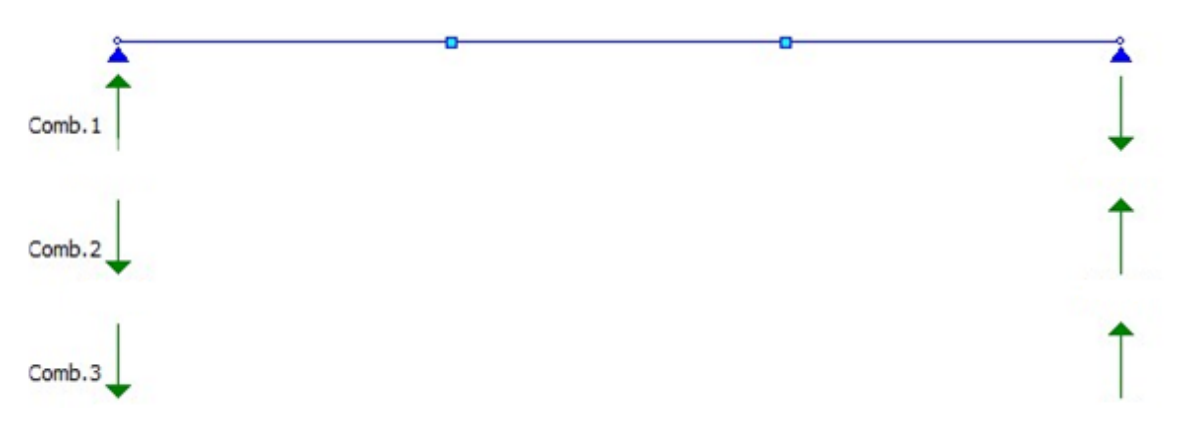

Figura 28 – Reações de Apoio das Terças Bi Apoiadas

Fonte: ST\_Terça (2022).

Os valores máximos das reações de apoio para a Combinação 1 estão entre 690,13 e 956,21 kgf. Para a Combinação 2, os valores estão entre 779,88 e 1024,86 kgf. Já para a Combinação 3, os valores estão entre 706,53 e 927,07 kgf. Os valores máximos de todos os modelos estão expostos no Apêndice C.

# 5.2 DIAGRAMAS NAS TERÇAS DE LIGAÇÕES COM LUVA

A Figura 29 mostra o diagrama de momentos fletores nas terças que possuem ligação com luva.

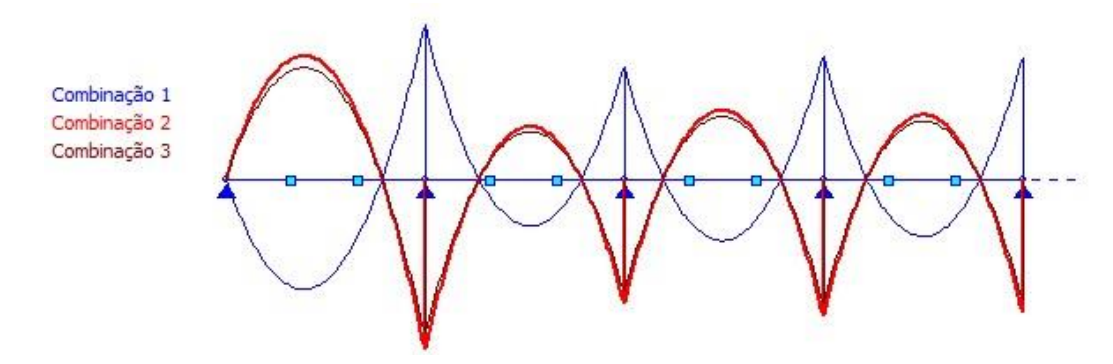

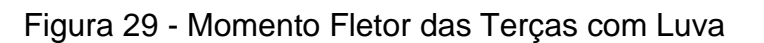

Fonte: ST\_Terça (2022).

Os valores máximos de momento fletor estão entre 1247,25 e 2913,01 kgf.m, os demais valores estão expostos no Apêndice D.

A Figura 30 mostra o diagrama de esforços cortantes nas terças com luva.

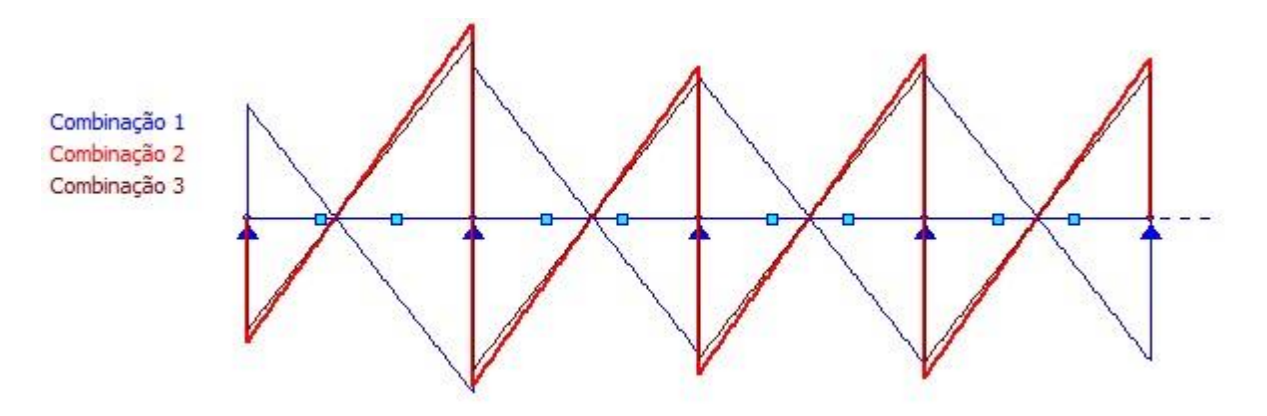

Figura 30 – Esforços Cortantes das Terças com Luva

Os valores máximos de esforço cortante estão entre 610,52 e 1275,25 kgf, os demais valores estão expostos no Apêndice D.

A Figura 31 mostra as reações de apoio das terças com luva.

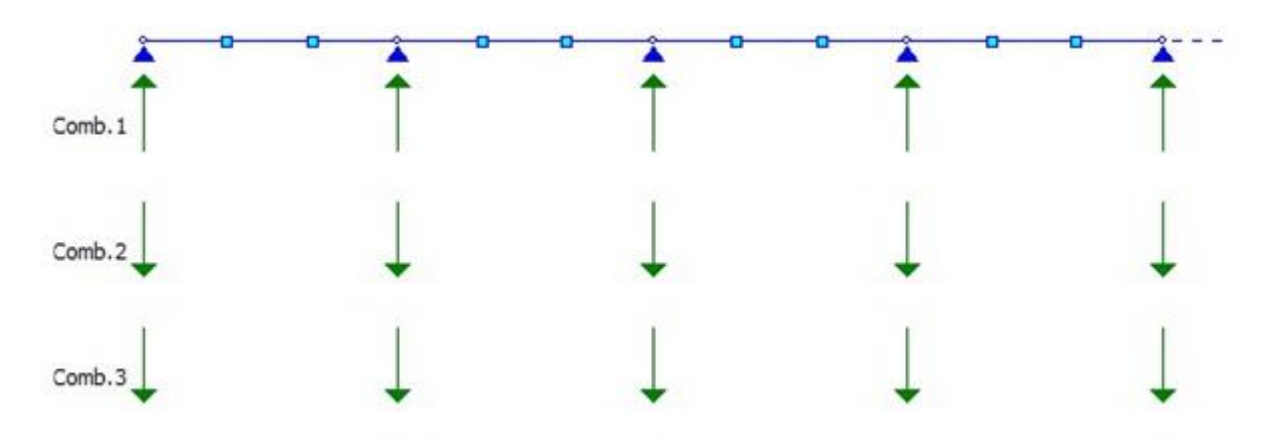

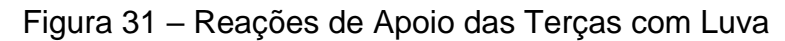

Fonte: ST\_Terça (2022).

Os valores máximos das reações de apoio para a Combinação 1 estão entre 544,04 e 2102,81 kgf. Para a Combinação 2, os valores estão entre 610,53 e 2355,15. Já para a Combinação 3, os valores estão entre 552,89 e 2133,44 kgf. Os valores máximos de todos os modelos estão expostos no Apêndice D.

Fonte: ST\_Terça (2022).

### 5.3 DIAGRAMAS NAS TERÇAS COM TRANSPASSE

A Figura 32 mostra o diagrama de momentos fletores nas terças que possuem ligação com transpasse.

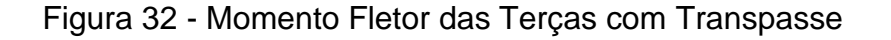

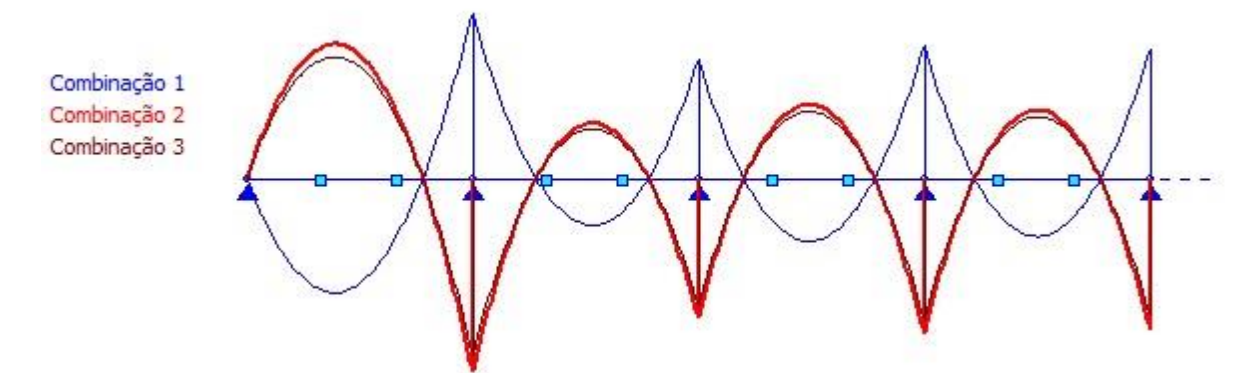

Fonte: ST\_Terça (2022).

Os valores máximos de momento fletor estão entre 668,46 e 2999,96 kgf.m, os demais valores estão expostos no Apêndice E.

A Figura 33 mostra o diagrama de esforços cortantes nas terças com transpasse.

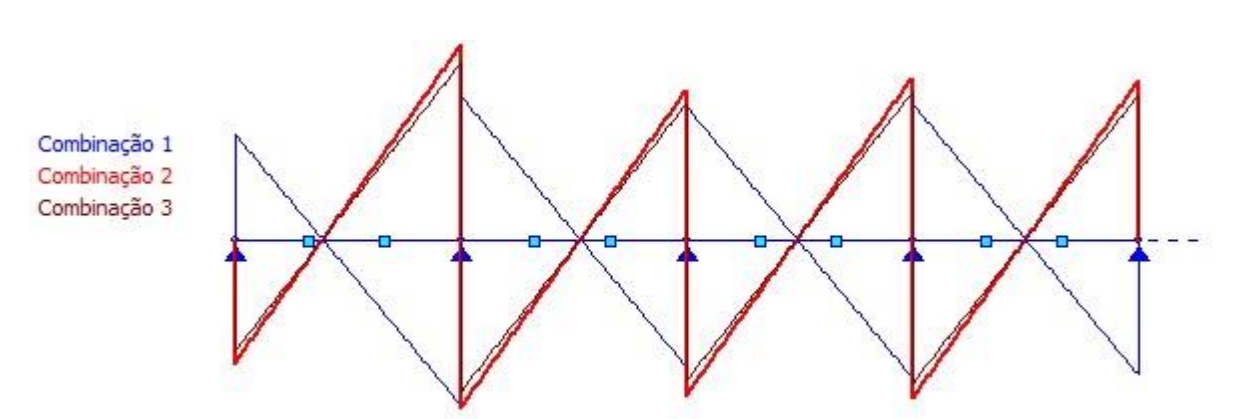

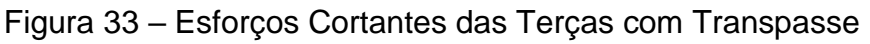

Os valores máximos de esforço cortante estão entre 618,70 e 1260,43 kgf, os demais valores estão expostos no Apêndice E.

A Figura 34 mostra as reações de apoio das terças com transpasse.

Fonte: ST\_Terça (2022).
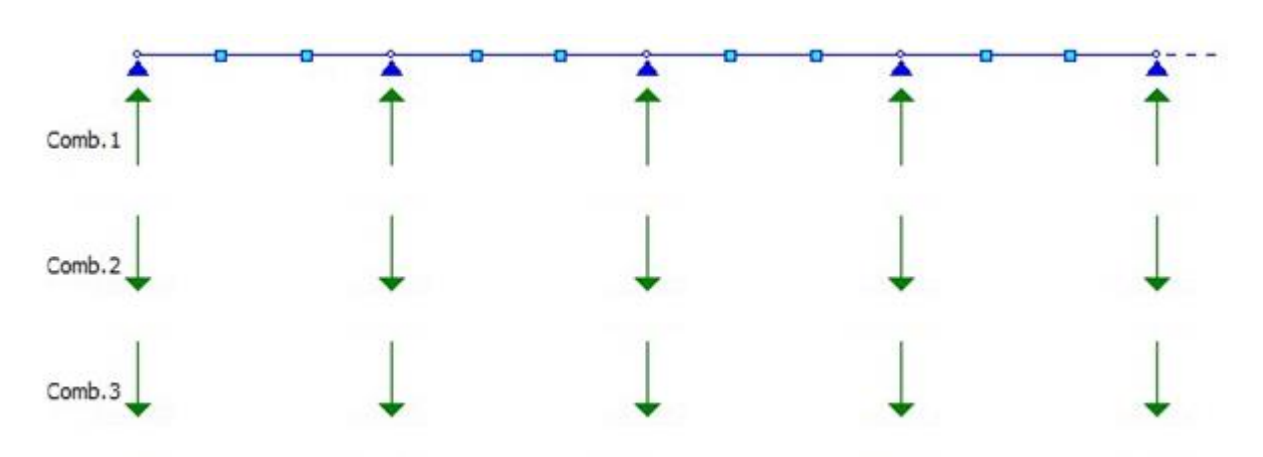

Figura 34 – Reações de Apoio das Terças com Transpasse

Fonte: ST\_Terça (2022).

Os valores máximos das reações de apoio para a Combinação 1 estão entre 522,85 e 2136,13 kgf. Para a Combinação 2, os valores estão entre 618,70 e 2359,45 kgf. Já para a Combinação 3, os valores estão entre 561,47 e 2126,98 kgf. Os valores máximos de todos os modelos estão expostos no Apêndice E.

### 5.4 DIMENSIONAMENTO DOS PERFIS E MEMORIAL DE CÁLCULO

O dimensionamento dos perfis é obtido a partir do resultado das análises. Após a obtenção dos valores de momento, cortante, deslocamento e reações, escolhe-se os perfis que resistem à flexão e aos esforços cortantes, os exemplos de memoriais de cálculo estão no Apêndice L. Os perfis adotados, seus comprimentos, os pesos, as resistências às flexões e aos cisalhamentos de cada modelo podem ser observados nos Apêndices F, G, H, I, J e K. O peso das correntes não está incluso nos resultados obtidos pois é irrelevante em comparação ao peso das terças.

O Apêndice F apresenta os valores para o galpão de 25x50 m e ligação de terça bi apoiada. O menor peso obtido foi do modelo com perfil Uenr e 3 linhas de correntes, para o vão de 10 m foi de 8954,22 kgf, já para o vão de 12,5 m foi de 11023,66 kgf. O maior peso é resultado do modelo com perfil Zenr e 2 linhas de correntes, para o vão de 10 m o valor foi de 9596,64 kgf, já para o vão de 12,5 m, o valor foi 12217,74 kgf. O Gráfico 1 abaixo apresenta a comparação dos pesos para cada modelo de ligação bi apoiada para esse galpão, com os menores pesos destacados em verde e os maiores pesos destacados em vermelho.

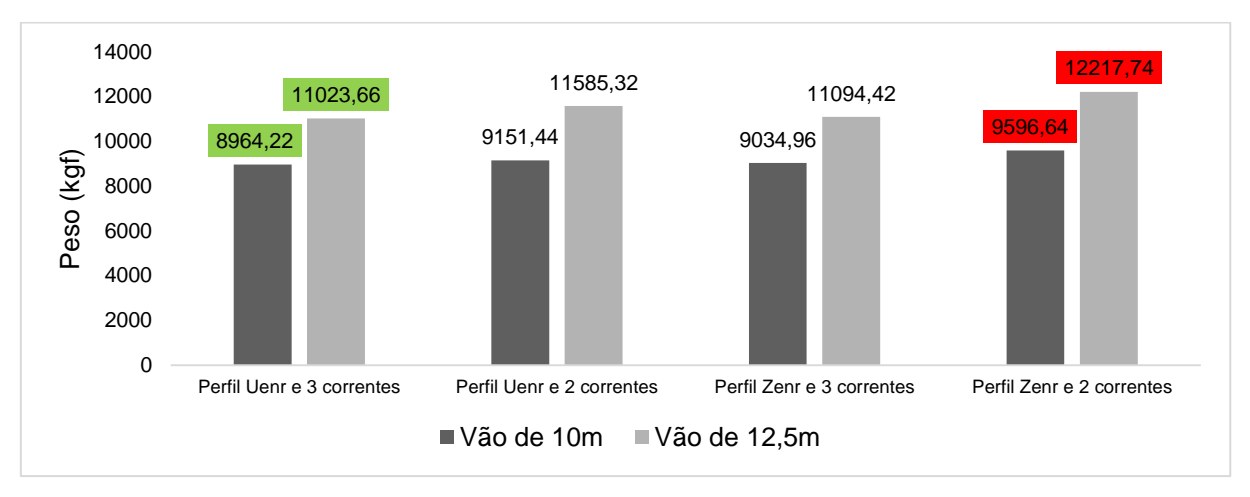

Gráfico 1 – Peso dos Perfis no Galpão 25x50m – Ligação Bi Apoiada

Fonte: da Autora (2022).

O Apêndice G apresenta os valores para o galpão de 25x80 m e ligação de terça bi apoiada. O menor peso obtido foi do modelo com perfil Uenr e 3 linhas de correntes, para o vão de 10 m foi de 14342,74 kgf, já para o vão de 12,5 m foi de 18536,52 kgf. O maior peso é resultado do modelo com perfil Zenr e 2 linhas de correntes, para o vão de 10 m o valor foi de 15354,60 kgf, já para o vão de 12,5 m, o valor foi 20147,50 kgf. O Gráfico 2 abaixo apresenta a comparação dos pesos para cada modelo de ligação bi apoiada para esse galpão, com os menores pesos destacados em verde e os maiores pesos destacados em vermelho.

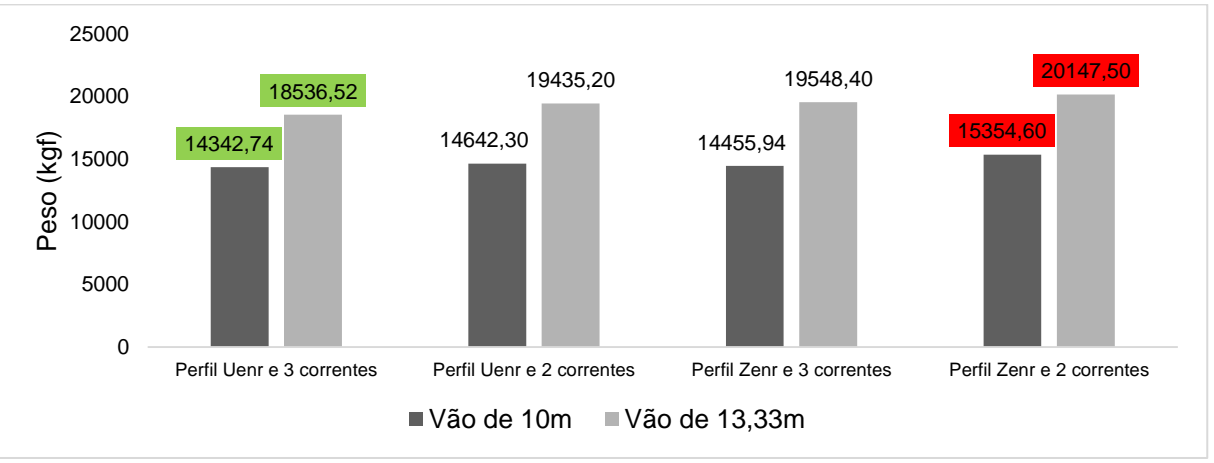

Gráfico 2 – Peso dos Perfis no Galpão 25x80m – Ligação Bi Apoiada

Fonte: da Autora (2022).

O Apêndice H apresenta os valores para o galpão de 25x100 m e com ligação de terça bi apoiada. O menor peso obtido foi do modelo com perfil Uenr e 3 linhas de correntes, para o vão de 10 m foi de 17928,42 kgf, já para o vão de 12,5 m foi de 22047,32 kgf. O maior peso é resultado do modelo com perfil Zenr e 2 linhas de correntes, para o vão de 10 m o valor foi de 19193,26 kgf, já para o vão de 12,5 m, o valor foi 24435,50 kgf. O Gráfico 3 abaixo apresenta a comparação dos pesos para cada modelo de ligação bi apoiada para esse galpão, com os menores pesos destacados em verde e os maiores pesos destacados em vermelho.

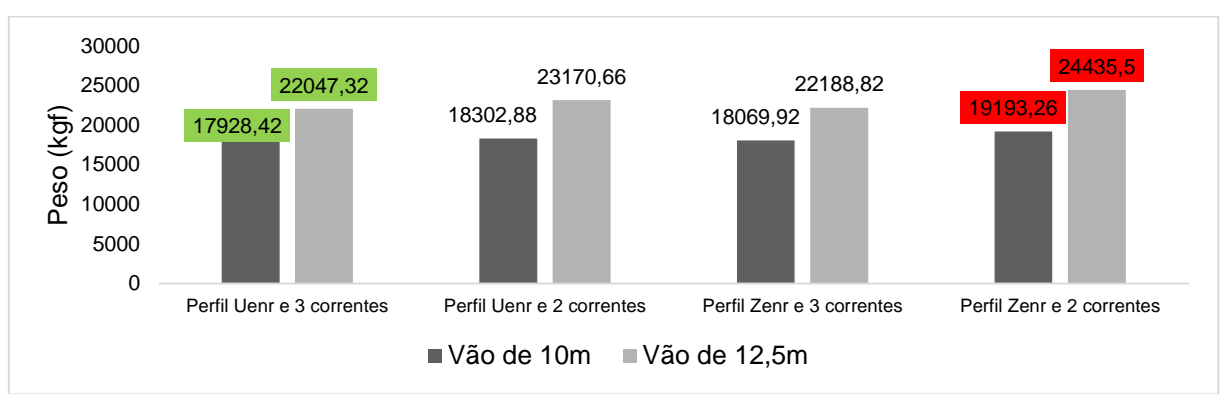

Gráfico 3 – Peso dos Perfis no Galpão 25x100m – Ligação Bi Apoiada

Fonte: da Autora (2022).

O Apêndice I apresenta os valores para o galpão de 25x50 m e ligação com luva para perfis Uenr e com transpasse para perfis Zenr. O menor peso obtido foi do modelo com perfil Uenr e 3 linhas de correntes, para o vão de 10 m foi de 6742,06 kgf, já para o vão de 12,5 m foi de 9762,32 kgf. O maior peso é resultado do modelo com perfil Zenr e 2 linhas de correntes, para o vão de 10 m o valor foi de 7815 kgf, já para o vão de 12,5 m, o valor foi 10767,80 kgf. O Gráfico 4 abaixo apresenta a comparação dos pesos para cada modelo de ligação com luva para esse galpão, com os menores pesos destacados em verde e os maiores pesos destacados em vermelho.

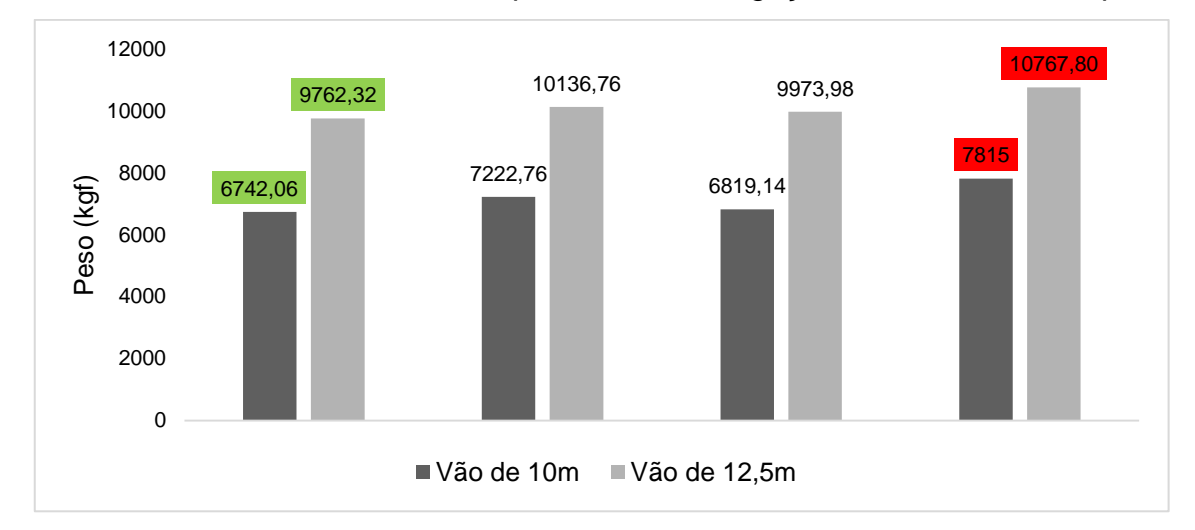

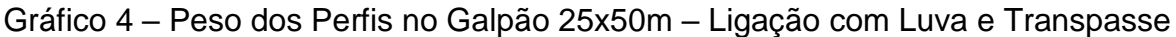

Fonte: da Autora (2022).

O Apêndice J apresenta os valores para o galpão de 25x80 m e ligação com luva para perfis Uenr e com transpasse para perfis Zenr. O menor peso obtido foi do modelo com perfil Uenr e 3 linhas de correntes, para o vão de 10 m foi de 10899,92 kgf, já para o vão de 12,5 m foi de 17151,26 kgf. O maior peso é resultado do modelo com perfil Zenr e 2 linhas de correntes, para o vão de 10 m o valor foi de 12590,82 kgf, já para o vão de 12,5 m, o valor foi 18219,66 kgf. O Gráfico 5 abaixo apresenta a comparação dos pesos para cada modelo de ligação com luva para esse galpão, com os menores pesos destacados em verde e os maiores pesos destacados em vermelho.

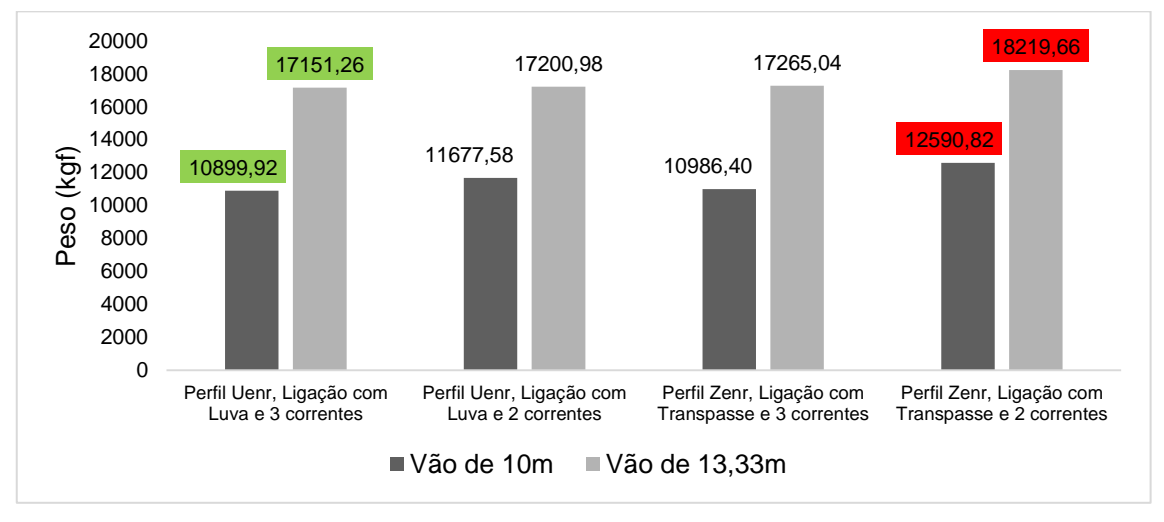

Gráfico 5 – Peso dos Perfis no Galpão 25x80m – Ligação com Luva e Transpasse

Fonte: da Autora (2022).

O Apêndice K apresenta os valores para o galpão de 25x100 m e ligação com luva para perfis Uenr e com transpasse para perfis Zenr. O menor peso obtido foi do modelo com perfil Uenr e 3 linhas de correntes, para o vão de 10 m foi de 13671,84 kgf, já para o vão de 12,5 m foi de 19790,66 kgf. O maior peso é resultado do modelo com perfil Zenr e 2 linhas de correntes, para o vão de 10 m o valor foi de 15774,72 kgf, já para o vão de 12,5 m, o valor foi 21738,76 kgf. O Gráfico 6 abaixo apresenta a comparação dos pesos para cada modelo de ligação com luva para esse galpão, com os menores pesos destacados em verde e os maiores pesos destacados em vermelho.

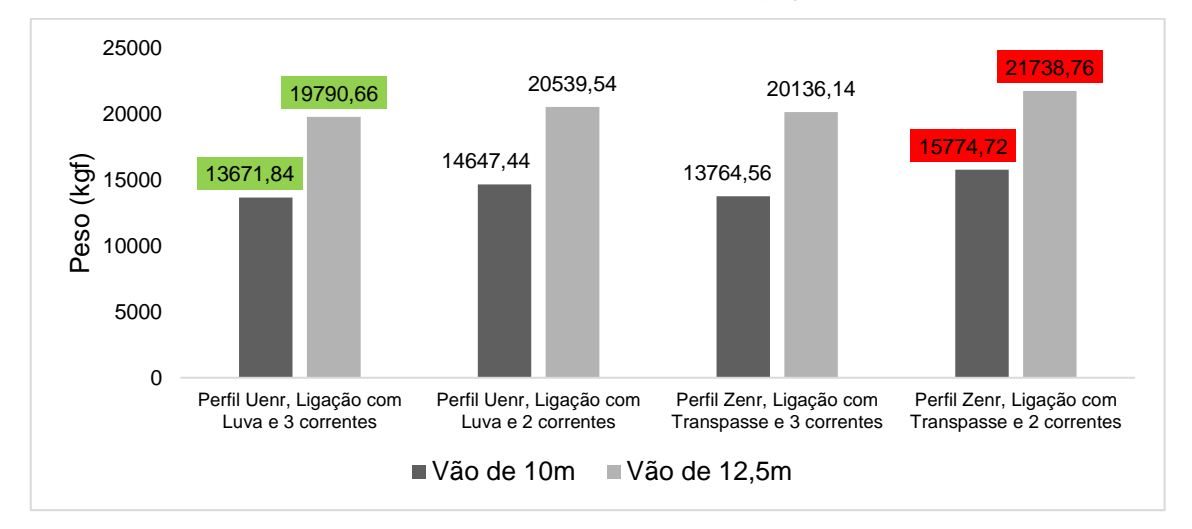

Gráfico 6 – Peso dos Perfis no Galpão 25x100m – Ligação com Luva e Transpasse

Para eleger a ligação e o perfil mais favorável para cada galpão estudado, deve-se comparar os menores pesos de cada tipo de ligação e analisar qual é o menor entre eles. O Gráfico 7 mostra o menor peso para o galpão de 25x50m que é de 6742,06 kgf, destacado em verde. O modelo é o com perfil Uenr, ligação com luva e três correntes.

Fonte: da Autora (2022).

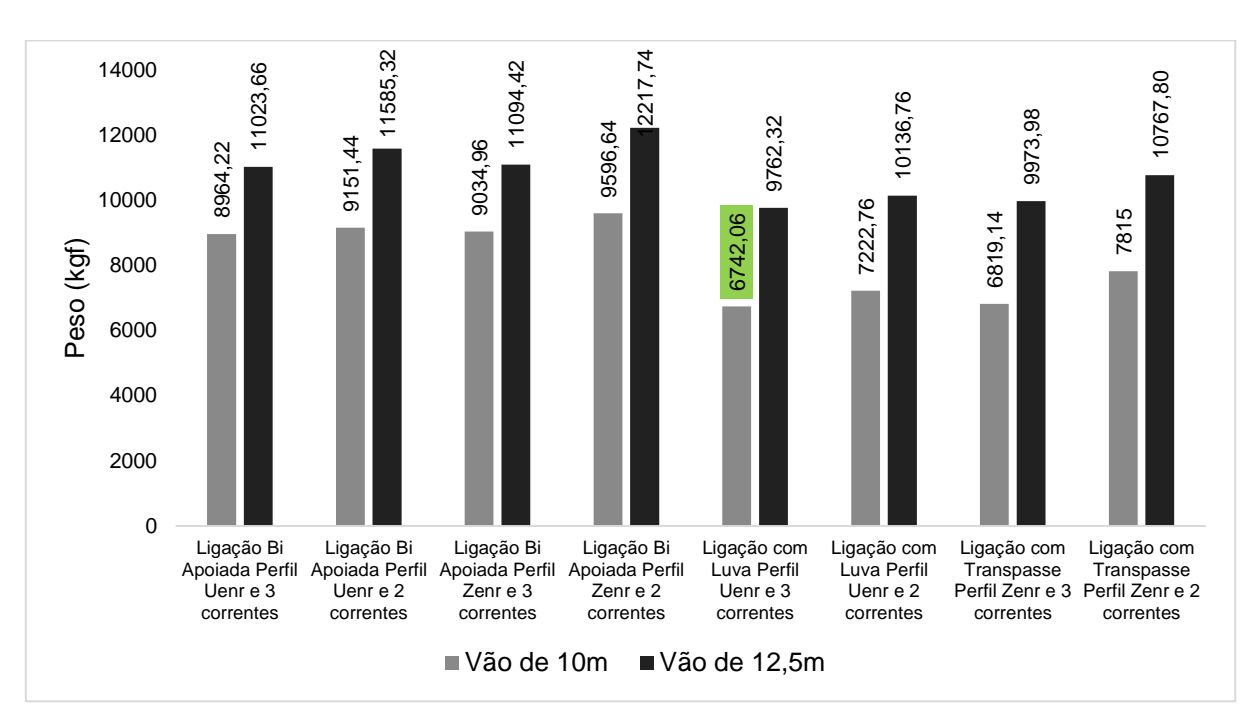

Gráfico 7 – Pesos das Terças para o Galpão 25x50m

Fonte: da Autora (2022).

O Gráfico 8 mostra o menor peso para o galpão de 25x80m que é de 10899,92 kgf, destacado em verde. O modelo, mais uma vez, é o com perfil Uenr, ligação com luva e três correntes.

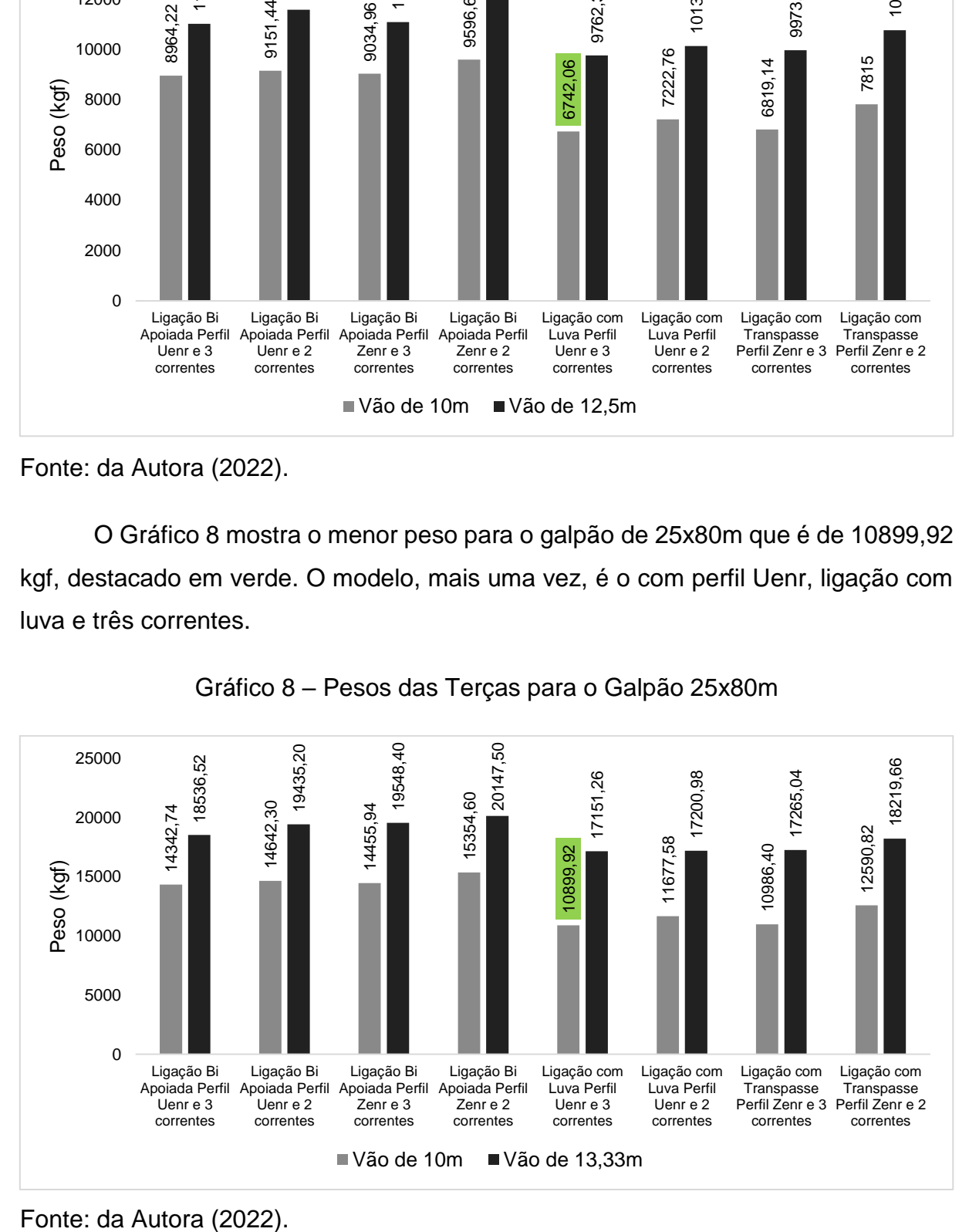

Gráfico 8 – Pesos das Terças para o Galpão 25x80m

O Gráfico 9 mostra o menor peso para o galpão de 25x100m que é de 13671,84 kgf, destacado em verde. O modelo que obteve o melhor resultado também é de perfil Uenr, ligação com luva e três correntes.

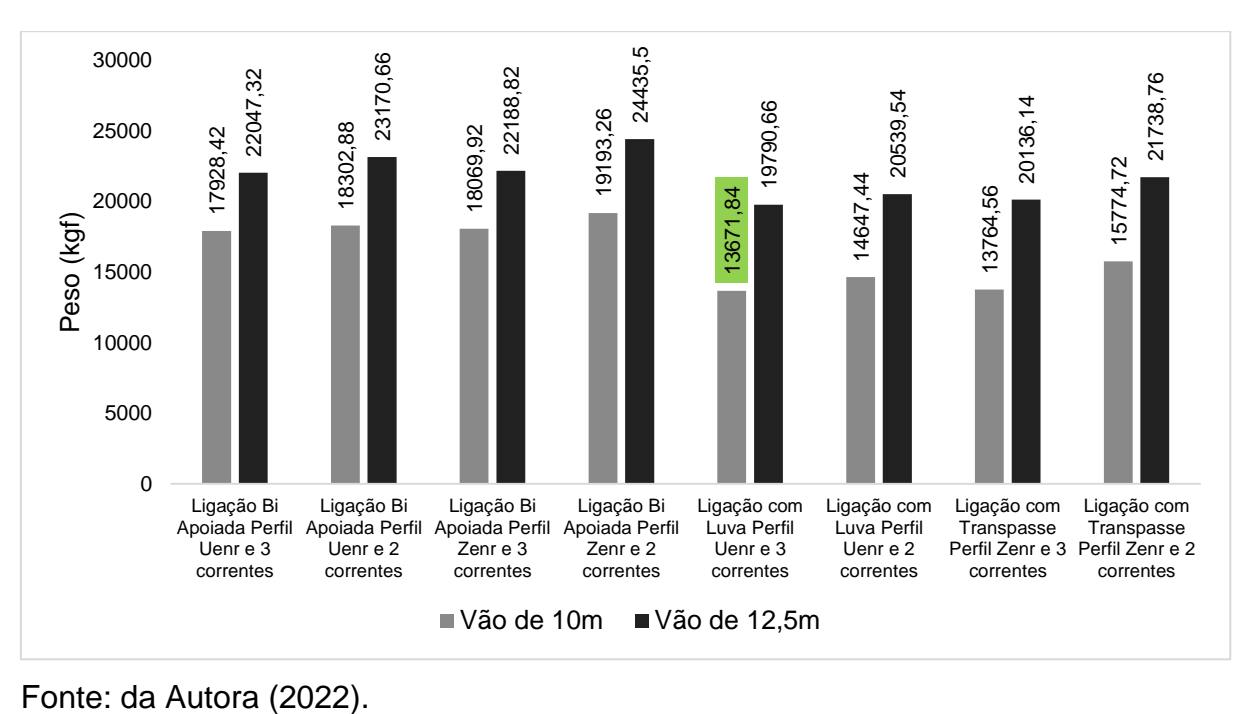

Gráfico 9 – Pesos das Terças para o Galpão 25x100m

### **6 CONCLUSÃO**

Analisando todos os modelos estudados, é possível perceber que a opção com três correntes e vãos de 10 m se torna mais econômica. Isso se deve à possibilidade de melhorar o perfil no seu sentido de menor inércia, facilitando a utilização de espessuras menores. Já o fato da ligação com luva ser a mais econômica em termos de quantidade de aço se deve à rigidez que essa combinação proporciona às terças de cobertura, garantindo a estabilidade da obra ao mesmo tempo que também possibilita a utilização de uma seção de perfil menor.

Sobre a montagem da estrutura, pode-se dizer que a execução da ligação com luva é similar às ligações bi apoiadas, porém, mais práticas do que montagem da ligação com transpasse. Isso se deve ao fato de que a luva é parafusada no suporte da tesoura e içada antes das terças. Os perfis das terças para as ligações bi apoiadas e com luva são todos iguais e não possuem lado para ser montado quando se loca os parafusos de forma eficiente. Já na ligação com terças transpassadas, os perfis possuem lado correto de montagem, para que o encaixe da terça seja eficiente, o que dificulta a montagem e pode até fazer com que se tenha gastos extras para o içamento das estruturas.

Conclui-se que, tanto para custo de material, quanto para montagem da estrutura, o modelo com melhor custo/benefício é o que possui perfil Uenr, três linhas de correntes e ligação com luva.

Para estudos futuros, é interessante fazer a análise para terças que possuam ligação com luva e perfil "Z" enrijecido e também para as que possuam ligação transpassada e perfil "U" enrijecido. Outra sugestão seria a alteração das classes do vento nas edificações maiores.

### **BIBLIOGRAFIA**

ASSOCIAÇÃO BRASILEIRA DE NORMAS TÉCNICAS (ABNT). **NBR 6120:** Ações para o cálculo de estruturas de edificações. Rio de Janeiro, 2019.

ASSOCIAÇÃO BRASILEIRA DE NORMAS TÉCNICAS (ABNT). **NBR 6123:** Forças devidas ao vento em edificações. Rio de Janeiro, 1988.

ASSOCIAÇÃO BRASILEIRA DE NORMAS TÉCNICAS (ABNT). **NBR 14762:** Dimensionamento de estruturas de aço constituídas por perfis formados a frio. Rio de Janeiro, 2010.

AZEVEDO DA ROCHA CORTEZ, L. et al. **Uso das estruturas de aço no Brasil.** Ciências exatas e tecnológicas. Volume 4, Alagoas: 2017.

BASÁGLIA, Cilmar Donizeti. **Sobre o comportamento estrutural de terças de aço considerando a interação com as telhas.** 2004. Tese de Doutorado. Universidade de São Paulo.

BELLEI, Ildony Hélio. **Edifícios industriais em aço:** projeto e cálculo. 2. ed. São Paulo: Pini, 1998.

BLESSMANN, J. **Considerações sobre alguns tópicos para uma norma de vento.**  2ª. ed. Porto Alegre: Editora da URGS - Universidade Federal do Rio Grande do Sul, 1979.

CARVALHO, Loyane Nunes Martins. **Análise de galpão em estrutura metálica:**  Avaliação das ações do vento típicas para as diversas regiões brasileiras. 2017. Trabalho de Conclusão de Curso. Centro Universitário de Brasília.

CHODRAUI, Gustavo Monteiro de Barros. **Análise teórica e experimental de perfis de aço formados a frio submetidos à compressão.** 2006. Tese de Doutorado. Universidade de São Paulo.

CHEUNG, Ho Ho. *Structural behaviour of lapped cold-formed steel Z sections***.** Tese (PhD em Engenharia Civil) – *The Hong Kong Polytechnic University*, Hong Kong, 2005.

FAVERO NETO, Alomir Helio et al. **Terças de aço formadas a frio com continuidade nos apoios.** Revista da Estrutura de Aço, 2015.

FERRAZ, Henrique. **O aço na construção civil**. Revista eletrônica de ciências. São Paulo: 2003.

GONZÁLEZ, Marco Aurélio Stumpf. **Noções de Orçamento e Planejamento de Obras.** São Leopoldo: 2008. 47f.

JAVARONI, Carlos Eduardo. **Perfis de aço formados a frio submetidos à flexão:**  análise teórico-experimental. 1999. Tese de Doutorado. Universidade de São Paulo.

MARCELLI, Maurício. **Sinistros na construção civil:** causas e soluções para danos e prejuízos em obras. 1ª. ed. São Paulo: Pini, 2007.

PANNONI, Fábio Domingos. **Aços estruturais.** Associação Brasileira de Metalurgia e Materiais–ABM, v. 7, p. 22, 2001.

Disponível em:

[http://www.acaogerdau.com.br/profissionaldoaco/blog/acos\\_estruturais.pdf.](http://www.acaogerdau.com.br/profissionaldoaco/blog/acos_estruturais.pdf) Acesso em: 10 out. 2021.

PFEIL, Walter. PFEIL, Michele. **Estruturas de aço:** dimensionamento prático. 8. ed. Rio de Janeiro: Grupo GEN, 2009.

PINHEIRO, Antônio C. F. B. **Estruturas metálicas.** 2. ed. São Paulo: Blucher, 2005.

ROCHA NETO, Osmar Amaro da. **Estudo de Caso:** Análise estrutural da cobertura metálica de uma oficina situada em Rio Verde. Monografia (em Engenharia Civil). Instituto Federal Goiano, Campus Rio Verde, 2020.

SOARES, Pedro Romeu da Silva. **Estudo da corrosão em diferentes tipos de aço.** 2012. Disponível em:

[https://recipp.ipp.pt/bitstream/10400.22/4419/1/DM\\_PedroSoares\\_2012\\_MEQ.pdf](https://recipp.ipp.pt/bitstream/10400.22/4419/1/DM_PedroSoares_2012_MEQ.pdf) Acesso em: 15 out. 2021.

TAVES, Guilherme Gazzoni. **Engenharia de custos aplicada à construção civil.**  Monografia (Engenharia Civil) – Universidade Federal do Rio de Janeiro. Rio de Janeiro: 2014.

TISAKA, Maçahiko. **Orçamento na construção civil:** consultoria, projeto e execução. São Paulo: Editora Pini, 2006.

XEREZ NETO, Jary de. CUNHA, Alex Sander. **Estruturas Metálicas:** manual prático para projetos. 2. ed. São Paulo: Oficina de Textos, 2020.

## **ANEXO A – Tabelas de propriedades mecânicas dos aços**

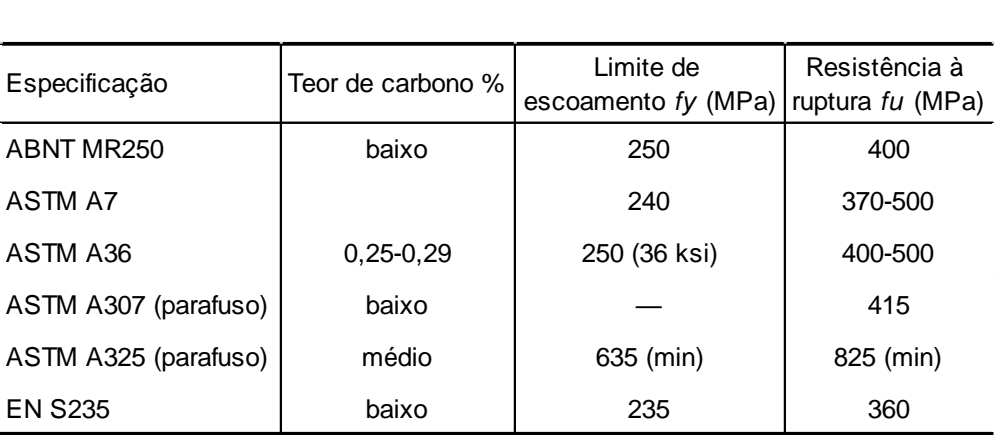

Tabela A.1 - Propriedades mecânicas dos aços-carbono.

Fonte: Pfeil e Pfeil, 2009.

## Tabela A.2 - Composição química de alguns aços fabricados no Brasil.

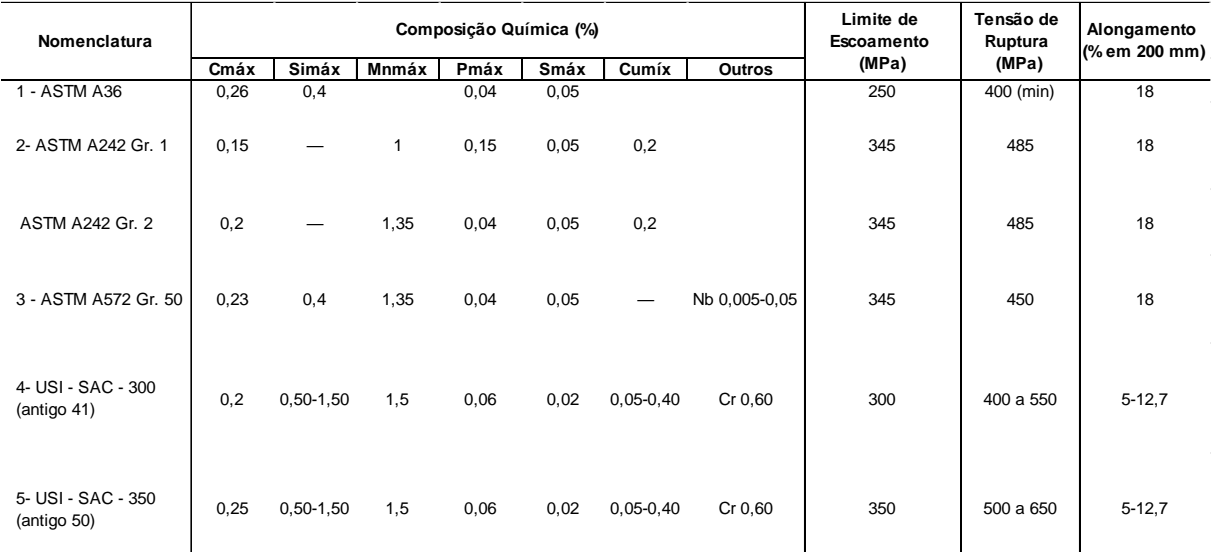

Fonte: Pfeil e Pfeil, 2009.

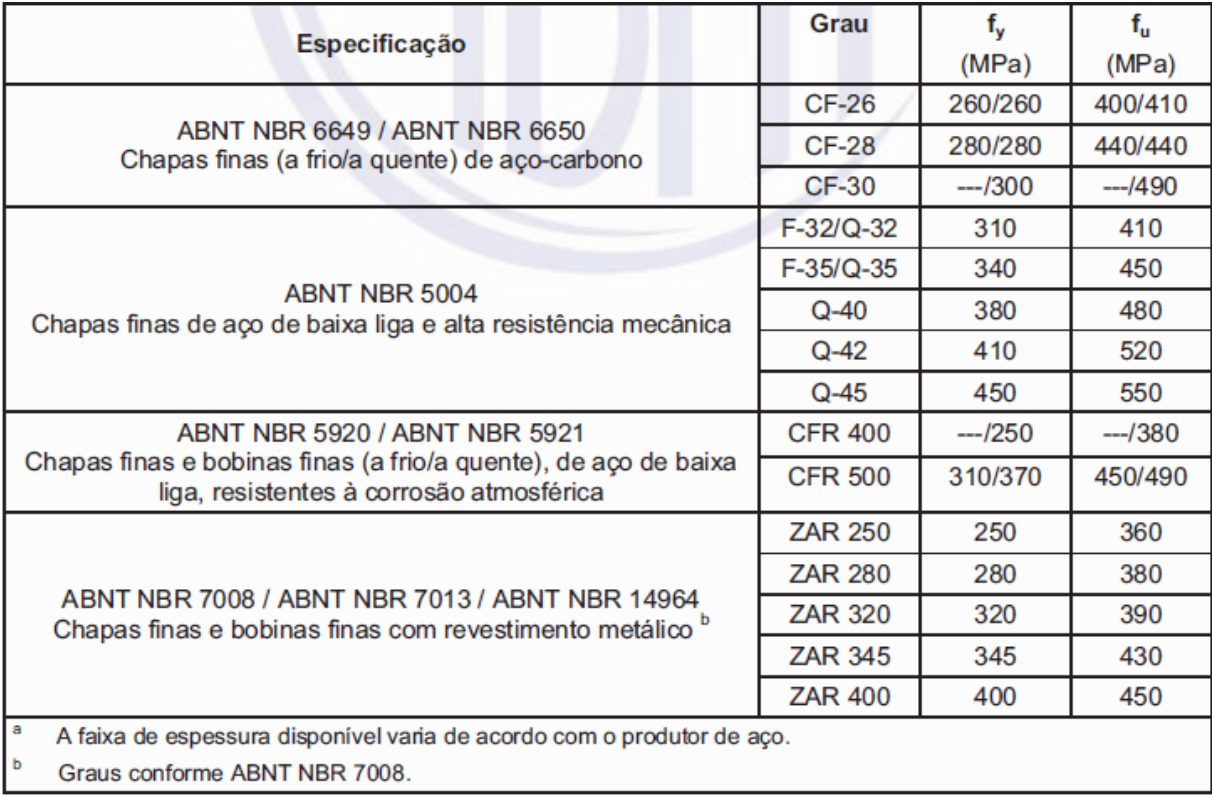

# Tabela A.3 - Chapas finas de aço especificadas por Normas Brasileiras para uso estrutural.

# **ANEXO B – Tabelas de pesos específicos de materiais**

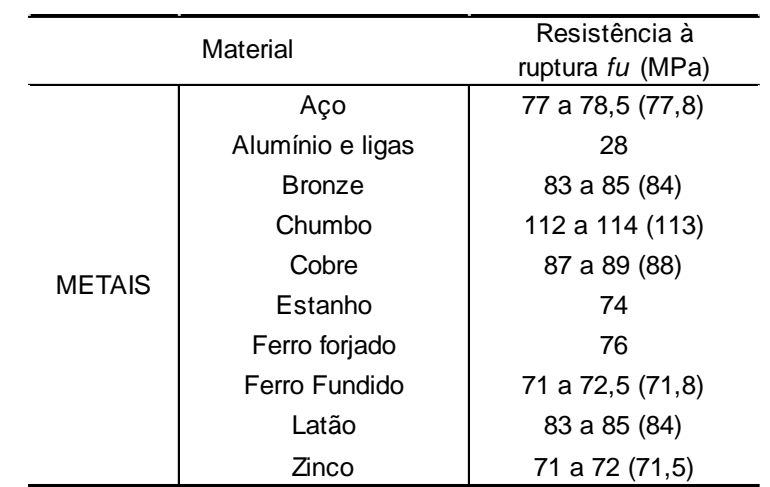

Tabela B.1 - Chapas finas de aço especificadas por Normas Brasileiras para uso estrutural.

Fonte: ABNT NBR 6120, 2019, adaptada pela autora

#### Peso próprio das estruturas metálicas Peso próprio de estruturas pré-moldadas Peso próprio de estruturas moldadas no local e de elementos construtivos industrializados e empuxos permanentes Peso próprio de elementos construtivos industrializados com adições in loco Peso próprio de elementos construtivos em geral e equipamentos 1,25 | 1,30 | 1,35 | 1,40 | 1,50 | 1,20 (1,00) | (1,00) | (1,00) | (1,00) | (1,00) | (0) 1,15 | 1,20 | 1,25 | 1,30 | 1,40 | 1,20 (1,00) (1,00) (1,00) (1,00) (1,00) (0) 1,10 | 1,15 | 1,15 | 1,20 | 1,30 | 0 (1,00) (1,00) (1,00) (1,00) (1,00) (0) Ação do vento Normais 1,40 1,20 Especiais ou Especiais ou de construção de construção de construção de 1,00 de 1,20 de 1,10 1,20 1,50 1,00 1,20 | 1,10 1,30 Normais Especiais ou de construção Excepcionais **Ações permanentes** Efeito da temperatura  $\boldsymbol{^{b}}$ Demais ações variáveis, incluindo as decorrentes do uso e ocupação **Combinações** Diretas Indiretas **Ações permanentes Combinações**  $(\gamma_g)^{a\,c}$  $(\gamma_q)^{a d}$ Acões Truncadas<sup>e</sup>

### **ANEXO C – Tabelas dos coeficientes de ponderação**

Tabela C.1 - Valores dos coeficientes de ponderação das ações  $\gamma_f$ .

a Os valores entre parênteses correspondem aos coeficientes para as ações permanentes favoráveis à segurança; ações variáveis e excepcionais favoráveis à segurança não devem ser incluídas nas combinações.

1,00 1,00 1,00 1,00 1,00

Excepcionais 1,00 1,00 1,00 1,00

b O efeito de temperatura citado não inclui o gerado por equipamentos, o qual deve ser considerado ação decorrente do uso e ocupação da edificação.

c Nas combinações normais, as ações permanentes diretas que não são favoráveis à segurança podem, opcionalmente, ser consideradas todas agrupadas, com coeficiente de ponderação igual a 1,35 quando as ações variáveis decorrentes do uso e ocupação forem superiores a 5 kN/m2, ou 1,40 quando isso não ocorrer. Nas combinações especiais ou de construção, os coeficientes de ponderação são respectivamente 1,25 e 1,30, e nas combinações excepcionais, 1,15 e 1,20.

d Nas combinações normais, se as ações permanentes diretas que não são favoráveis à segurança forem agrupadas, as ações variáveis que não são favoráveis à segurança podem, opcionalmente, ser consideradas também todas agrupadas, com coeficiente de ponderação igual a 1,50 quando as ações variáveis decorrentes do uso e ocupação forem superiores a 5 kN/m2, ou 1,40 quando isso não ocorrer (mesmo nesse caso, o efeito da temperatura pode ser considerado isoladamente, com o seu próprio coeficiente de ponderação). Nas combinações especiais ou de construção, os coeficientes de ponderação são respectivamente 1,30 e 1,20, e nas combinações excepcionais, sempre 1,00.

e Ações truncadas são consideradas ações variáveis cuja distribuição de máximos é truncada por um dispositivo físico, de modo que o valor dessa ação não possa superar o limite correspondente. O coeficiente de ponderação mostrado nesta Tabela se aplica a esse valor-limite.

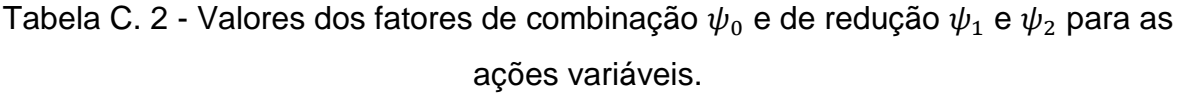

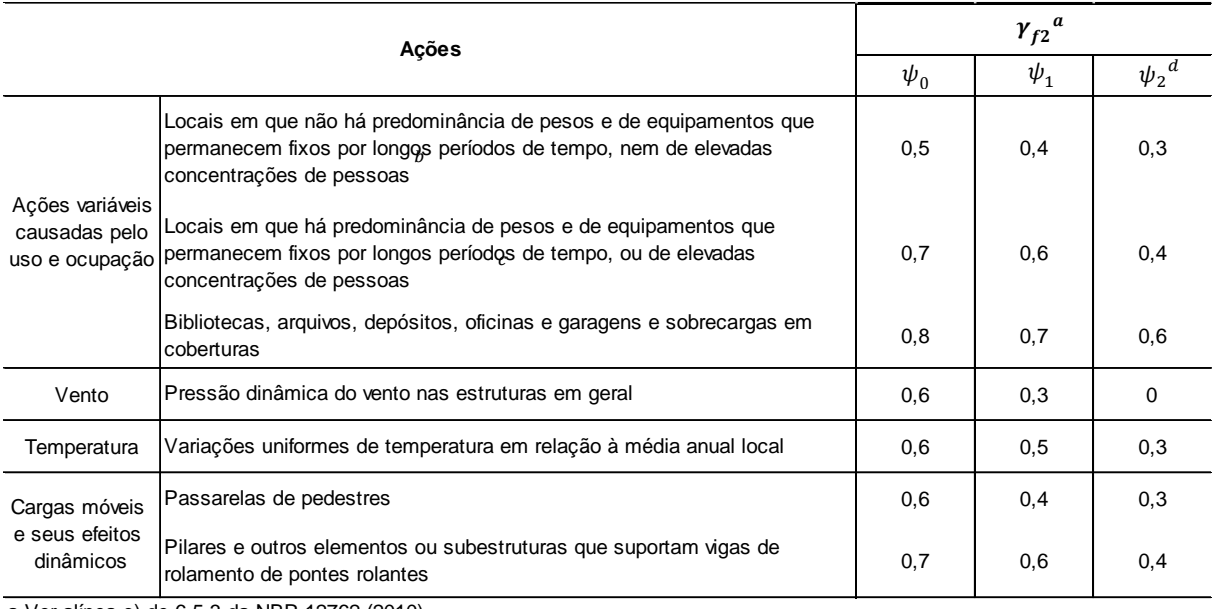

a Ver alínea c) de 6.5.3 da NBR 12762 (2010).

b Edificações residenciais de acesso restrito.

c Edificações comerciais, de escritórios e de acesso público.

d Para combinações excepcionais onde a ação principal for sismo, admite-se adotar para  $\psi_2$ o valor zero.

## **ANEXO D – Valores da relação largura-espessura das barras**

Tabela D. 1 - Valores máximos da relação largura-espessura.

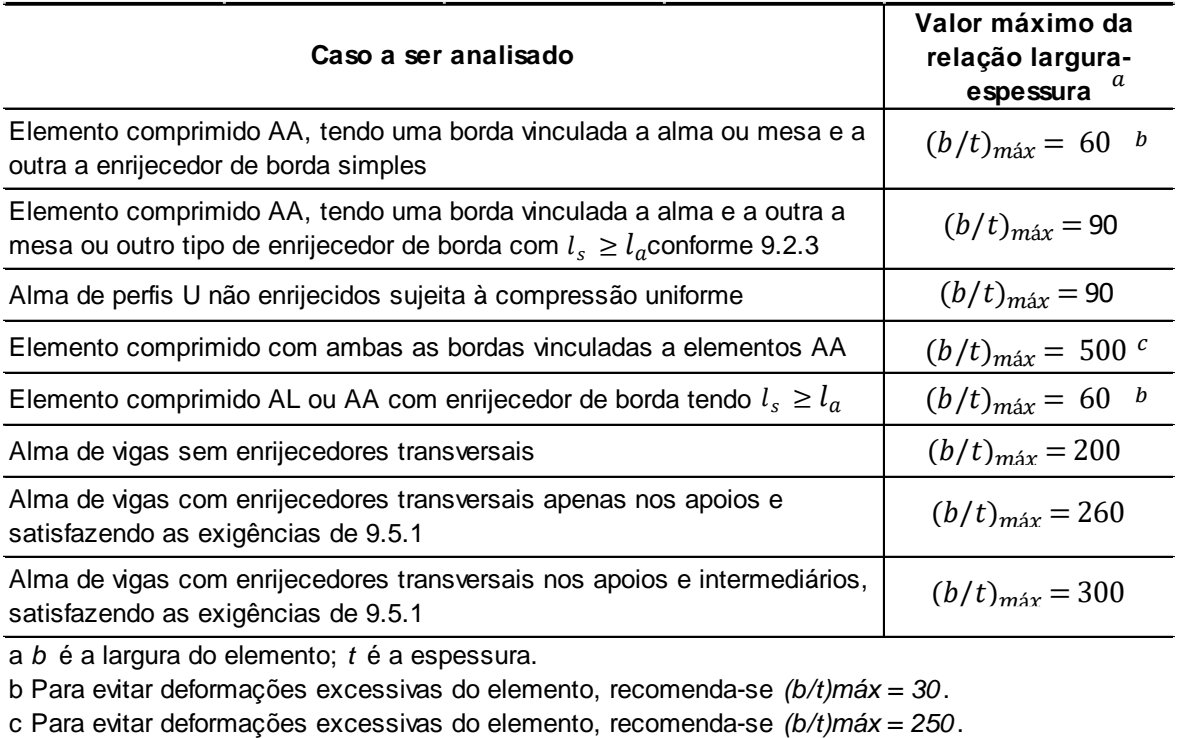

# **ANEXO E – Tabelas de coeficientes para todos tipos de flambagem considerados**

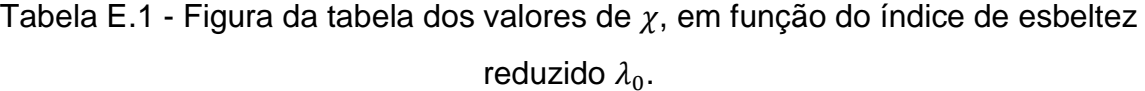

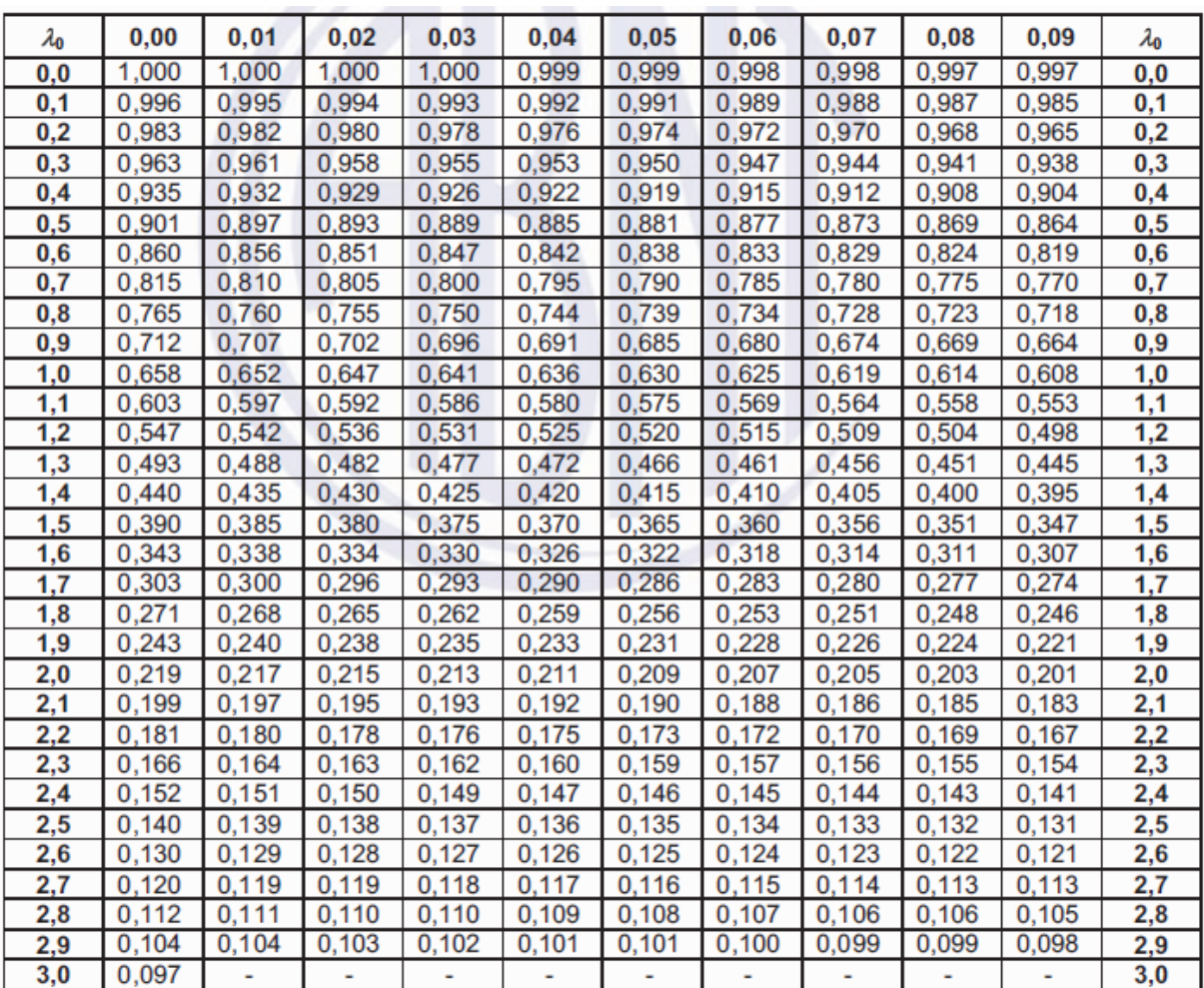

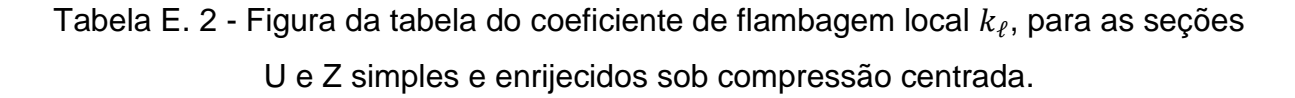

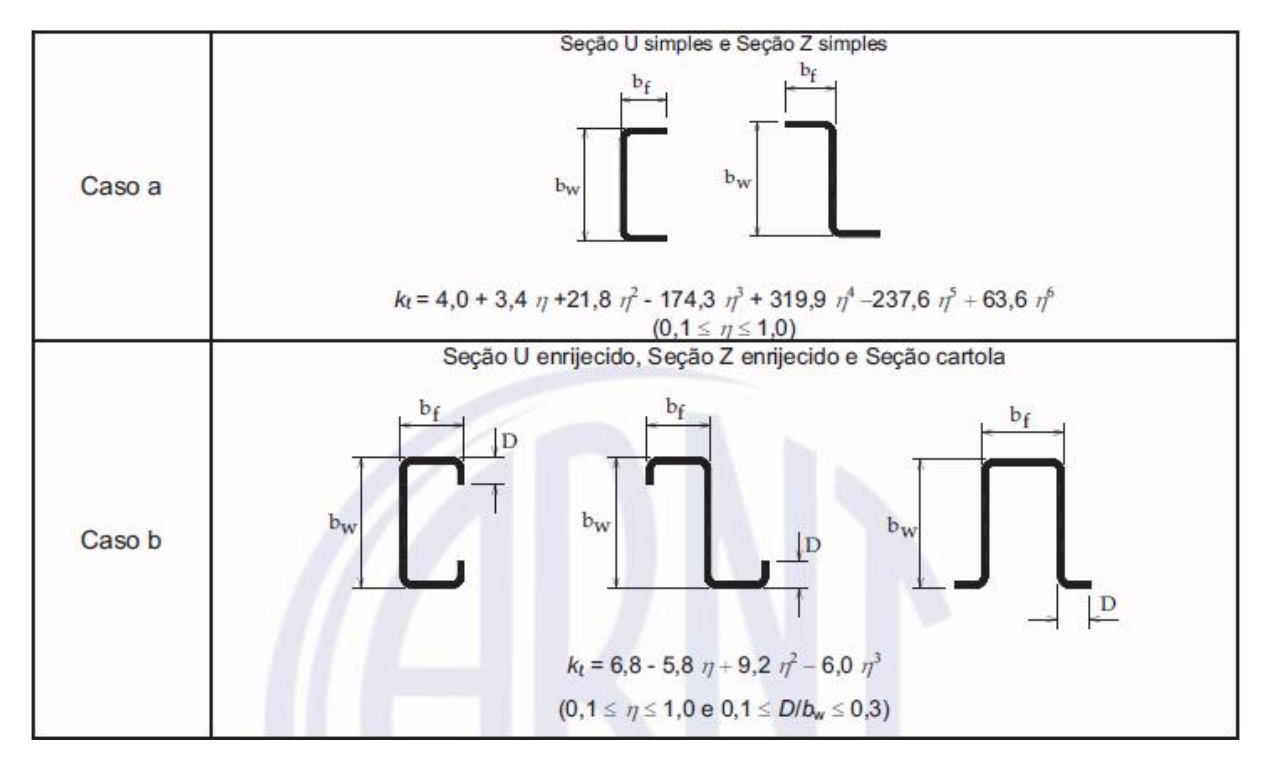

NOTA 1 bf, bw, bs e D são as dimensões nominais dos elementos, conforme indicado na Figura correspondente.

NOTA 2  $\eta = b_f / b_w$ .

Fonte: NBR 14762, 2010, adaptado pela autora.

|                           | Caso a                                                                                               | Caso b                                                       | Caso c     | Caso d                                                     |  |  |
|---------------------------|----------------------------------------------------------------------------------------------------|--------------------------------------------------------------|------------|------------------------------------------------------------|--|--|
| $\eta = b_f / b_w$        | Seção U simples e<br>Seção Z simples                                                                 | Seção U enrijecido,<br>Seção Z enrijecido e<br>Seção cartola | Seção rack | Seção tubular<br>retangular (solda de<br>costura contínua) |  |  |
| 0, 1                      | 4,25                                                                                                 |                                                              |            |                                                            |  |  |
| 0,2                       | 4,52                                                                                                 | 6,04                                                         |            | 5,67                                                       |  |  |
| 0,3                       | 4,33                                                                                                 | 5,73                                                         | 5,76       | 5,44                                                       |  |  |
| 0,4                       | 3,71                                                                                                 | 5,55                                                         | 5,61       | 5,29                                                       |  |  |
| 0, 5                      | 2,88                                                                                                 | 5,40                                                         | 5,47       | 5,16                                                       |  |  |
| 0,6                       | 2,17                                                                                                 | 5,26                                                         | 5,35       | 5,03                                                       |  |  |
| 0,7                       | 1,67                                                                                                 | 5,11                                                         | 5,23       | 4,87                                                       |  |  |
| 0,8                       | 1,32                                                                                                 | 4,89                                                         | 5, 10      | 4,66                                                       |  |  |
| 0,9                       | 1,06                                                                                                 | 4,56                                                         | 4,85       | 4,37                                                       |  |  |
| 1,0                       | 0,88                                                                                                 | 4,10                                                         | 4,56       | 4,00                                                       |  |  |
| <b>NOTA1</b><br>Tabela 9. | $b_i$ , $b_w$ , $b_s$ e D são as dimensões nominais dos elementos, conforme indicado nas Figuras da  |                                                              |            |                                                            |  |  |
| <b>NOTA 2</b>             | Para o caso b, os valores são válidos para $0,1 \leq D/b_w \leq 0,3$ .                               |                                                              |            |                                                            |  |  |
| <b>NOTA3</b>              | Para o caso c, os valores são válidos para 0,1 $\leq D/b_w \leq 0.3$ e 0,1 $\leq b_s/b_w \leq 0.4$ . |                                                              |            |                                                            |  |  |
| <b>NOTA4</b>              | Para valores intermediários, interpolar linearmente.                                                 |                                                              |            |                                                            |  |  |

Tabela E.3 - Figura da tabela dos valores do coeficiente de flambagem local  $k_{\ell}$  para barras sob compressão centrada.

|                                                                                                    |                                                      |      | b <sub>w</sub> /t |       |      |
|----------------------------------------------------------------------------------------------------|------------------------------------------------------|------|-------------------|-------|------|
| $b_f/b_w$                                                                                                    | 250                                                  | 200  | 125               | 100   | 50   |
| 0,4                                                                                                    | 0,02                                                 | 0,03 | 0,04              | 0,04  | 0,08 |
| 0,6                                                                                                    | 0,03                                                 | 0,04 | 0,06              | 0,06  | 0,15 |
| 0,8                                                                                                    | 0,05                                                 | 0,06 | 0,08              | 0, 10 | 0,22 |
| 1,0                                                                                                    | 0,06                                                 | 0,07 | 0,10              | 0,12  | 0,27 |
| 1,2                                                                                                    | 0,06                                                 | 0,07 | 0,12              | 0, 15 | 0,27 |
| 1,4                                                                                                    | 0,06                                                 | 0,08 | 0,12              | 0, 15 | 0,27 |
| 1,6                                                                                                    | 0,07                                                 | 0,08 | 0,12              | 0, 15 | 0,27 |
| 1,8                                                                                                    | 0,07                                                 | 0,08 | 0,12              | 0, 15 | 0,27 |
| 2,0                                                                                                    | 0,07                                                 | 0,08 | 0,12              | 0, 15 | 0,27 |
| <b>NOTA1</b><br>$b_i$ , $b_w$ , e D são as dimensões nominais dos elementos, conforme indicado nas Figuras da<br>Tabela 9. |                                                      |      |                   |       |      |
| <b>NOTA 2</b>                                                                                                    | Para valores intermediários, interpolar linearmente. |      |                   |       |      |

Tabela E.4 - Valores mínimos da relação  $D/b_w$  de barras com seção U enrijecido e seção Z enrijecido submetidas à compressão centrada, para dispensar a verificação da flambagem distorcional.

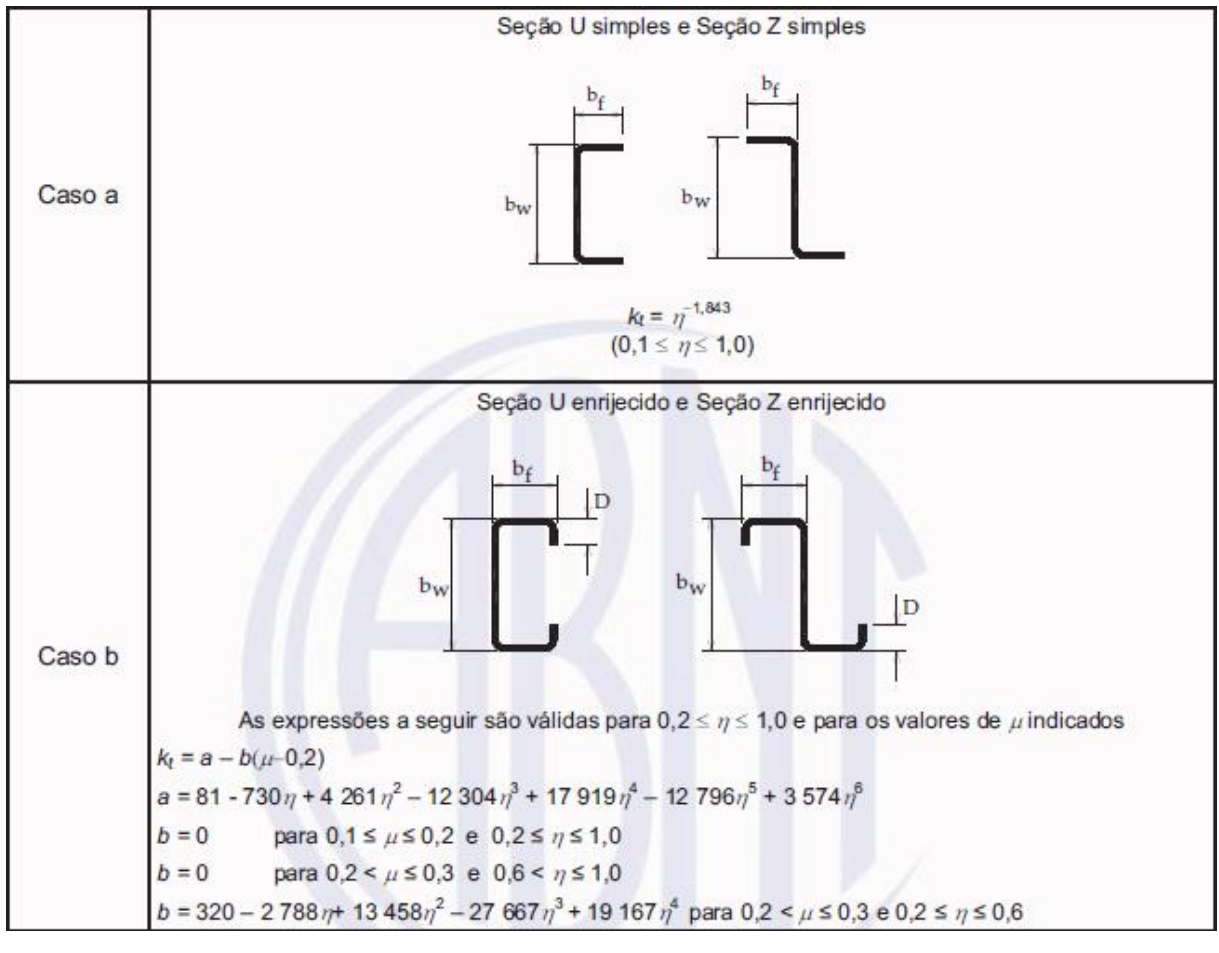

Tabela E.5 - Figura da tabela coeficiente de flambagem local  $k_\ell$ , para as seções U e Z simples e enrijecidos sob flexão simples em torno do eixo de maior inércia.

NOTA 1 bf, bw, bs e D são as dimensões nominais dos elementos, conforme indicado na Figura correspondente.

NOTA 2  $\eta = b_f/b_w$ .

NOTA 3  $\mu = D/b_w$ .

Fonte: NBR 14762, 2010, adaptado pela autora.

|                                                                                                    | Caso a                                              | Caso b                                     |              |             | Caso c                                                     |  |
|----------------------------------------------------------------------------------------------------|-----------------------------------------------------|--------------------------------------------|--------------|-------------|------------------------------------------------------------|--|
| $\eta = b_f/b_w$                                                                                                    | Seção U simples e<br>Seção Z simples                | Seção U enrijecido e<br>Seção Z enrijecido |              |             | Seção tubular<br>retangular (solda de<br>costura contínua) |  |
|                                                                                                    |                                                     | $\mu$ $\leq$ 0,2                           | $\mu$ = 0,25 | $\mu$ = 0,3 |                                                            |  |
| 0,2                                                                                                    | 18,4                                                | 32,0                                       | 25,8         | 21,2        | 31,0                                                       |  |
| 0,3                                                                                                    | 9,6                                                 | 29,3                                       | 23,8         | 19,7        | 28,9                                                       |  |
| 0,4                                                                                                    | 5,6                                                 | 24,8                                       | 20,7         | 18,2        | 25,6                                                       |  |
| 0,5                                                                                                    | 3,6                                                 | 18,7                                       | 17,6         | 16,0        | 19,5                                                       |  |
| 0,6                                                                                                    | 2,6                                                 | 13,6                                       | 13,3         | 13,0        | 14,2                                                       |  |
| 0,7                                                                                                    | 1,9                                                 | 10,2                                       | 10,1         | 10,1        | 10,6                                                       |  |
| 0,8                                                                                                    | 1,5                                                 | 7,9                                        | 7,9          | 7,9         | 8,2                                                        |  |
| 0,9                                                                                                    | 1,2                                                 | 6,2                                        | 6,3          | 6,3         | 6,6                                                        |  |
| 1,0                                                                                                    | 1,0                                                 | 5,1                                        | 5,1          | 5,1         | 5,3                                                        |  |
| <b>NOTA1</b><br>$b_f$ , $b_w$ e D são a largura nominal da mesa, da alma e do enrijecedor de borda,<br>respectivamente. |                                                     |                                            |              |             |                                                            |  |
| NOTA <sub>2</sub>                                                                                                    | $\mu = D/b_w$                                       |                                            |              |             |                                                            |  |
| NOTA <sub>3</sub>                                                                                                    | Para valores intermediários interpolar linearmente. |                                            |              |             |                                                            |  |

Tabela E.6 - Figura da tabela dos valores do coeficiente de flambagem local  $k_{\ell}$  para barras sob flexão simples em torno do eixo de maior inércia.

Tabela E. 7 - Figura da tabela de valores mínimos da relação  $D/b_w$  de barras com seção U enrijecido e seção Z enrijecido submetidas à flexão simples em torno do eixo de maior inércia, para dispensar a verificação da flambagem distorcional.

| $b_f/b_w$                                                                                                    | $b_w/t$                                              |      |       |       |      |  |
|----------------------------------------------------------------------------------------------------|------------------------------------------------------|------|-------|-------|------|--|
|                                                                                                    | 250                                                  | 200  | 125   | 100   | 50   |  |
| 0,4                                                                                                    | 0,05                                                 | 0,06 | 0, 10 | 0, 12 | 0,25 |  |
| 0,6                                                                                                    | 0,05                                                 | 0,06 | 0, 10 | 0, 12 | 0,25 |  |
| 0,8                                                                                                    | 0,05                                                 | 0,06 | 0,09  | 0, 12 | 0,22 |  |
| 1,0                                                                                                    | 0,05                                                 | 0,06 | 0,09  | 0,11  | 0,22 |  |
| 1,2                                                                                                    | 0,05                                                 | 0,06 | 0,09  | 0, 11 | 0,20 |  |
| 1,4                                                                                                    | 0,05                                                 | 0,06 | 0,09  | 0, 10 | 0,20 |  |
| 1,6                                                                                                    | 0,05                                                 | 0,06 | 0,09  | 0, 10 | 0,20 |  |
| 1,8                                                                                                    | 0,05                                                 | 0,06 | 0,09  | 0, 10 | 0,19 |  |
| 2,0                                                                                                    | 0,05                                                 | 0,06 | 0,09  | 0, 10 | 0,19 |  |
| <b>NOTA1</b><br>$b_i$ , $b_w$ , e D são as dimensões nominais dos elementos, conforme indicado nas figuras da<br>Tabela 9. |                                                      |      |       |       |      |  |
| NOTA <sub>2</sub>                                                                                                    | Para valores intermediários, interpolar linearmente. |      |       |       |      |  |

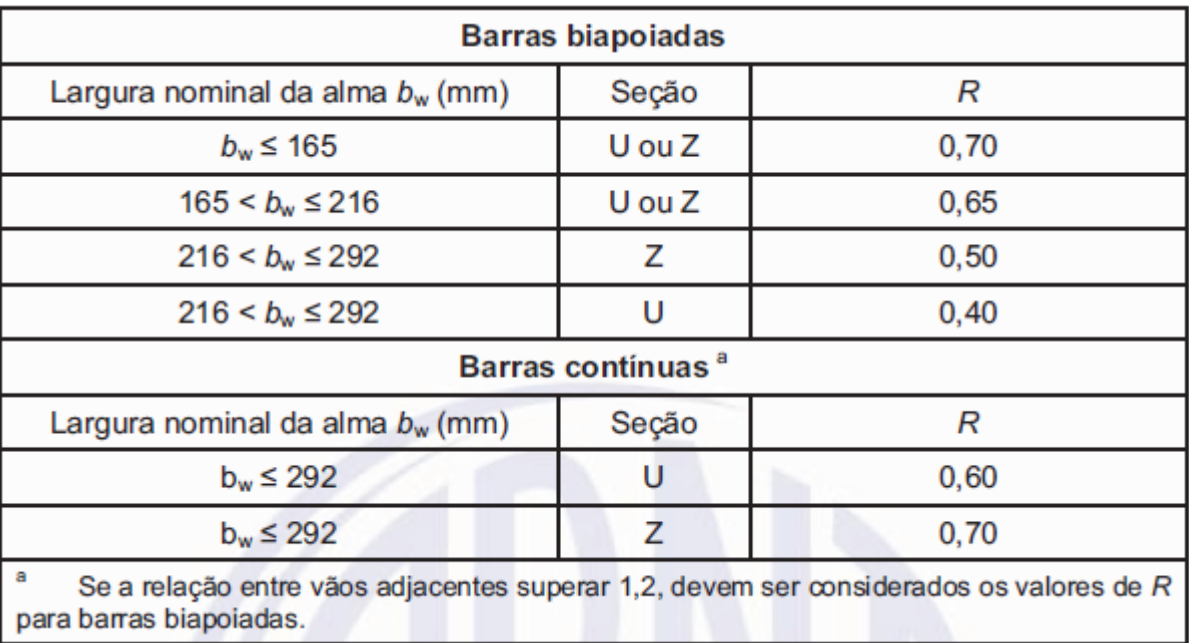

Tabela E. 8 - Valores do fator de redução R para seções com mesas com enrijecedor de borda.

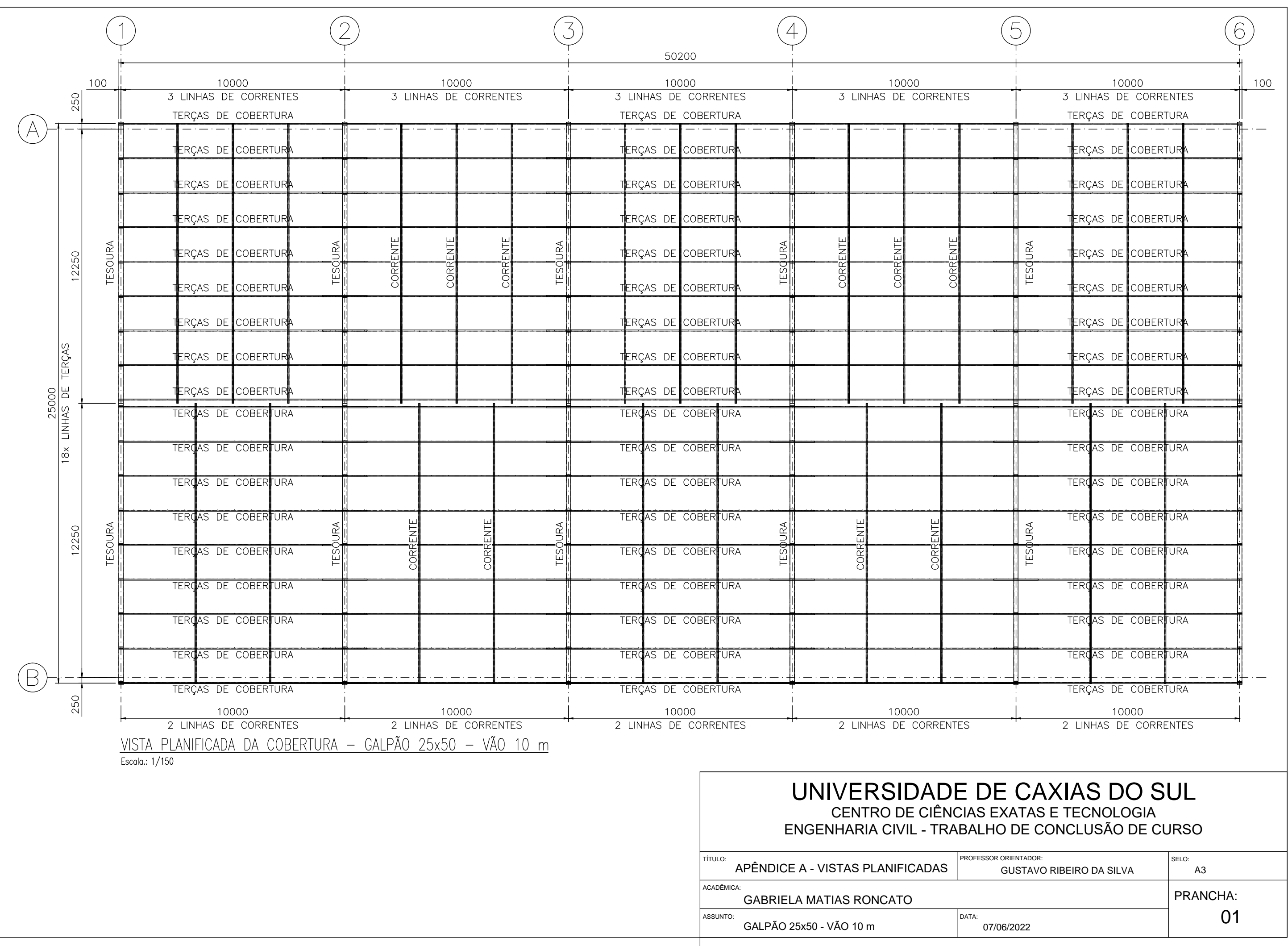

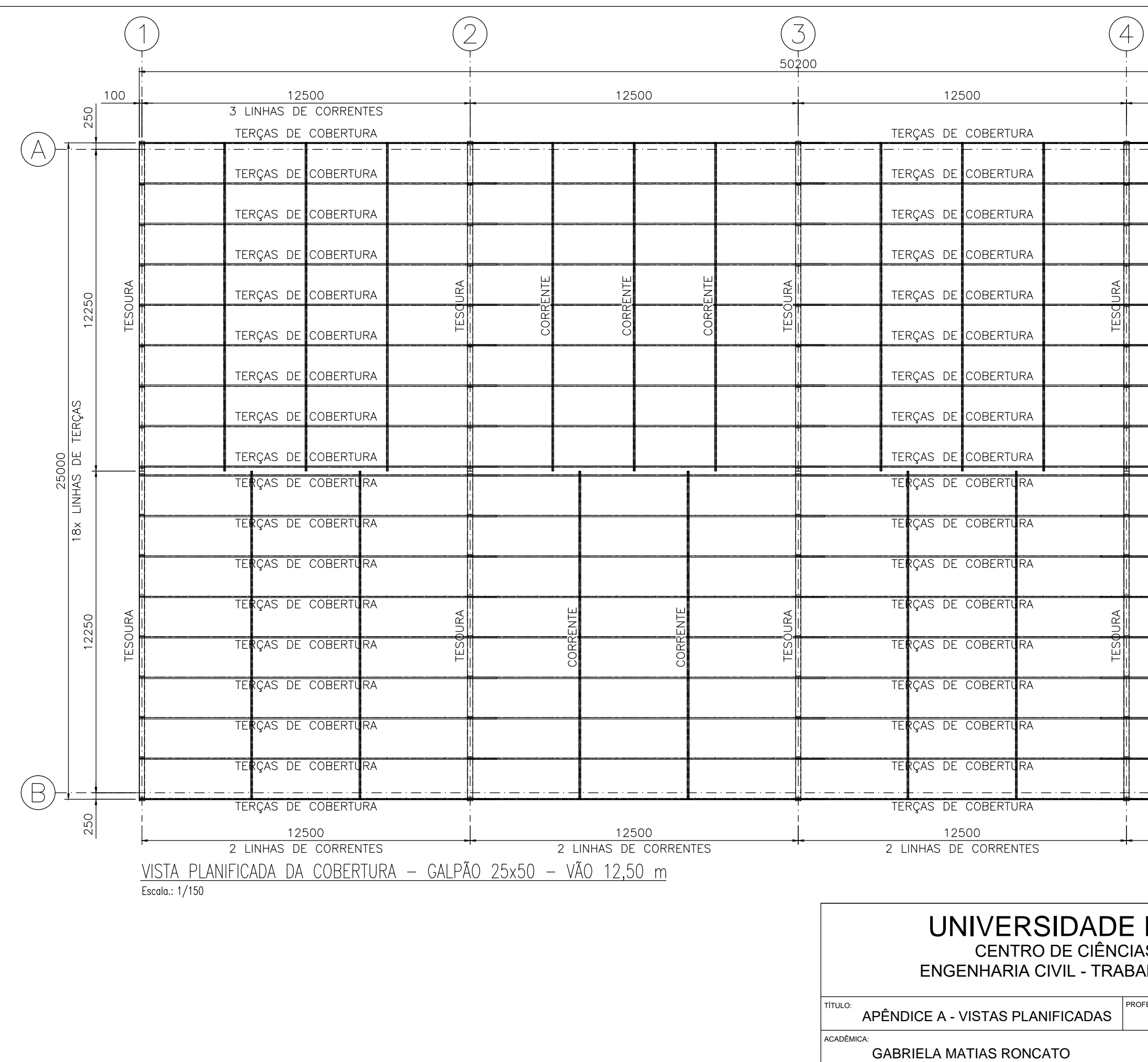

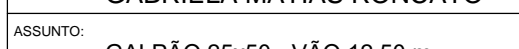

GALPÃO 25x50 - VÃO 12,50 m

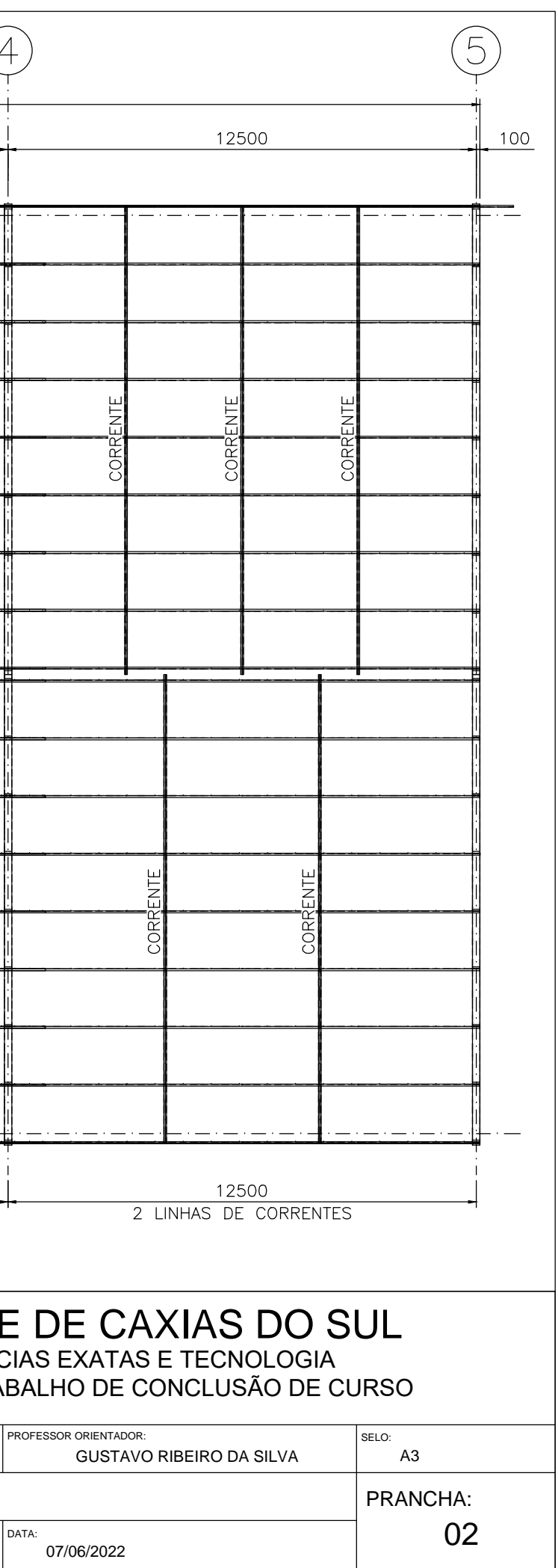

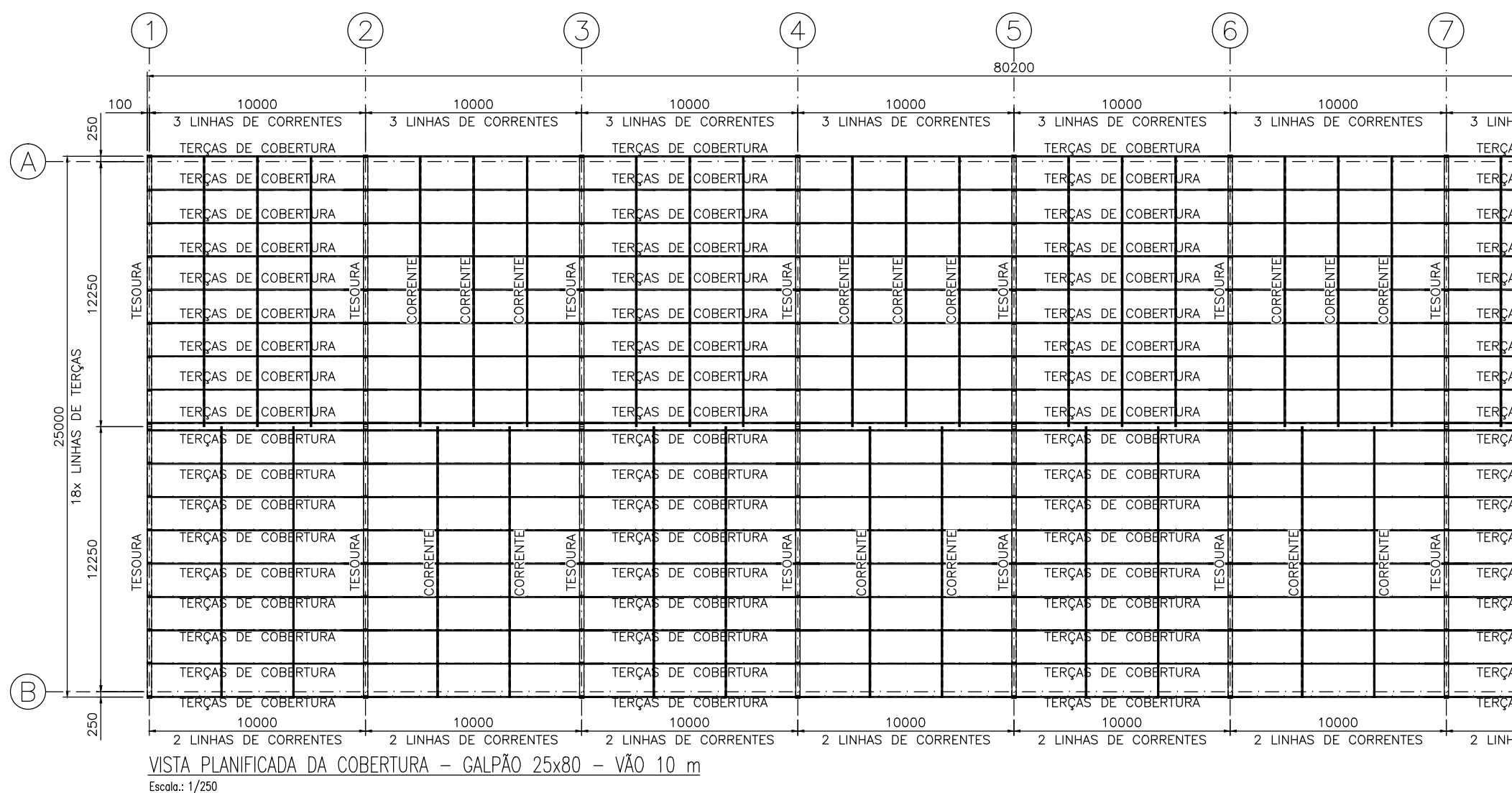

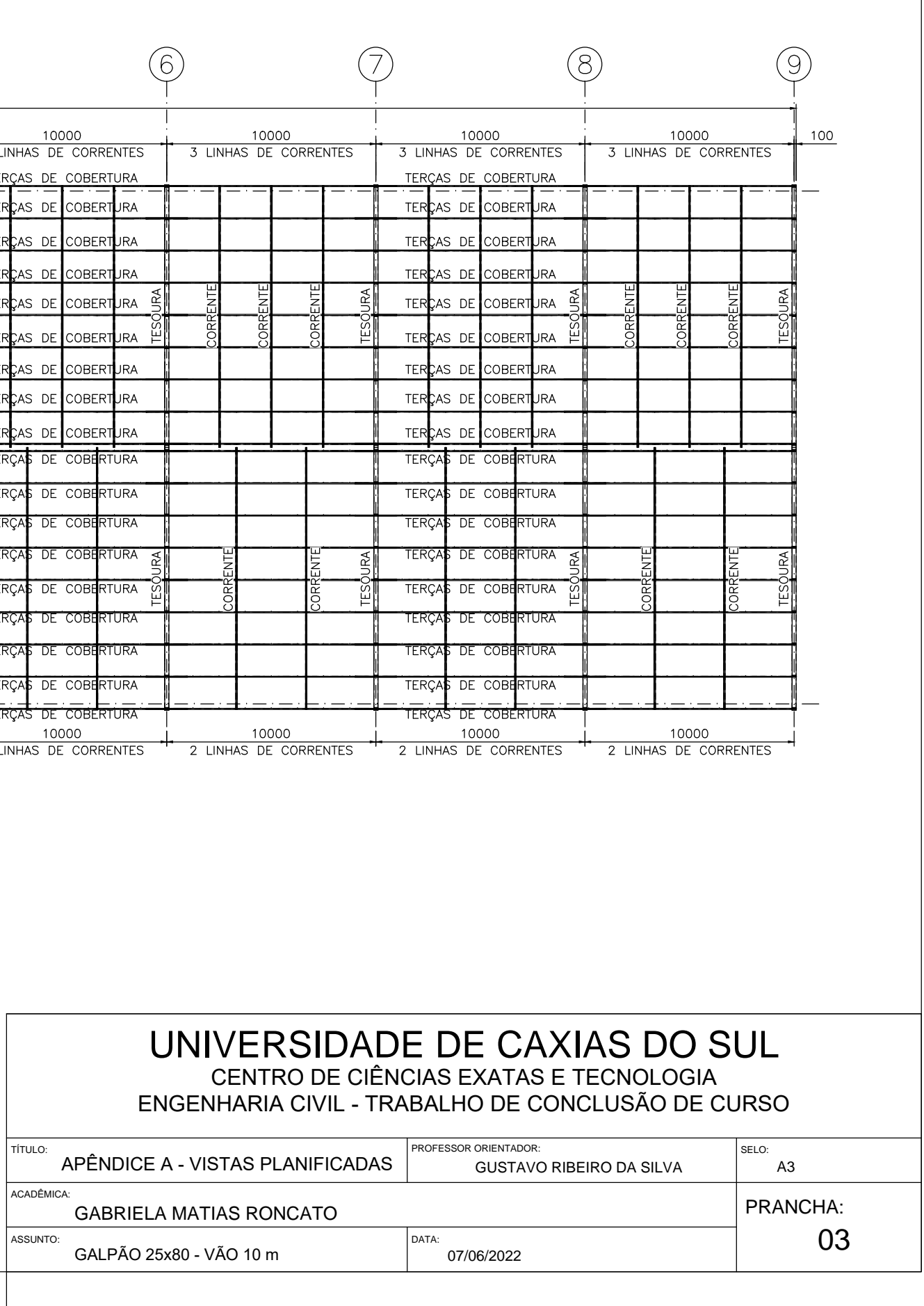

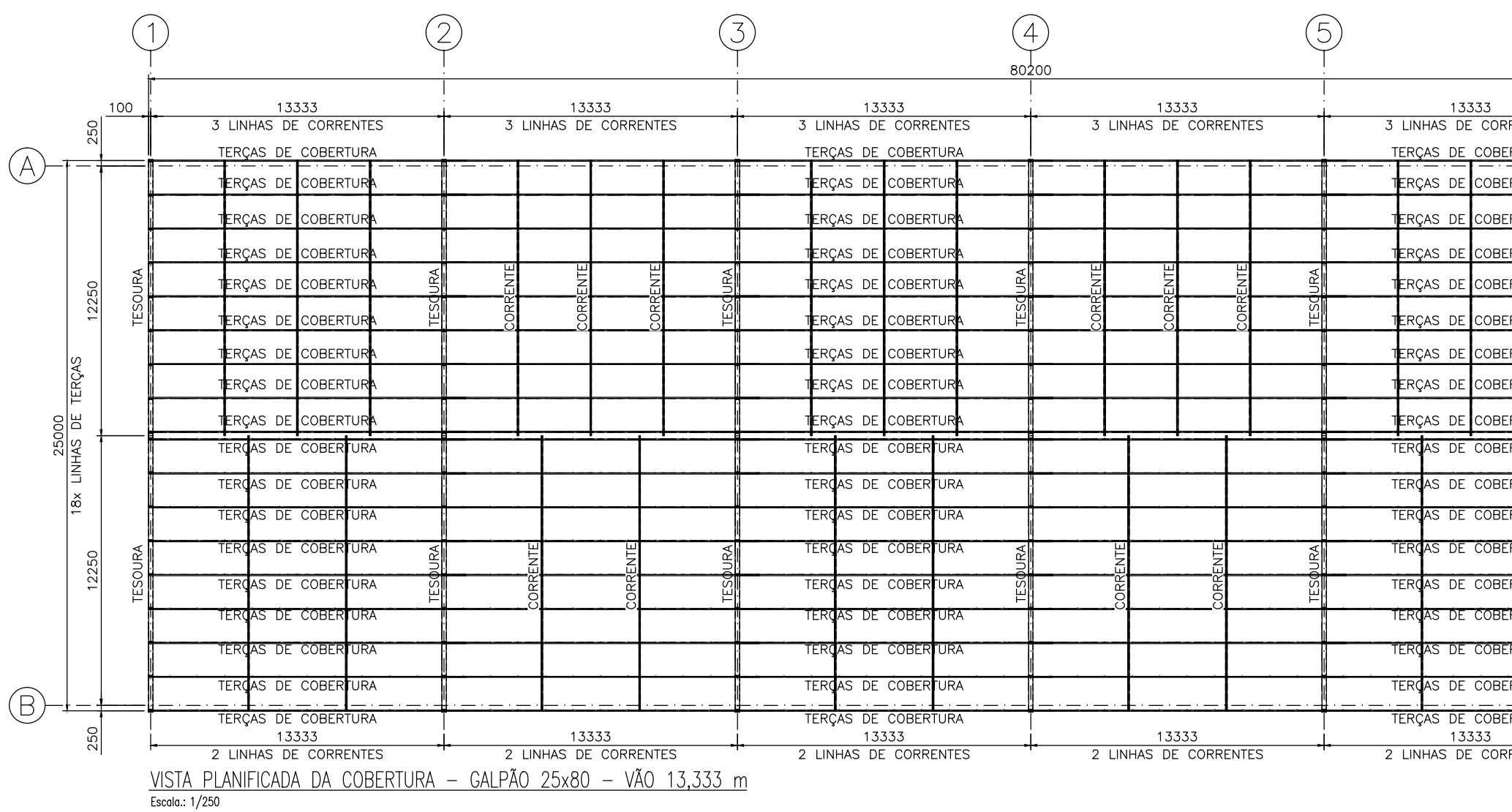

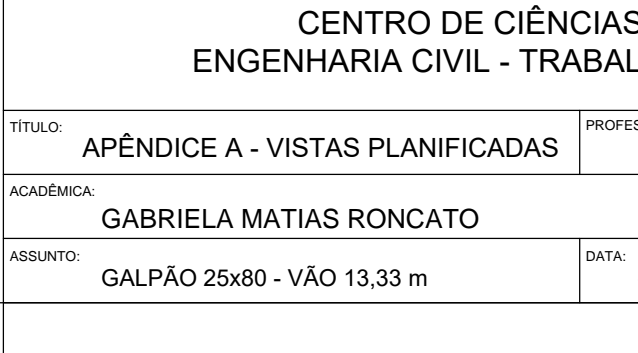

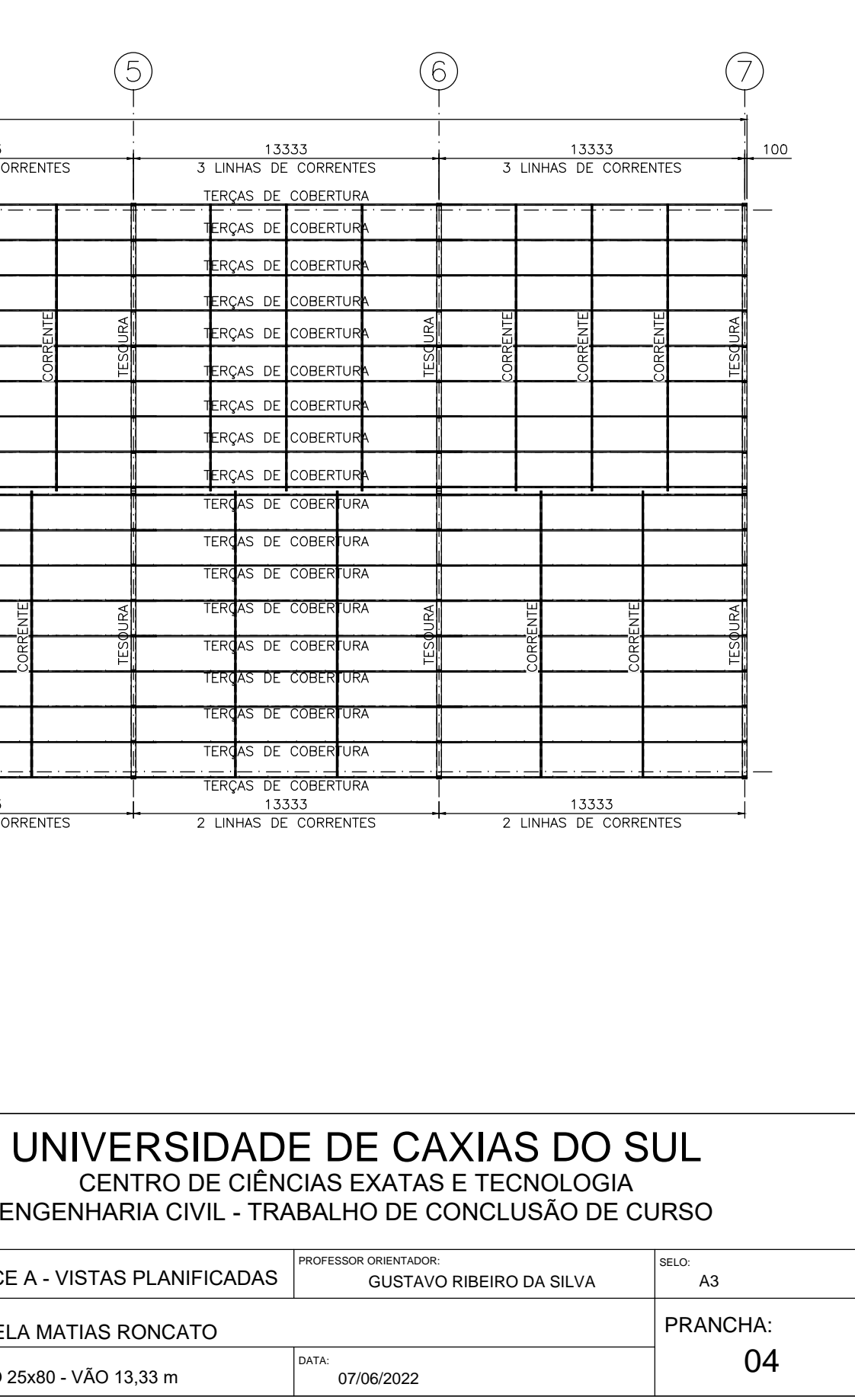

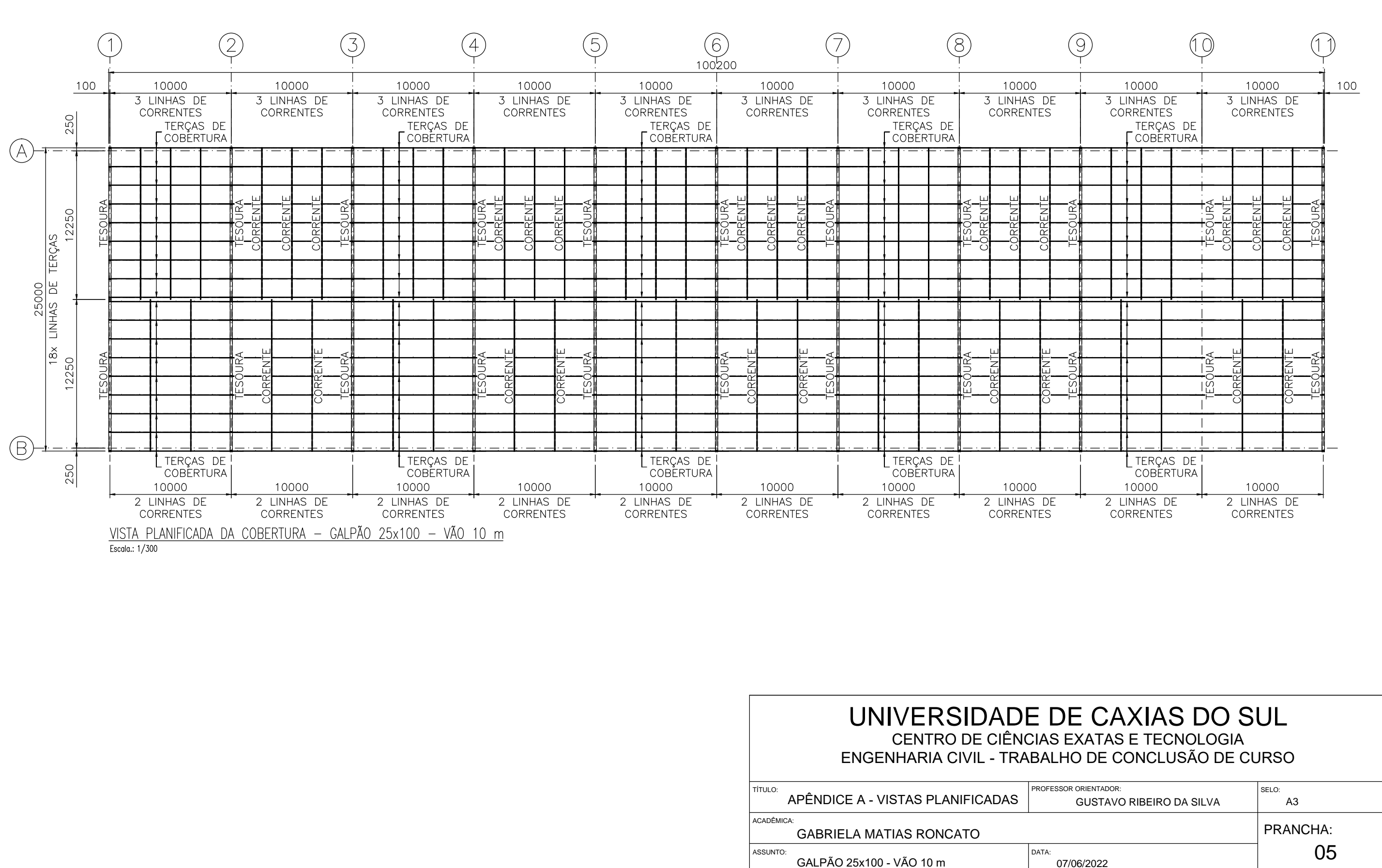

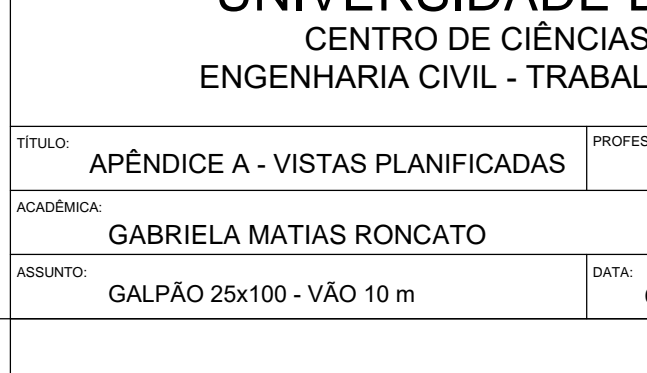

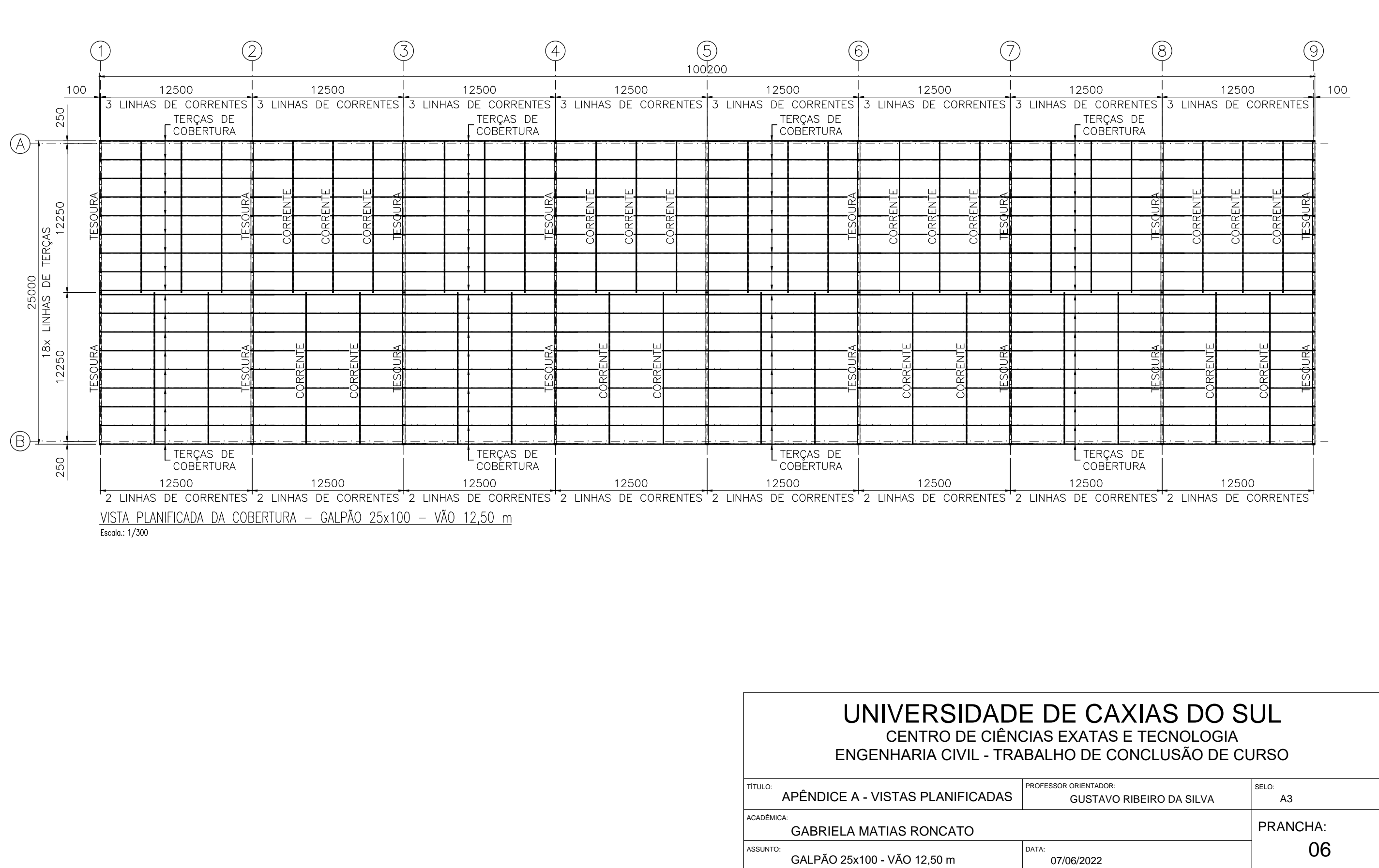

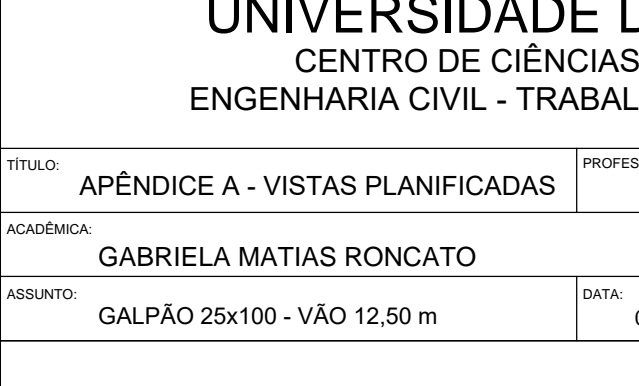

### APÊNDICE B - Ações Permanentes e Combinações

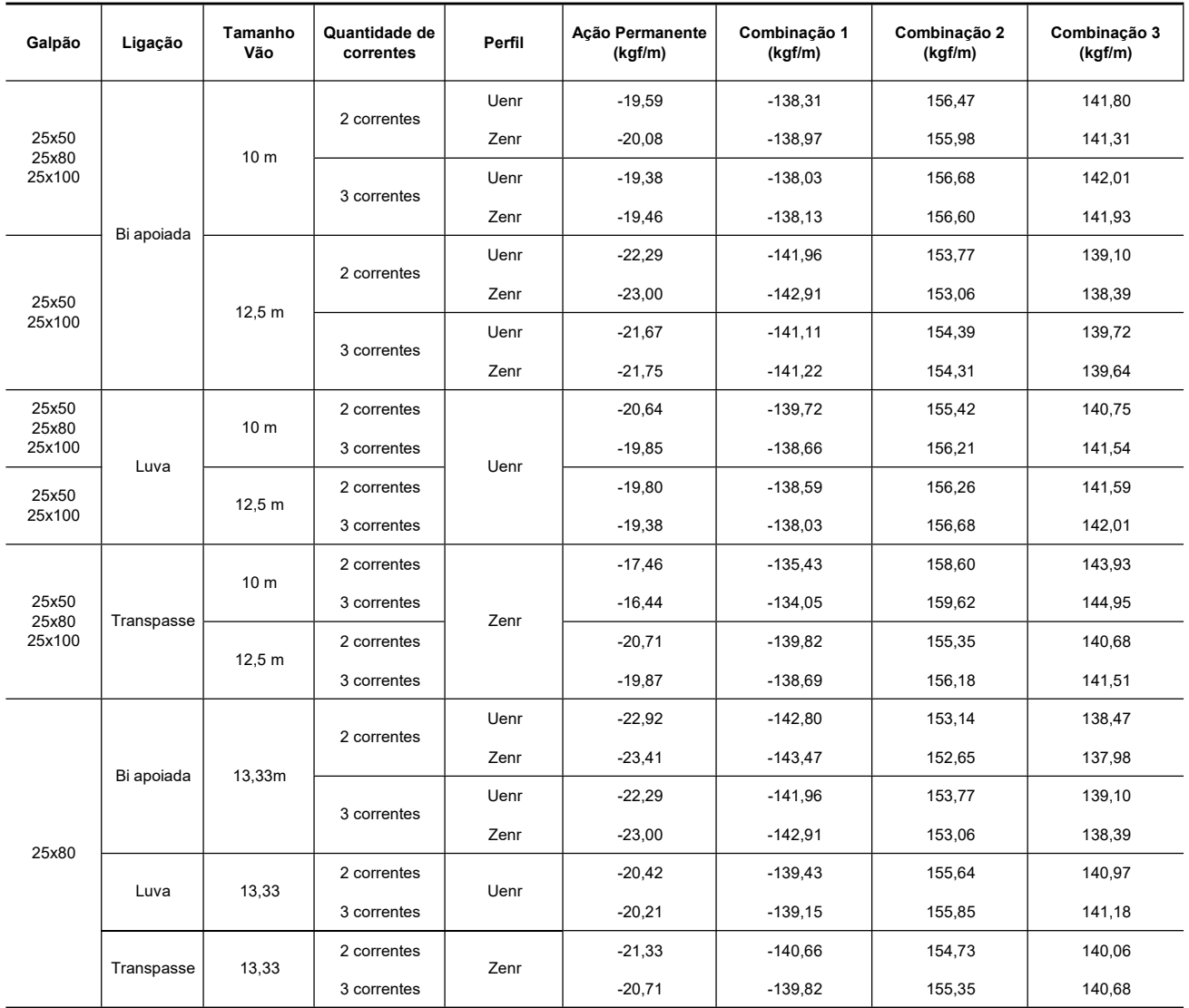

Fonte: da Autora (2022)

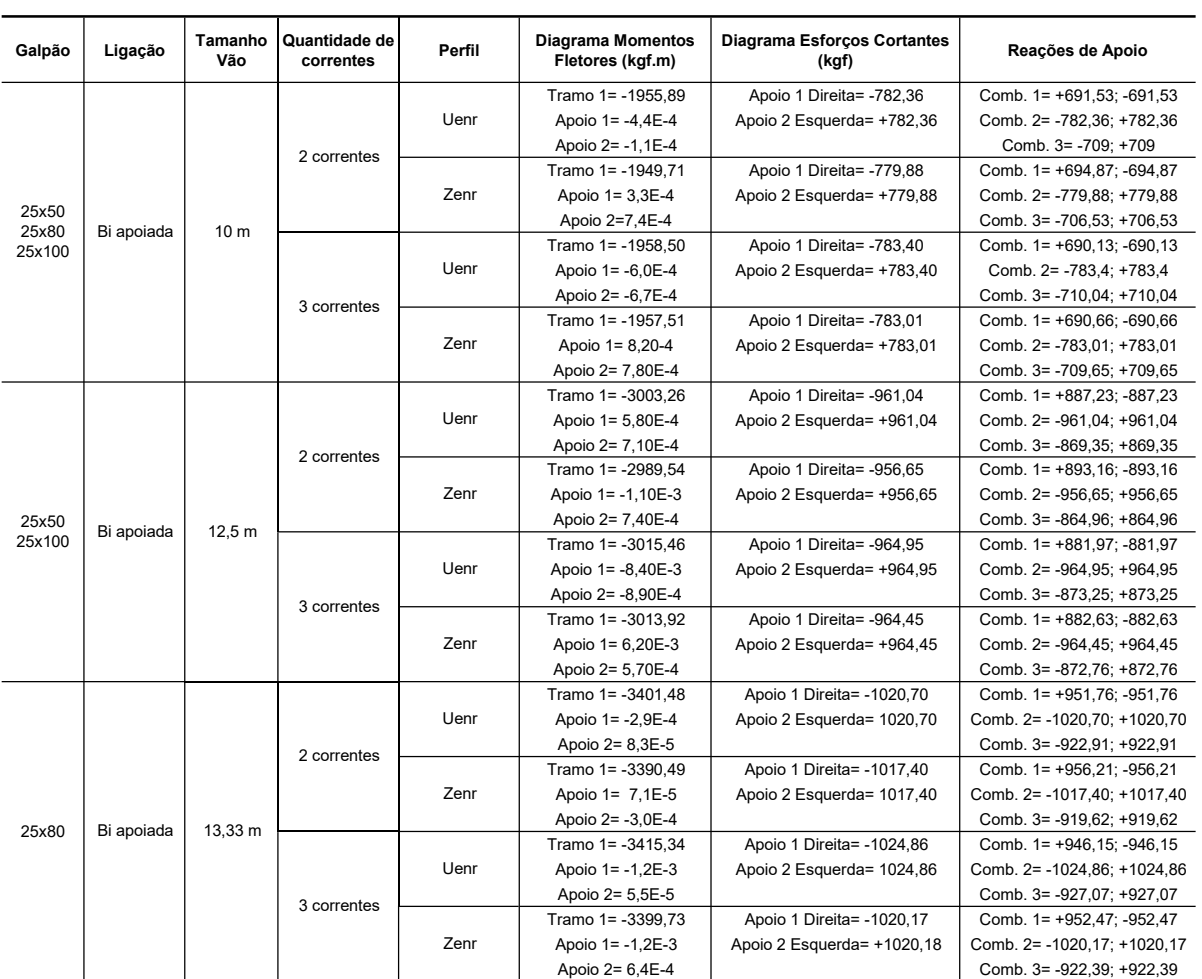

### APÊNDICE C - Valores Máximos dos Diagramas - Ligação Bi Apoiada

Fonte: da Autora (2022)

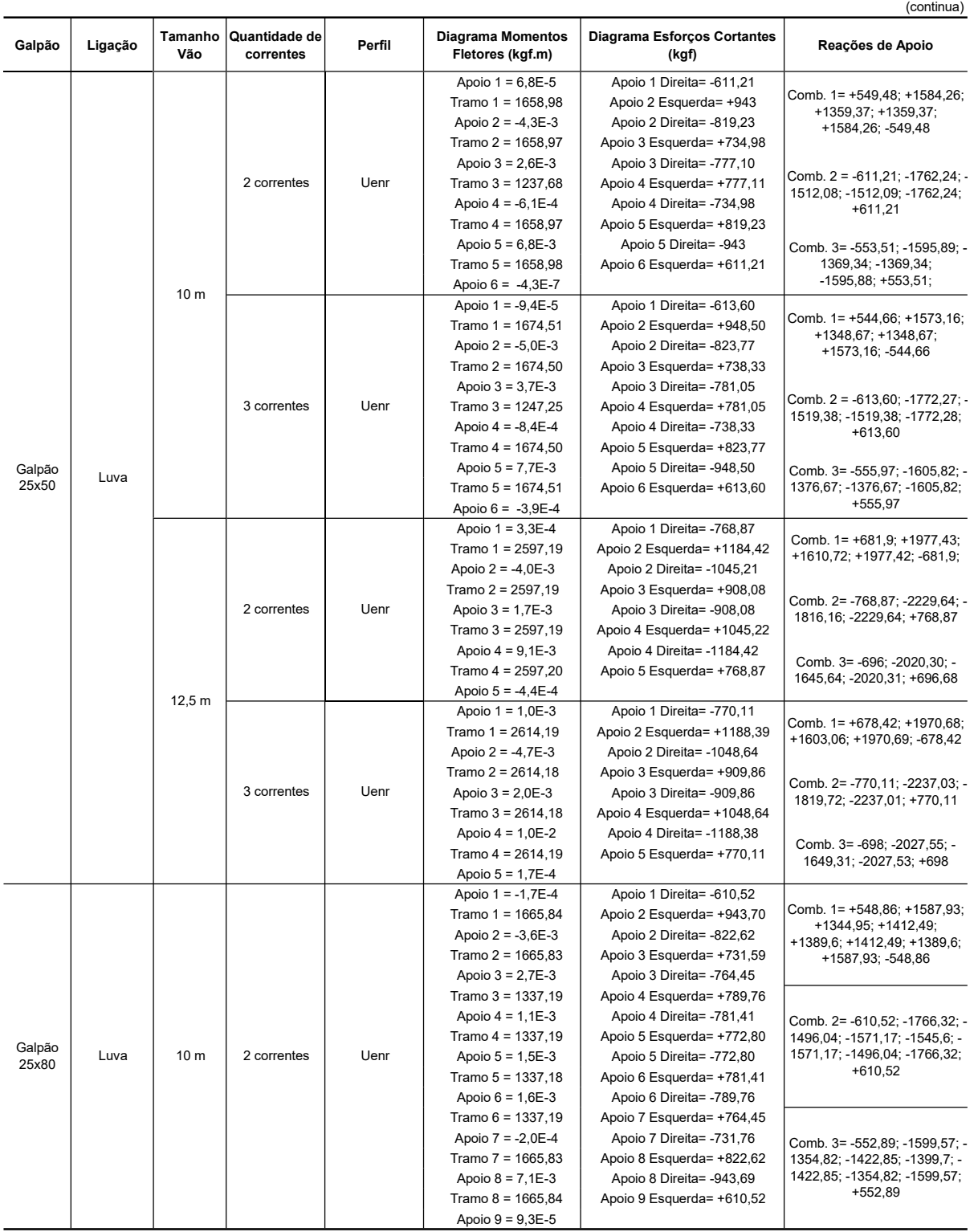

APÊNDICE D - Valores Máximos dos Diagramas - Ligação com Luva

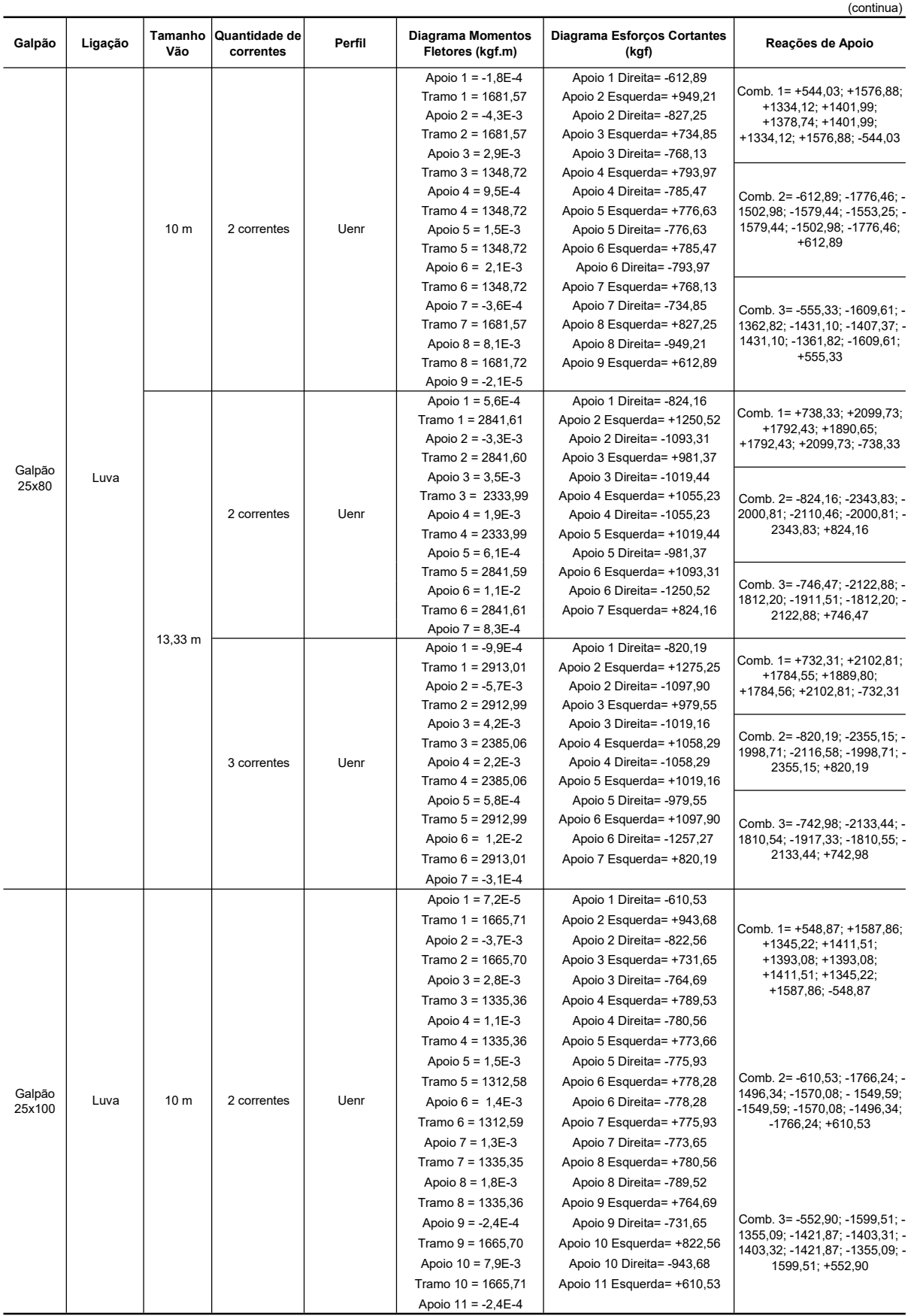

(conclusão)

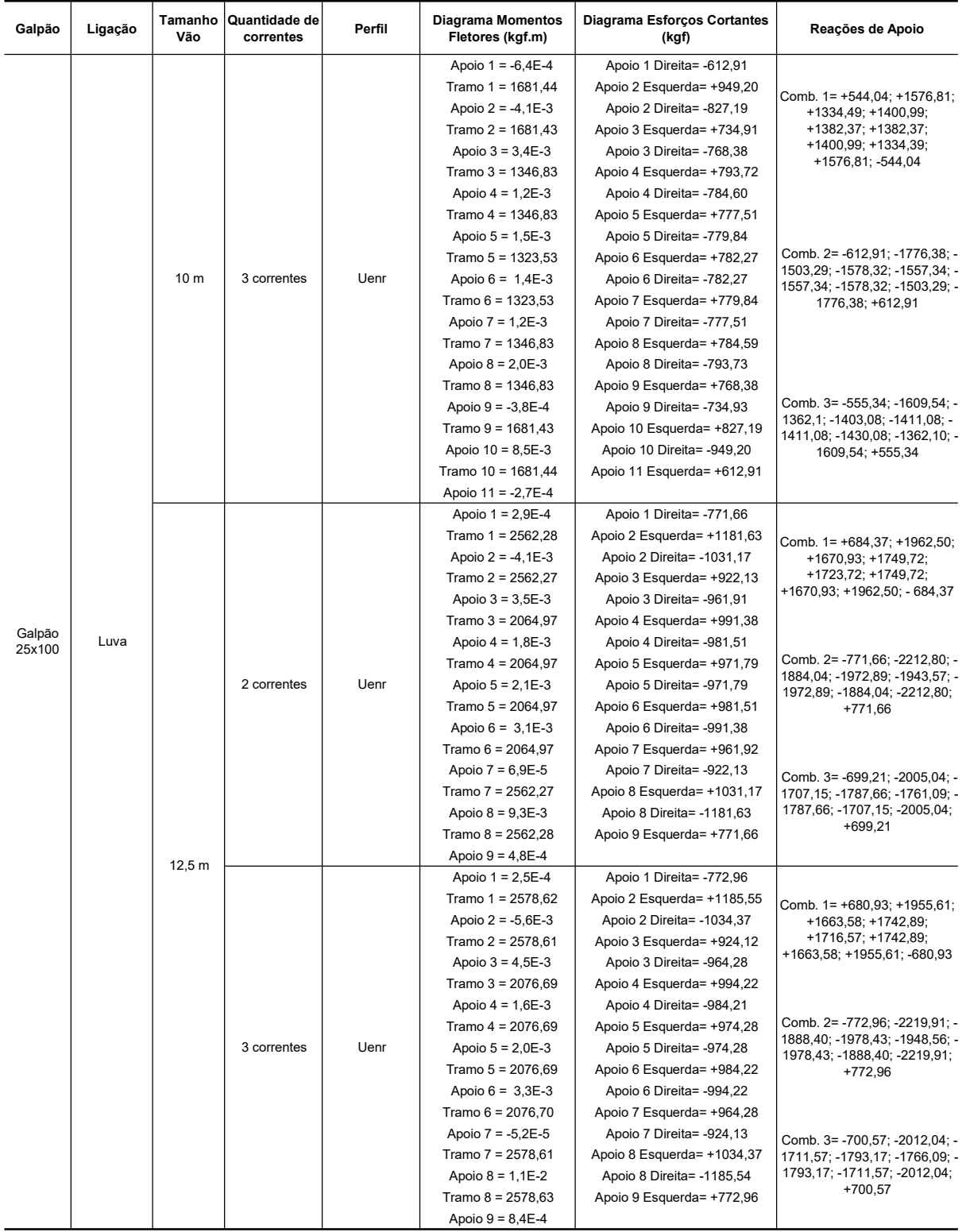

Fonte: da Autora (2022)
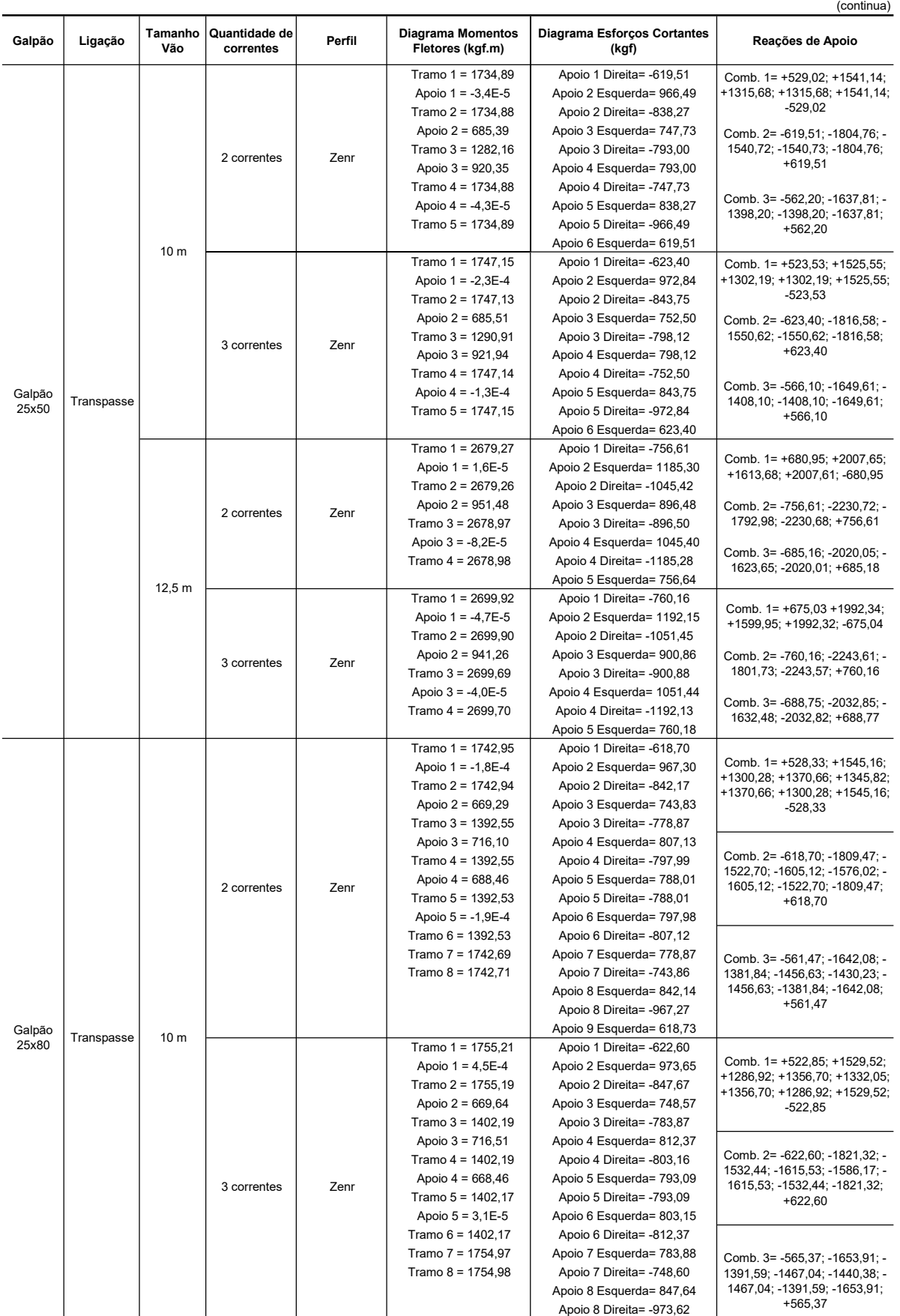

Apoio 9 Esquerda= 622,62

#### APÊNDICE E - Valores Máximos dos Diagramas - Ligação com Transpasse

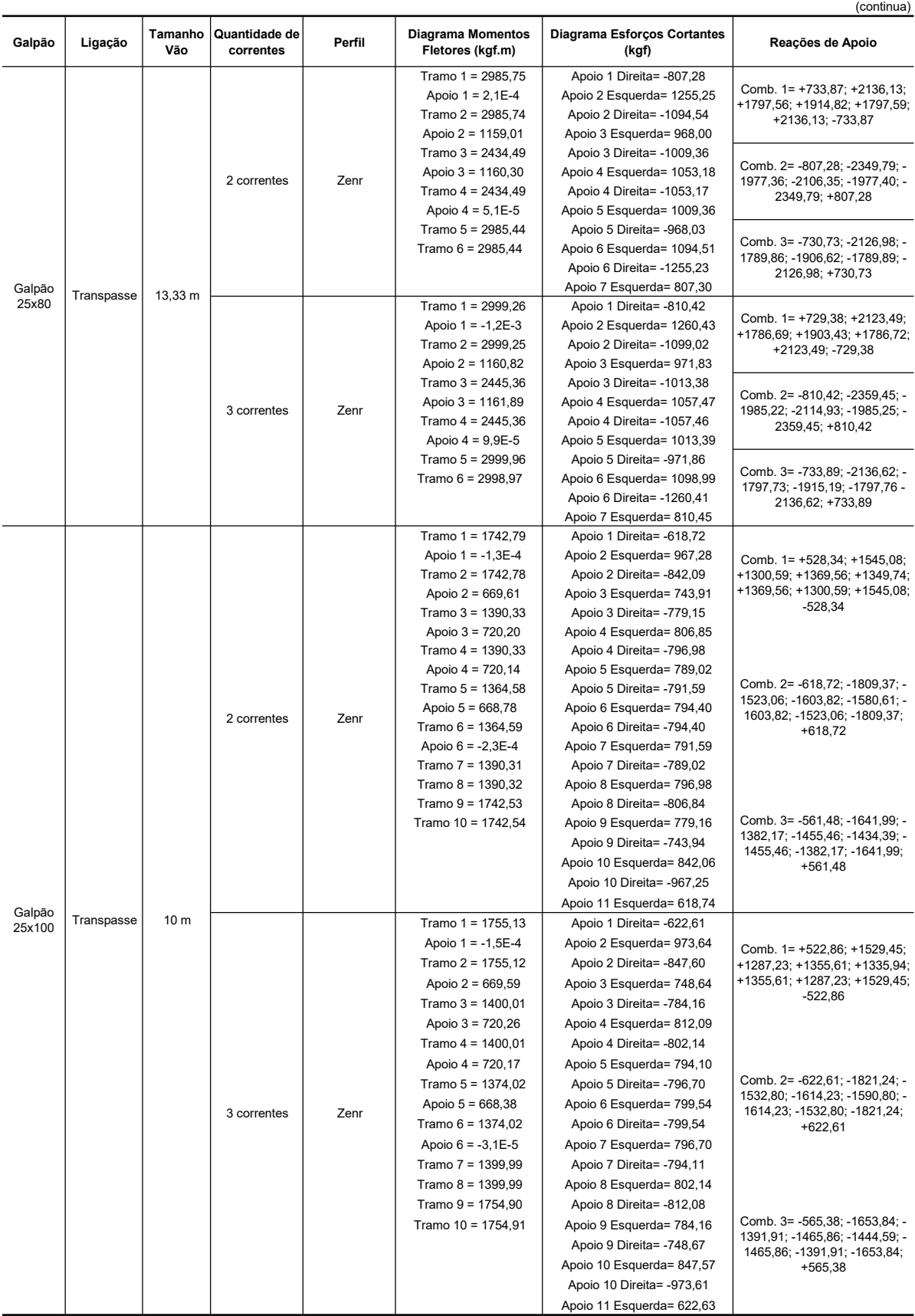

(conclusão)

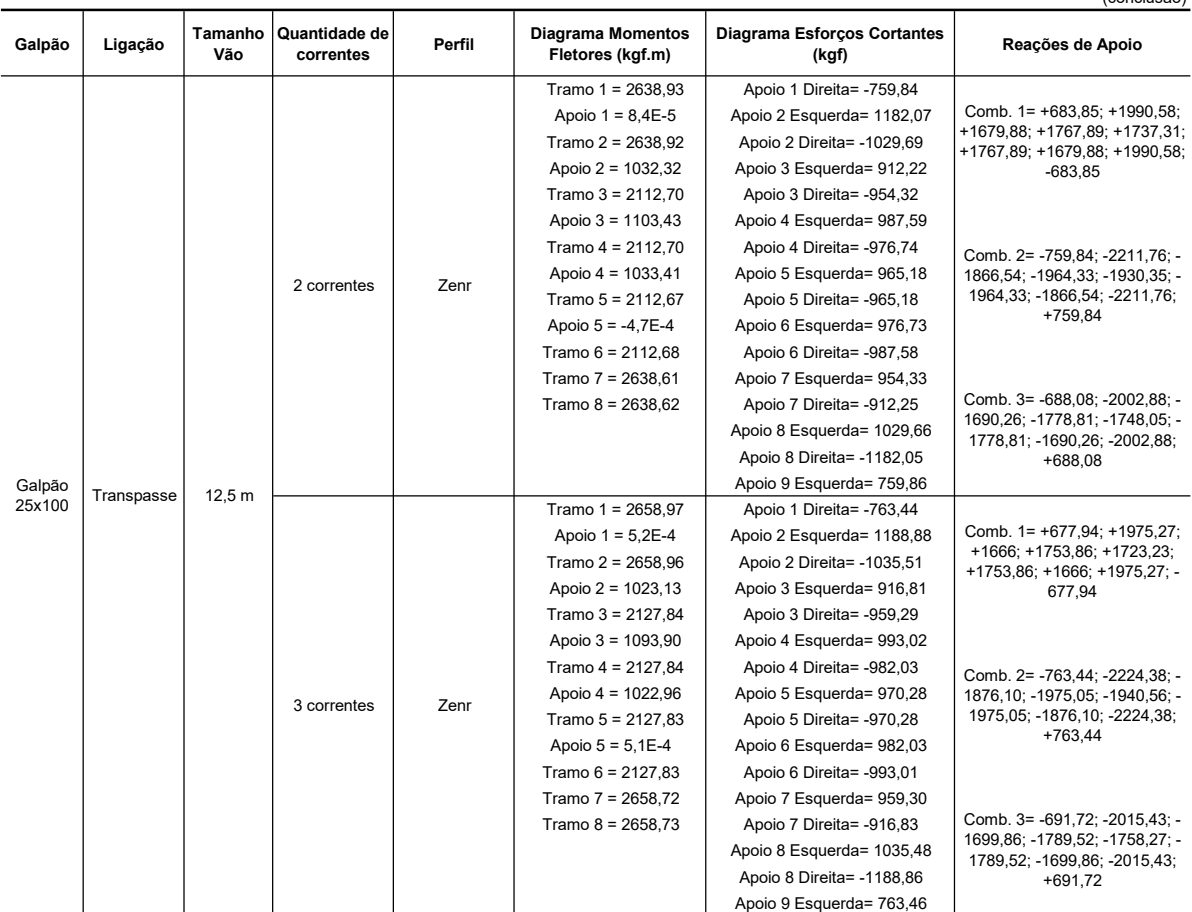

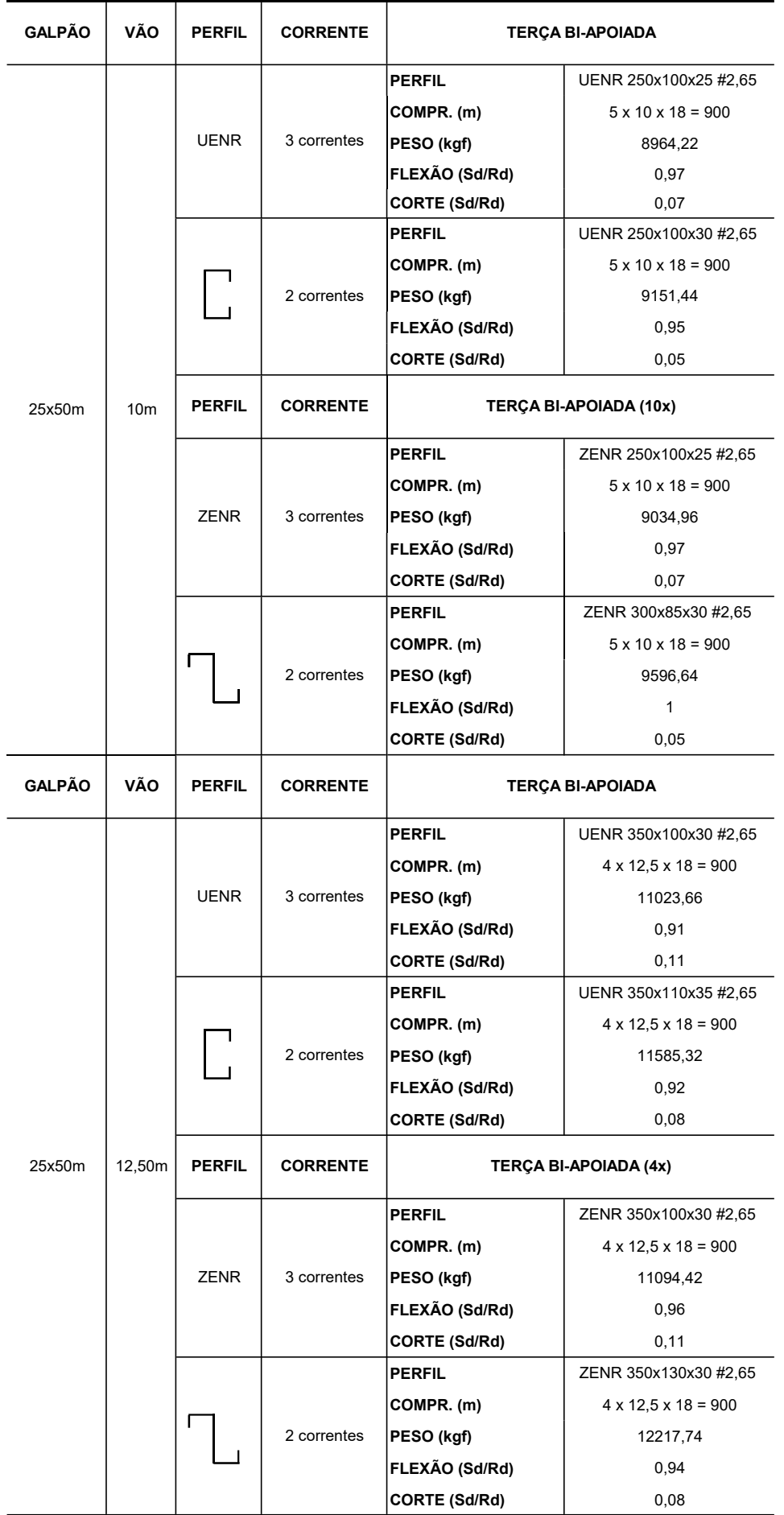

### APÊNDICE F - Modelo Galpão 25x50 m e Terças Bi Apoiadas

#### APÊNDICE G - Modelo Galpão 25x80 m e Terças Biapoiadas

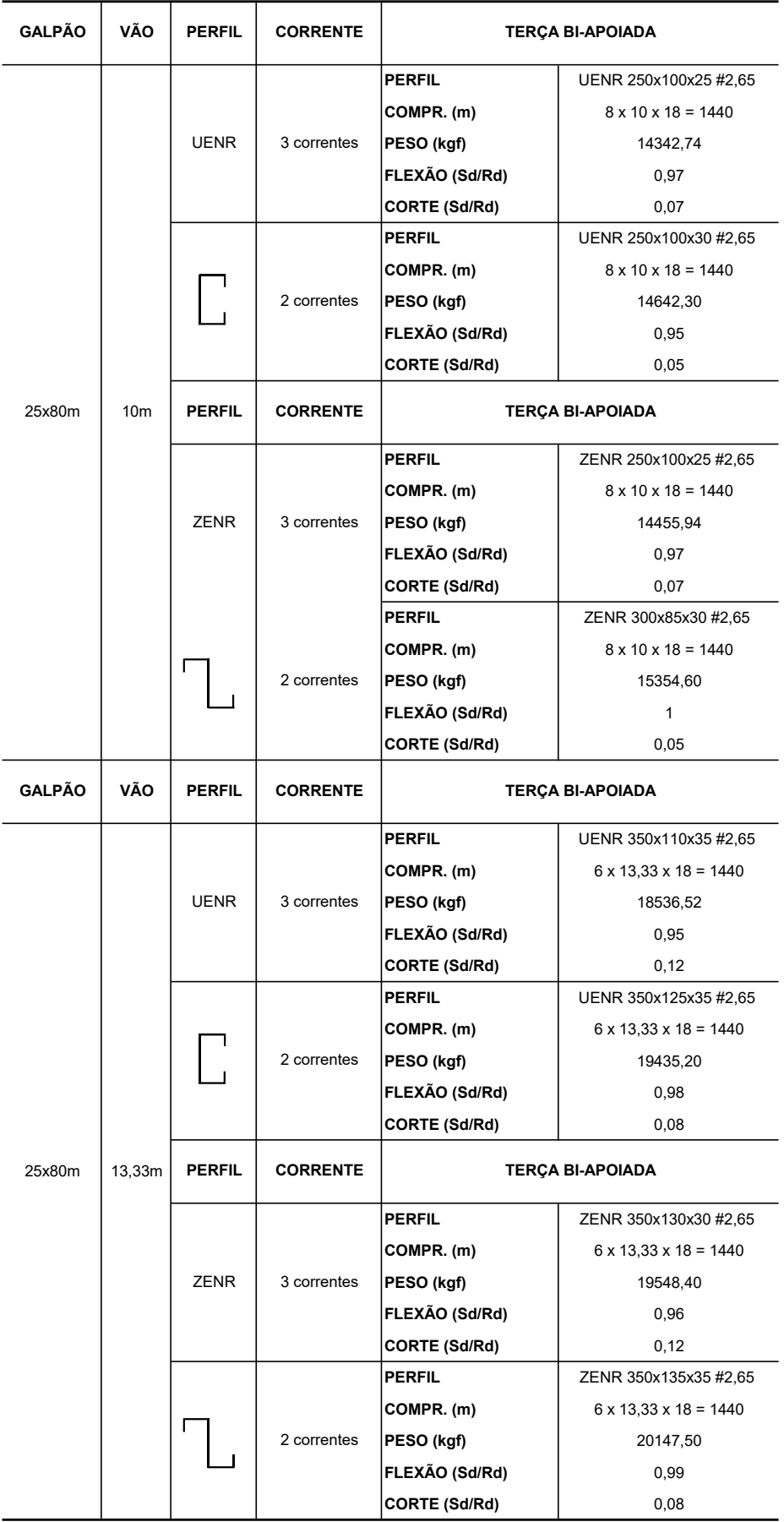

#### APÊNDICE H - Modelo Galpão 25x100 m e Terças Biapoiadas

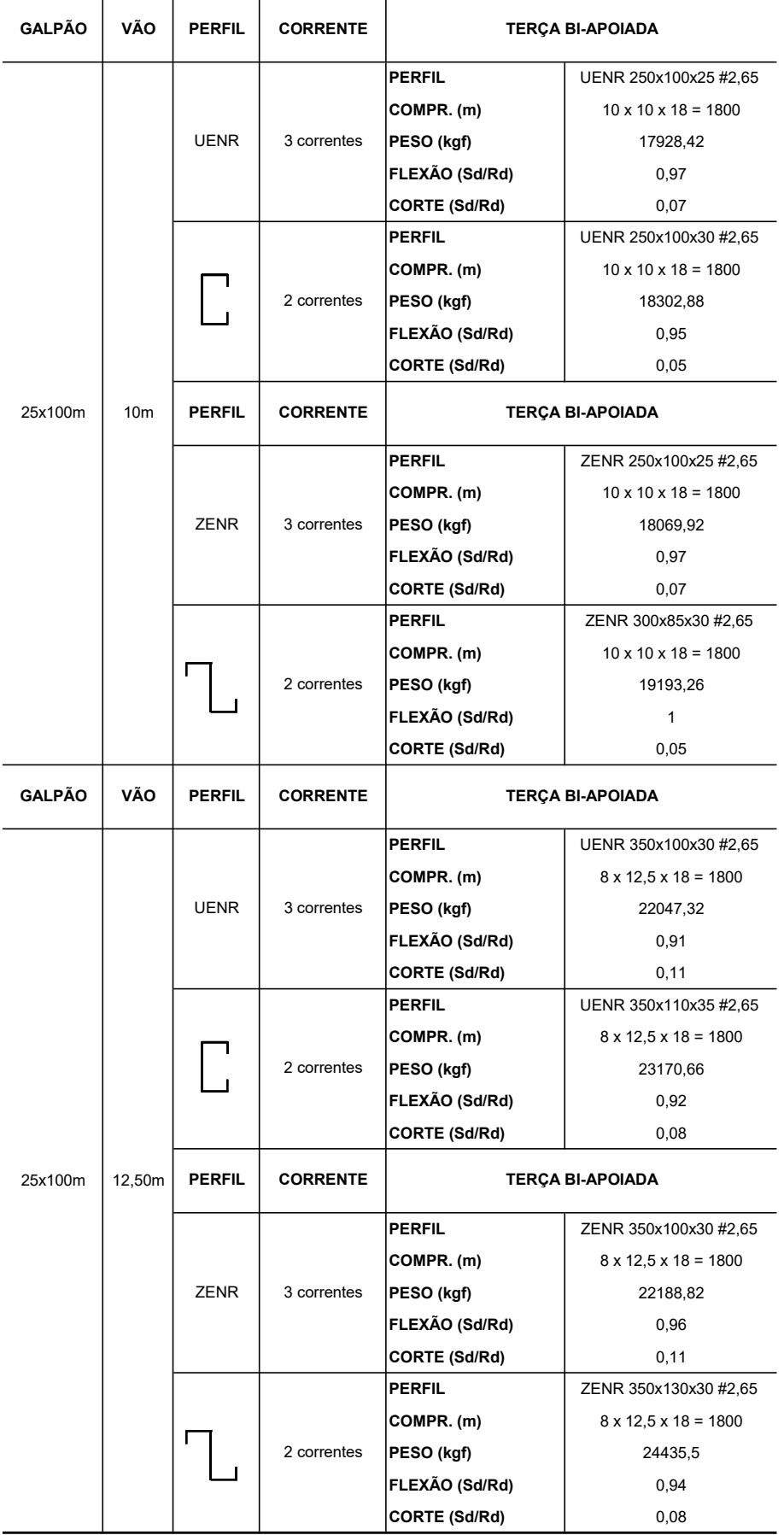

#### APÊNDICE I - Modelo Galpão 25x50 m e Terças com Luva e Transpasse

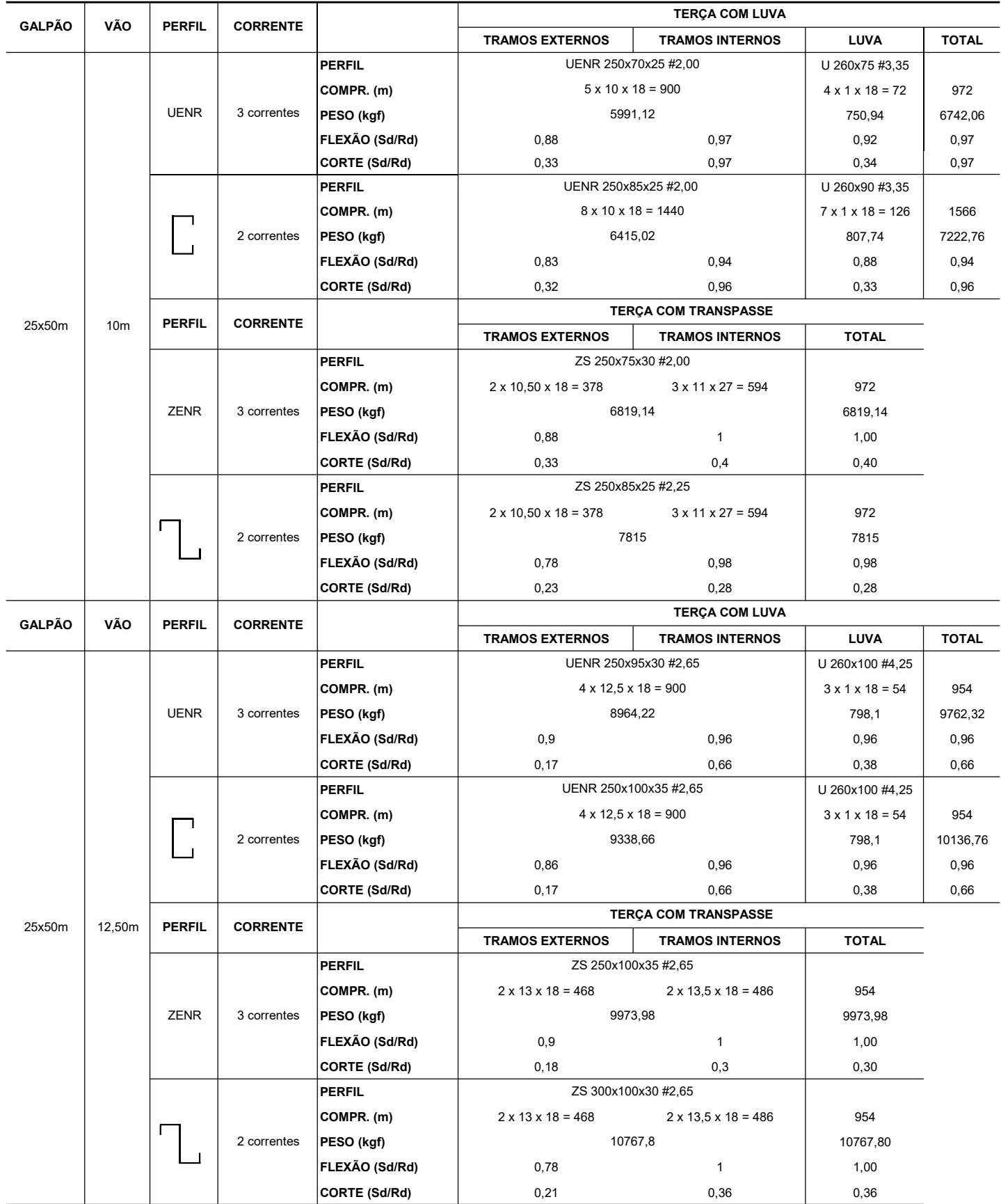

#### APÊNDICE J - Modelo Galpão 25x80 m e Terças com Luva e Transpasse

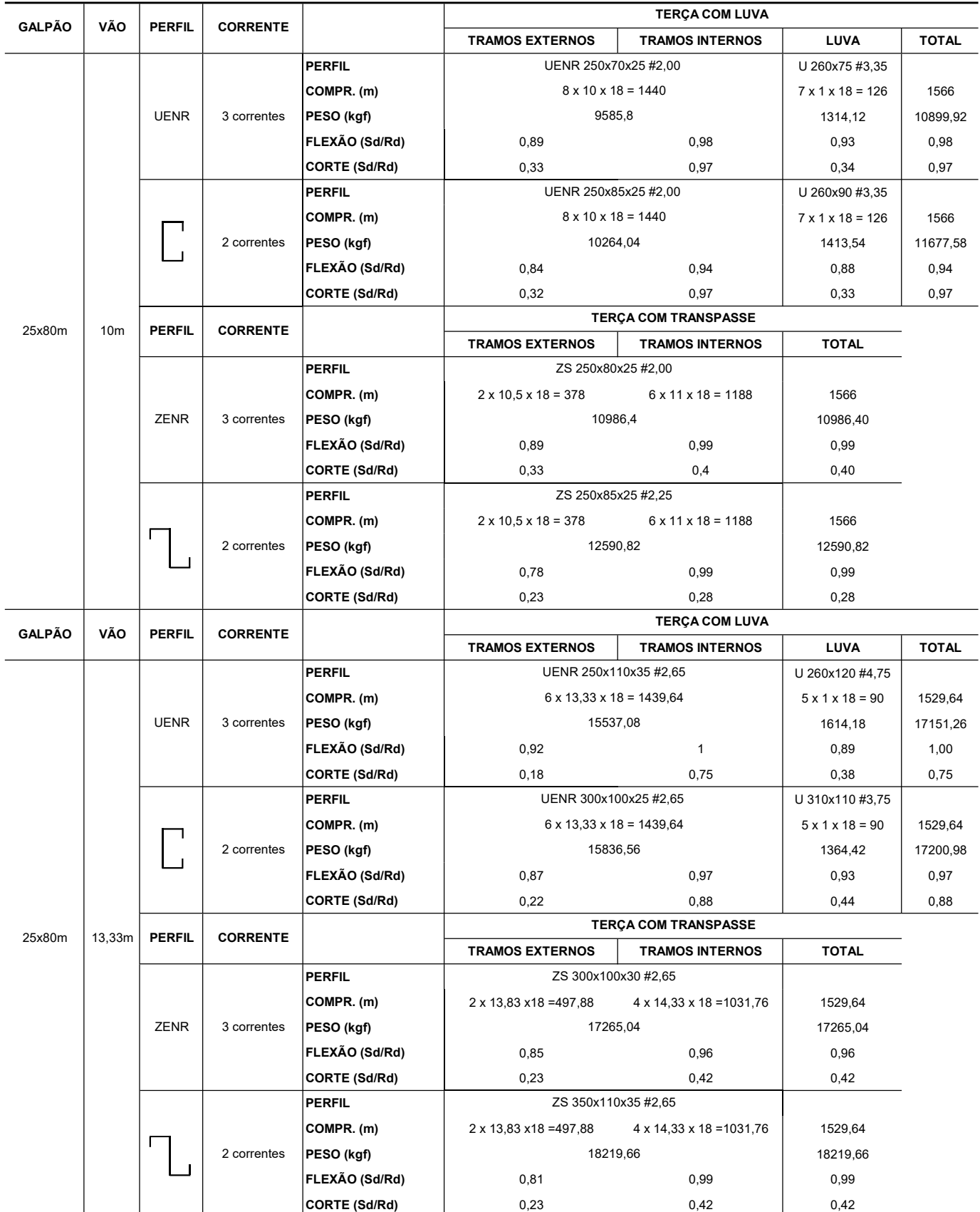

#### APÊNDICE K - Modelo Galpão 25x100 m e Terças com Luva e Transpasse

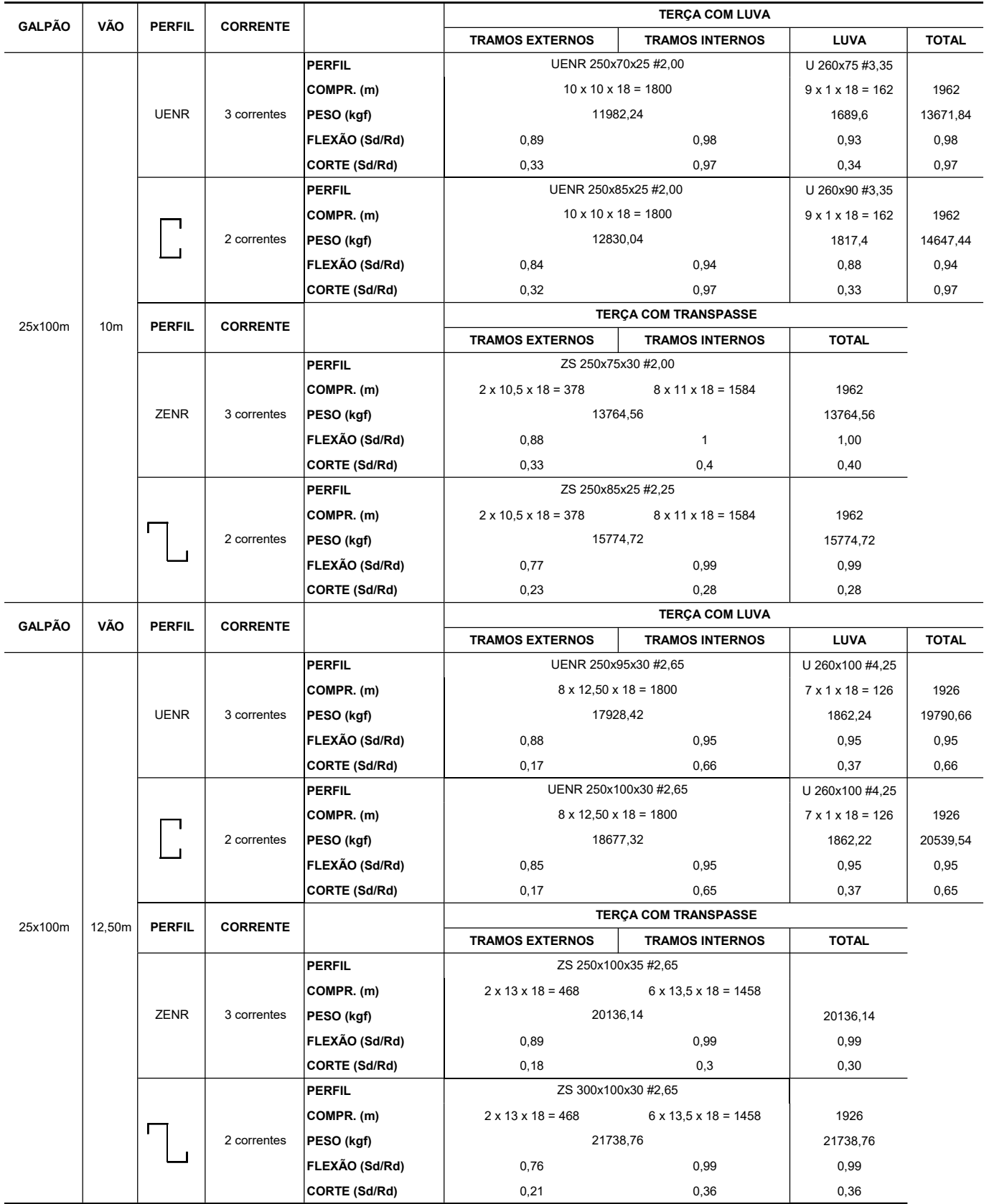

## APÊNDICE L – Exemplo Memorial de Cálculo

## PERFIL U ENRIJECIDO E LIGAÇÃO BI APOIADA

Perfil: UENR 250x100x30 #2,65mm

Aço: ASTM A36  $f_y = 250 MPa$   $f_u = 400 MPa$ 

### Comprimentos da barra

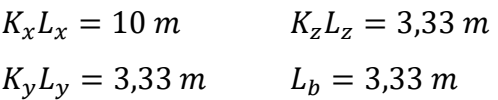

### Cálculo da tração

Coeficiente de redução da área líquida

$$
\mathcal{C}_T=1
$$

Resistência de escoamento

 $N_{tRd1} =$  $\frac{A \times f_y}{1,10} = 29439,09$  kgf

Resistência à ruptura

 $N_{tRd2} =$  $\frac{C_T \times A_n \times f_u}{1,65} = 31401,70$  kgf

Resistência à tração

 $N_{tRd} = 29439,09$  kgf

SOLIC.  $\frac{SOLIC.}{RESIST.} = \frac{N_{tSd}}{N_{tRd}}$  $\frac{N_{tSd}}{N_{tRd}} = 0.00 < 1.00$  OK!

## Cálculo da compressão

$$
N_{ex} = \frac{\pi^2 \times E \times I_x}{(K_x \times L_x)^2} = 24938,40 \text{ kgf}
$$
  
\n
$$
N_{ey} = \frac{\pi^2 \times E \times I_y}{(K_y \times L_y)^2} = 31829,30 \text{ kgf}
$$
  
\n
$$
N_{ez} = \frac{1}{r_o^2} \times \left[ \frac{\pi^2 \times E \times C_w}{(K_z \times L_z)^2} + G \times J \right] = 26903,17 \text{ kgf}
$$
  
\n
$$
H = 1 - \frac{x_o^2}{r_o^2} = 0,66
$$

$$
N_{exz} = \frac{N_{ex} + N_{ez}}{2 \times H} \times \left[ 1 - \sqrt{1 - \frac{4 \times N_{ex} \times N_{ez} \times H}{(N_{ex} + N_{ez})^2}} \right] = 16318.81 \, kgf
$$

$$
\lambda_o = \sqrt{\frac{A \times f_y}{N_e}} = 1.41
$$

 $λ<sub>o</sub> ≤ 1,5$  então  $χ = 0,658<sup>(λ<sub>o</sub>)<sup>2</sup> = 0,44</sup>$ 

a) Cálculo da resistência à compressão devido à flambagem global

Área efetiva devido à flambagem global

 $A_{ef}^{FG} = 0.00 \; m^2$ 

Resistência à compressão devido à flambagem global

$$
N_{cRd} = \frac{\chi \times A_{ef} \times f_y}{1,20} = 10161,89 \, kgf
$$

b) Cálculo da resistência à compressão devido à flambagem local

Área efetiva devido à flambagem global

$$
A_{ef}^{FL}=0.00\ m^2
$$

Resistência à compressão devido à flambagem global

$$
N_{c_{Rd}}^{FL} = \frac{A_{ef}^{FL} \times f_{y}}{1,20} = 20346,79 \ kgf
$$

Força normal resistente de cálculo à compressão

$$
N_{cRd}=10161,89\ kgf
$$

 $\sim$ 

 $\frac{SOLIC.}{RESIST.} = \frac{N_{CSd}}{N_{cRd}} = 0,00 < 1,00$ OK!

## **CÁLCULO DA RESISTÊNCIA À FLEXÃO - EIXO X**

### Cálculo do momento resistente devido ao início do escoamento efetivo

Área efetiva da seção  $A_{ef} = 0.00 m^2$ 

Momento de inércia efetivo da seção em relação ao eixo X  $I_{xef} = 0,00 \; m^4$ 

Rebaixamento total do eixo baricêntrico  $d = 0.00 m$ 

Posição final do eixo baricêntrico  $y_{G final} = y_{G} + d = 0.13 m$ 

Momento de inércia efetivo da seção em relação ao eixo baricêntrico  $I_G = I_{xef} - A_{ef} \times d^2 = 0.13 \, m^4$ 

Módulo elástico efetivo

$$
W_{ef} = \frac{I_G}{y_{G\,final}} = 0.00\,m^3
$$

Resistência de cálculo à flexão para o início do escoamento

$$
M_{xRd}^{PL} = \frac{W_{ef} \times f_y}{1,10} = 2217,68 \, kgf.m
$$

# Cálculo do momento resistente devido ao estado limite da flambagem lateral com torção

Momento fletor de flambagem lateral com torção  $M_e = C_b \times r_o \times \sqrt{N_{ey} \times N_{et}} = 3858,78 \ kgf.m$ 

Módulo de resistência elástico da seção bruta em relação à fibra comprimida  $W_c = 0.00 \ m^3$ 

$$
\lambda_o = \sqrt{\frac{W_c \times f_y}{M_e}} = 0.81
$$

 $0.6 < \lambda_o < 1.336$  então  $\chi_{FLT} = 1.11 \times (1 - 0.278 \times {\lambda_o}^2)$ 

Fator de redução associado à flambagem lateral com torção  $\chi_{FLT} = 0.91$ 

Cálculo de  $W_{\text{cef}}$  na tensão  $\sigma = \chi_{\text{ELT}} \times f_y = 22698421{,}67 \text{ kgf/m}^2$ 

Área efetiva da seção  $A_{ef} = 0,00 \; m^2$ 

Momento de inércia efetivo da seção em relação ao eixo X  $I_{\text{xef}} = 0.00 \, \text{m}^4$ 

Rebaixamento total do eixo baricêntrico  $d = 0.00 m$ 

Posição final do eixo baricêntrico  $y_{G final} = y_G + d = 0.13$  m

Momento de inércia efetivo da seção em relação ao eixo baricêntrico  $I_G = I_{xef} - A_{ef} \times d^2 = 0.13 \, m^4$ 

Módulo elástico efetivo

$$
W_{ef} = \frac{I_G}{y_{G final}} = 0.00 m^3
$$

Resistência de cálculo à flexão para o estado limite FLT

$$
M_{X_{Rd}}^{FLT} = \frac{\chi_{FLT} \times W_{cef} \times f_{y}}{1,10} = 2074,97 \, kgf.m
$$

Resistência de cálculo à flexão em relação ao eixo X

$$
M_{xRd}=2074.97\ kgf.m
$$

 $\frac{SOLIC.}{RESIST.} = \frac{M_{XSd}}{M_{XRd}} = 0.94 < 1.00$ OK!

## **CÁLCULO DA RESISTÊNCIA À FLEXÃO - EIXO Y**

### Cálculo do momento resistente devido ao início do escoamento efetivo

Área efetiva da seção  $A_{ef} = 0.00 m^2$ 

Momento de inércia efetivo da seção em relação ao eixo X  $I_{vef} = 0.00 m^4$ 

Rebaixamento total do eixo baricêntrico  $d = 0,00 m$ 

Posição final do eixo baricêntrico  $X_{G final} = X_G + d = 0.07 m$ 

Momento de inércia efetivo da seção em relação ao eixo baricêntrico  $I_G = I_{vef} - A_{ef} \times d^2 = 0.00 \, m^4$ 

Módulo elástico efetivo

$$
W_{ef} = \frac{I_G}{x_{G\,final}} = 0.00\,m^3
$$

Resistência de cálculo à flexão em relação ao eixo Y

$$
M_{yRd} = \frac{W_{ef} \times f_y}{1,10} = 590,82 \, kgf.m
$$

# Cálculo do momento resistente devido ao estado limite da flambagem lateral com torção

 $C_s = -1,00$  $C_m = 1,00$ 

Parâmetro da seção transversal conforme Anexo E - NBR 14762:2010  $j = 0,14$ 

Momento fletor de flambagem lateral com torção

$$
M_e = \frac{C_s \times N_{ex}}{C_m} \times \left[ j + C_s \times \sqrt{j^2 + r_o^2 \times \left(\frac{N_{ez}}{N_{ex}}\right)} \right] = 1371,09 \text{ kg}f.m
$$

Módulo de resistência elástico da seção bruta em relação à fibra comprimida  $W_c = 0.00 \ m^3$ 

$$
\lambda_o = \sqrt{\frac{W_c \times f_y}{M_e}} = 0.69
$$

 $0.6 < \lambda_o < 1.336$  então  $\chi_{FLT} = 1.11 \times (1 - 0.278 \times {\lambda_o}^2)$ 

Fator de redução associado à flambagem lateral com torção  $\chi_{FLT} = 0.96$ 

Cálculo de  $W_{\text{cef}}$  na tensão  $\sigma = \chi_{\text{FLT}} \times f_v = 24093309,38 \text{ kgf/m}^2$ 

Área efetiva da seção  $A_{ef} = 0,00 \; m^2$ 

Momento de inércia efetivo da seção em relação ao eixo X  $I_{\text{xef}} = 0.00 \, \text{m}^4$ 

Rebaixamento total do eixo baricêntrico  $d = 0.00 m$ 

Posição final do eixo baricêntrico  $X_{G final} = X_{G} + d = 0.07 m$ 

Momento de inércia efetivo da seção em relação ao eixo baricêntrico  $I_G = I_{vef} - A_{ef} \times d^2 = 0.00 \, m^4$ 

Módulo elástico efetivo

$$
W_{ef} = \frac{I_G}{x_{G\,final}} = 0.00\,m^3
$$

Resistência de cálculo à flexão para o estado limite FLT  $M_{X_{Rd}}^{FLT} = \frac{\chi_{FLT} \times W_{cef} \times f_y}{1.10} = 569,39$  kgf.m

Resistência de cálculo à flexão em relação ao eixo Y

$$
M_{xRd} = 569,39\ kgf.m
$$

 $\frac{SOLIC.}{RESIST.} = \frac{M_{XSd}}{M_{XRd}} = 0,00 < 1,00$ OK!

## **CÁLCULO DA RESISTÊNCIA AO CORTANTE - EIXO X**

Parâmetro de esbeltez

$$
\lambda = \frac{h}{t} = 33{,}74
$$

Coeficiente de flambagem local por cisalhamento  $k_v = 5,00$ 

Parâmetro de esbeltez limite para plastificação

$$
\lambda_p = 1.08 \times \sqrt{\frac{k_v \times E}{f_y}} = 68.31
$$

Parâmetro de esbeltez limite para o início de escoamento  $\lambda \leq \lambda_p$ 

$$
\lambda_r = 1.40 \times \sqrt{\frac{k_y \times E}{f_y}} = 88.54 \text{ então}
$$

Resistência ao esforço cortante em relação ao eixo X

$$
V_{Rd} = \frac{0.6 \times R \times t \times f_y}{1,10} = 6461,18 \, kgf
$$

 $\frac{SOLIC.}{RESIST.} = \frac{V_{xSd}}{V_{xRd}} = 0.00 < 1.00$ OK!

## **CÁLCULO DA RESISTÊNCIA AO CORTANTE - EIXO Y**

Parâmetro de esbeltez

$$
\lambda = \frac{h}{t} = 90,34
$$

Coeficiente de flambagem local por cisalhamento  $k_v = 5,00$ 

Parâmetro de esbeltez limite para plastificação

$$
\lambda_p = 1.08 \times \sqrt{\frac{k_v \times E}{f_y}} = 68.31
$$

Parâmetro de esbeltez limite para o início de escoamento  $\lambda > \lambda_r$  $\lambda_r = 1.40 \times \sqrt{\frac{k_v \times E}{f_v}}$  $\frac{v^{\times E}}{f_y}$  = 88,54 então

Resistência ao esforço cortante em relação ao eixo Y

$$
V_{Rd} = \frac{(0.905 \times t^3 \times k_v \times E)}{1,10} = 6395,42 \, kgf
$$

SOLIC.  $\frac{SOLIC.}{RESIST.} = \frac{V_{ySd}}{V_{yRd}}$  $\frac{V_{ySd}}{V_{yRd}} = 0.04 < 1.00$  OK!

# EQUAÇÃO DE INTERAÇÃO

$$
\frac{N_{csd}}{N_{cRd}} + \frac{M_{xsd}}{M_{xRd}} + \frac{M_{ysd}}{M_{yRd}} = 0.94
$$
  

$$
\frac{M_{xsd}}{M_{xRd}} + \frac{M_{ysd}}{M_{yRd}} + \frac{N_{tsd}}{N_{tRd}} = 0.94
$$
  

$$
\frac{M_{xsd}}{M_{xRd}} + \frac{M_{ysd}}{M_{yRd}} + \frac{N_{tsd}}{N_{tRd}} = 0.94
$$

## PERFIL Z ENRIJECIDO E LIGAÇÃO BI APOIADA

Perfil: ZENR 250x100x25 #2,65mm

$$
A\varsigma o: \text{ASTM A36} \qquad f_y = 250 \, MPa \qquad f_u = 400 \, MPa
$$

### Comprimentos da barra

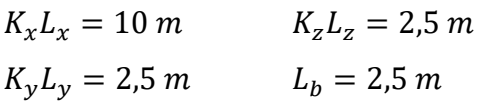

## Cálculo da tração

Coeficiente de redução da área líquida

 $C_T = 1$ 

Resistência de escoamento

$$
N_{tRd1} = \frac{A \times f_y}{1,10} = 29064,41 \, kgf
$$

Resistência à ruptura

$$
N_{tRd2} = \frac{C_T \times A_n \times f_u}{1,65} = 31002,04 \, kgf
$$

Resistência à tração

$$
N_{tRd} = 29064.41 kgf
$$

$$
\frac{SOLIC.}{RESIST.} = \frac{N_{tSd}}{N_{tRd}} = 0,00 < 1,00
$$
 OK!

## Cálculo da compressão

$$
N_{ex} = \frac{\pi^2 \times E \times I_x}{(K_x \times L_x)^2} = 24780,37 \, kgf
$$
\n
$$
N_{ey} = \frac{\pi^2 \times E \times I_y}{(K_y \times L_y)^2} = 86252,85 \, kgf
$$
\n
$$
N_{ez} = \frac{\pi^2 \times E \times I_z}{(K_z \times L_z)^2} = 79462,87 \, kgf
$$
\n
$$
N_e = 24780,37 \, kgf
$$

$$
\lambda_o = \sqrt{\frac{A \times f_y}{N_e}} = 1.14
$$
  

$$
\lambda_o \le 1.5 \text{ então } \chi = 0.658(\lambda_o)^2 = 0.58
$$

a) Cálculo da resistência à compressão devido à flambagem global

Área efetiva devido à flambagem global  $A_{ef}^{FG} = 0,00 \; m^2$ 

Resistência à compressão devido à flambagem global

$$
N_{c_{Rd}}^{FG} = \frac{\chi \times A_{ef}^{FG} \times f_{y}}{1,20} = 12796,65 \, kgf
$$

b) Cálculo da resistência à compressão devido à flambagem local

Área efetiva devido à flambagem global

 $A_{ef}^{FL} = 0,00 \; m^2$ 

Resistência à compressão devido à flambagem global

$$
N_{c_{Rd}}^{FL} = \frac{A_{ef}^{FL} \times f_y}{1,20} = 19773,71 \ kgf
$$

Força normal resistente de cálculo à compressão

 $N_{cRd} = 12796,65$  kgf

SOLIC.  $\frac{SOLIC.}{RESIST.} = \frac{N_{CSd}}{N_{cRd}}$  $\frac{N_{cSd}}{N_{cRd}} = 0,00 < 1,00$  OK!

## CÁLCULO DA RESISTÊNCIA À FLEXÃO – EIXO X

### Cálculo do momento resistente devido ao início do escoamento efetivo

Área efetiva da seção  $A_{ef} = 0,00 \; m^2$ 

Momento de inércia efetivo da seção em relação ao eixo X  $I_{\text{xef}} = 0.00 \, \text{m}^4$ 

Rebaixamento total do eixo baricêntrico  $d = 0,00 m$ 

Posição final do eixo baricêntrico  $y_{G final} = y_G + d = 0.13$  m

Momento de inércia efetivo da seção em relação ao eixo baricêntrico  $I_G = I_{xef} - A_{ef} \times d^2 = 0,00 \, m^4$ 

Módulo elástico efetivo

$$
W_{ef} = \frac{I_G}{y_{G final}} = 0.00 m^3
$$

Resistência de cálculo à flexão para o início do escoamento

$$
M_{X_{Rd}}^{PL} = \frac{W_{ef} \times f_y}{1,10} = 2098,43 \ kgf.m
$$

Cálculo do momento resistente devido ao estado limite da flambagem lateral com torção

Momento fletor de flambagem lateral com torção

$$
M_e = \frac{C_b \times r_o \times \sqrt{N_{ey} \times N_{et}}}{2} = 4801,55 \, kgf.m
$$

Módulo de resistência elástico da seção bruta em relação à fibra comprimida  $W_c = 0.00 \ m^3$ 

$$
\lambda_o = \sqrt{\frac{W_c \times f_y}{M_e}} = 0.73
$$

 $0.6 < \lambda_o < 1.336$  então  $\chi_{FLT} = 1.11 \times (1 - 0.278 \times {\lambda_o}^2)$ 

Fator de redução associado à flambagem lateral com torção  $\chi_{FLT} = 0.95$ 

Cálculo de  $W_{\text{cef}}$  na tensão  $\sigma = \chi_{\text{ELT}} \times f_y = 23672797,10 \text{ kgf/m}^2$ 

Área efetiva da seção  $A_{\rho f} = 0.00 \ m^2$ 

Momento de inércia efetivo da seção em relação ao eixo X  $I_{xef} = 0.00 \, m^4$ 

Rebaixamento total do eixo baricêntrico  $d = 0,00 \, m$ 

Posição final do eixo baricêntrico  $y_{G final} = y_{G} + d = 0.13 m$ 

Momento de inércia efetivo da seção em relação ao eixo baricêntrico  $I_G = I_{xef} - A_{ef} \times d^2 = 0.00 \, m^4$ 

Módulo elástico efetivo

$$
W_{ef} = \frac{I_G}{y_{G final}} = 0.00 m^3
$$

Resistência de cálculo à flexão para o estado limite FLT  $M_{x_{Rd}}^{FLT} = \frac{\chi_{FLT} \times W_{cef} \times f_y}{1,10} = 2027,71$  kgf.m

Resistência de cálculo à flexão em relação ao eixo X

 $M_{xRd} = 2027,71$  kgf. m

SOLIC.  $\frac{SOLIC.}{RESIST.} = \frac{M_{xSd}}{M_{xRd}}$  $\frac{M_{xSd}}{M_{xRd}} = 0.97 < 1.00$  OK!

## **CÁLCULO DA RESISTÊNCIA À FLEXÃO - EIXO Y**

### Cálculo do momento resistente devido ao início do escoamento efetivo

Área efetiva da seção  $A_{ef} = 0.00 m^2$ 

Momento de inércia efetivo da seção em relação ao eixo X  $I_{vef} = 0.00 m^4$ 

Rebaixamento total do eixo baricêntrico  $d = 0.00 m$ 

Posição final do eixo baricêntrico  $X_{G final} = X_G + d = 0.10 m$ 

Momento de inércia efetivo da seção em relação ao eixo baricêntrico  $I_G = I_{vef} - A_{ef} \times d^2 = 0.00 \, m^4$ 

Módulo elástico efetivo

 $W_{ef} = \frac{I_G}{x_{G final}} = 0.00 \ m^3$ 

Resistência de cálculo à flexão em relação ao eixo Y

$$
M_{yRd} = \frac{W_{ef} \times f_y}{1,10} = 629,02 \, kgf.m
$$

 $\frac{SOLIC.}{RESIST.} = \frac{M_{ySd}}{M_{yRd}} = 0,00 < 1,00$ OK!

## **CÁLCULO DA RESISTÊNCIA AO CORTANTE - EIXO X**

Parâmetro de esbeltez

$$
\lambda = \frac{h}{t} = 67,47
$$

Coeficiente de flambagem local por cisalhamento  $k_v = 5,00$ 

Parâmetro de esbeltez limite para plastificação

$$
\lambda_p = 1.08 \times \sqrt{\frac{k_v \times E}{f_y}} = 68.31
$$

Parâmetro de esbeltez limite para o início de escoamento  $\lambda \leq \lambda_p$ 

$$
\lambda_r = 1.40 \times \sqrt{\frac{k_v \times E}{f_y}} = 88.54 \text{ então}
$$

Resistência ao esforço cortante em relação ao eixo X  $V_{Rd} =$  $0.6 \times h \times t \times f_y$  $\frac{n \times (1 \times 1)}{1,10}$  = 6461,18 kgf

SOLIC.  $\frac{SOLIC.}{RESIST.} = \frac{V_{xSd}}{V_{xRd}}$  $\frac{V_{xsd}}{V_{xRd}} = 0.00 < 1.00$  OK!

## CÁLCULO DA RESISTÊNCIA AO CORTANTE – EIXO Y

Parâmetro de esbeltez

$$
\lambda = \frac{h}{t} = 90.34
$$

Coeficiente de flambagem local por cisalhamento  $k_v = 5,00$ 

Parâmetro de esbeltez limite para plastificação

$$
\lambda_p = 1.08 \times \sqrt{\frac{k_v \times E}{f_y}} = 68.31
$$

Parâmetro de esbeltez limite para o início de escoamento  $\lambda > \lambda_r$ 

$$
\lambda_r = 1.40 \times \sqrt{\frac{k_v \times E}{f_y}} = 88.54
$$
então

Resistência ao esforço cortante em relação ao eixo Y

$$
V_{Rd} = \frac{(0.905 \times t^3 \times k_v \times E)}{1,10} = 6395,42 \, kgf
$$

SOLIC.  $\frac{SOLIC.}{RESIST.} = \frac{V_{ySd}}{V_{yRd}}$  $\frac{V_{ySd}}{V_{yRd}} = 0.06 < 1.00$  OK!

# EQUAÇÃO DE INTERAÇÃO

$$
\frac{N_{csd}}{N_{cRd}} + \frac{M_{xsd}}{M_{xRd}} + \frac{M_{ysd}}{M_{yRd}} = 0.97
$$
  

$$
\frac{M_{xsd}}{M_{xRd}} + \frac{M_{ysd}}{M_{yRd}} + \frac{N_{tsd}}{N_{tRd}} = 0.97
$$
  

$$
\frac{M_{xsd}}{M_{xRd}} + \frac{M_{ysd}}{M_{yRd}} + \frac{N_{tsd}}{N_{tRd}} = 0.97
$$

## PERFIL U ENRIJECIDO E LIGAÇÃO COM LUVA

Os tramos internos e externos são calculados da mesma forma do exemplo de perfil UENR com ligação bi apoiada.

A luva externa é calculada da seguinte forma:

Perfil: U 260x90 #3,35mm

Aço: ASTM A36  $f_y = 250 MPa$   $f_u = 400 MPa$ 

### Comprimentos da barra

 $K_xL_x = 0.02 \, m$   $K_zL_z = 0.02 \, m$  $K_y L_y = 0.02 \, m$   $L_b = 0.02 \, m$ 

### Cálculo da tração

Coeficiente de redução da área líquida

$$
\mathcal{C}_T=1
$$

Resistência de escoamento

$$
N_{tRd1} = \frac{A \times f_y}{1,10} = 30195,68 \, kgf
$$

Resistência à ruptura

$$
N_{tRd2} = \frac{C_T \times A_n \times f_u}{1,65} = 32208,73 \, kgf
$$

Resistência à tração

$$
N_{tRd} = 30195,68\ kgf
$$

$$
\frac{SOLIC.}{RESIST.} = \frac{N_{tsd}}{N_{trad}} = 0,00 < 1,00
$$
 OK!

### Cálculo da compressão

$$
N_{ex} = \frac{\pi^2 \times E \times I_x}{(K_x \times L_x)^2} = 6140209347,15 \, kgf
$$

$$
N_{ey} = \frac{\pi^2 \times E \times I_y}{(K_y \times L_y)^2} = 314506590,87 \, kgf
$$

$$
N_{ez} = \frac{1}{r_o^2} \times \left[ \frac{\pi^2 \times E \times C_w}{(K_z \times L_z)^2} + G \times J \right] = 336952881,38 \text{ kgf}
$$
  
\n
$$
H = 1 - \frac{x_o^2}{r_o^2} = 0,88
$$
  
\n
$$
N_{exz} = \frac{N_{ex} + N_{ez}}{2 \times H} \times \left[ 1 - \sqrt{1 - \frac{4 \times N_{ex} \times N_{ez} \times H}{(N_{ex} + N_{ez})^2}} \right] = 334655046,68 \text{ kgf}
$$
  
\n
$$
\lambda_o = \sqrt{\frac{A \times f_y}{N_e}} = 0,01
$$
  
\n
$$
\lambda_o \le 1,5 \text{ então } \chi = 0,658(\lambda_o)^2 = 1,00
$$

Elemento A.A. com b/t > 60.

a) Cálculo da resistência à compressão devido à flambagem global

Área efetiva devido à flambagem global  $A_{ef}^{FG} = 0,00 \; m^2$ 

Resistência à compressão devido à flambagem global

$$
N_{cRd} = \frac{\chi \times A_{ef} \times f_y}{1,20} = 18153,89 \, kgf
$$

Elemento A.A. com b/t > 60.

b) Cálculo da resistência à compressão devido à flambagem local

Área efetiva devido à flambagem global

$$
A_{ef}^{FL}=0.00~m^2
$$

Resistência à compressão devido à flambagem global

$$
N_{c_{Rd}}^{FL} = \frac{A_{ef}^{FL} \times f_{y}}{1,20} = 18154,39 \ kgf
$$

Força normal resistente de cálculo à compressão

$$
N_{cRd}=18153.89\ kgf
$$

 $\frac{SOLIC.}{RESIST.} = \frac{N_{CSd}}{N_{Cbd}} = 0.00 < 1.00$ OK!

## **CÁLCULO DA RESISTÊNCIA À FLEXÃO – EIXO X**

### Cálculo do momento resistente devido ao início do escoamento efetivo

Área efetiva da seção  $A_{ef} = 0.00 \ m^2$ 

Momento de inércia efetivo da seção em relação ao eixo X  $I_{xef} = 0.00 \; m^4$ 

Rebaixamento total do eixo baricêntrico  $d = 0.00 m$ 

Posição final do eixo baricêntrico  $y_{G final} = y_{G} + d = 0.14$  m

Momento de inércia efetivo da seção em relação ao eixo baricêntrico  $I_G = I_{xef} - A_{ef} \times d^2 = 0.00 \, m^4$ 

Módulo elástico efetivo

$$
W_{ef} = \frac{I_G}{y_{G final}} = 0.00 m^3
$$

Resistência de cálculo à flexão para o início do escoamento

$$
M_{xRd}^{PL} = \frac{W_{ef} \times f_y}{1,10} = 1866,43 \, kgf.m
$$

# Cálculo do momento resistente devido ao estado limite da flambagem lateral com torção

Momento fletor de flambagem lateral com torção  $M_e = C_b \times r_o \times \sqrt{N_{ev} \times N_{et}} = 34414767,58 \ kgf$ . m

Módulo de resistência elástico da seção bruta em relação à fibra comprimida  $W_c = 0.00 \ m^3$ 

$$
\lambda_o = \sqrt{\frac{W_c \times f_y}{M_e}} = 0.01
$$

 $\lambda_o \leq 0.60$  então  $\chi_{FLT} = 1.00$ 

Fator de redução associado à flambagem lateral com torção  $\chi_{FLT} = 1,00$ 

Cálculo de  $W_{\text{cef}}$  na tensão  $\sigma = \chi_{\text{ELT}} \times f_y = 25000000,00 \text{ kgf/m}^2$ 

Área efetiva da seção  $A_{ef} = 0.00 \ m^2$ 

Momento de inércia efetivo da seção em relação ao eixo X  $I_{xef} = 0.00 \; m^4$ 

Rebaixamento total do eixo baricêntrico  $d = 0.01 m$ 

Posição final do eixo baricêntrico  $y_{G final} = y_G + d = 0.14 m$ 

Momento de inércia efetivo da seção em relação ao eixo baricêntrico  $I_G = I_{xef} - A_{ef} \times d^2 = 0.00 \, m^4$ 

Módulo elástico efetivo

$$
W_{ef} = \frac{I_G}{y_{G\,final}} = 0.00\,m^3
$$

Resistência de cálculo à flexão para o estado limite FLT  $M_{X_{Rd}}^{FLT} = \frac{\chi_{FLT} \times W_{cef} \times f_{y}}{1.10} = 1866,43 kgf.m$ 

Resistência de cálculo à flexão em relação ao eixo X

 $M_{xRd} = 1866,43$  kgf. m

 $\frac{SOLIC.}{RESIST.} = \frac{M_{XSd}}{M_{XRd}} = 0.90 < 1.00$ OK!

## **CÁLCULO DA RESISTÊNCIA À FLEXÃO - EIXO Y**

#### Cálculo do momento resistente devido ao início do escoamento efetivo

Área efetiva da seção  $A_{ef} = 0.00 \ m^2$ 

Momento de inércia efetivo da seção em relação ao eixo X  $I_{vef} = 0.00 m^4$ 

Rebaixamento total do eixo baricêntrico  $d = 0.00 m$ 

Posição final do eixo baricêntrico  $X_{G final} = X_G + d = 0.06$  m

Momento de inércia efetivo da seção em relação ao eixo baricêntrico  $I_G = I_{vef} - A_{ef} \times d^2 = 0.00 \, m^4$ 

Módulo elástico efetivo

$$
W_{ef} = \frac{I_G}{x_{G\,final}} = 0.00\,m^3
$$

Resistência de cálculo à flexão em relação ao eixo Y

$$
M_{yRd} = \frac{W_{ef} \times f_y}{1,10} = 242,32 \, kgf.m
$$

# Cálculo do momento resistente devido ao estado limite da flambagem lateral com torção

$$
C_s = -1,00
$$
  

$$
C_m = 1,00
$$

Parâmetro da seção transversal conforme Anexo E - NBR 14762:2010  $i = 0.15$ 

Momento fletor de flambagem lateral com torção

$$
M_e = \frac{C_s \times N_{ex}}{C_m} \times \left[ j + C_s \times \sqrt{j^2 + {r_o}^2 \times \left(\frac{N_{ez}}{N_{ex}}\right)} \right] = 12420190,90 \text{ kgf.m}
$$

Módulo de resistência elástico da seção bruta em relação à fibra comprimida  $W_c = 0.00 \ m^3$ 

$$
\lambda_o = \sqrt{\frac{W_c \times f_y}{M_e}} = 0.00
$$

 $\lambda_o \leq 0.60$  então  $\chi_{FLT} = 1.00$ 

Fator de redução associado à flambagem lateral com torção  $\chi_{FLT} = 1,00$ 

Cálculo de  $W_{cef}$  na tensão  $\sigma = \chi_{FLT} \times f_y = 25000000,00$   $kgf/m^2$ 

Área efetiva da seção  $A_{ef} = 0,00 \; m^2$ 

Momento de inércia efetivo da seção em relação ao eixo X  $I_{xef} = 0,00 \; m^4$ 

Rebaixamento total do eixo baricêntrico  $d = 0.00 m$ 

Posição final do eixo baricêntrico  $X_{G final} = X_G + d = 0.06$  m

Momento de inércia efetivo da seção em relação ao eixo baricêntrico  $I_G = I_{vef} - A_{ef} \times d^2 = 0.00 m^4$ 

Módulo elástico efetivo

$$
W_{ef} = \frac{I_G}{x_{G\,final}} = 0.00\;m^3
$$

Resistência de cálculo à flexão para o estado limite FLT  $M_{x_{Rd}}^{FLT} = \frac{\chi_{FLT} \times W_{cef} \times f_y}{1.10} = 242,32 \ kgf.m$ 

Resistência de cálculo à flexão em relação ao eixo Y

$$
M_{xRd} = 242,32\ kgf.m
$$

 $\frac{SOLIC.}{RESIST.} = \frac{M_{XSd}}{M_{YBd}} = 0.00 < 1.00$ OK!

## **CÁLCULO DA RESISTÊNCIA AO CORTANTE - EIXO X**

Parâmetro de esbeltez

$$
\lambda = \frac{h}{t} = 20.39
$$

Coeficiente de flambagem local por cisalhamento  $k_v = 5,00$ 

Parâmetro de esbeltez limite para plastificação

$$
\lambda_p = 1.08 \times \sqrt{\frac{k_v \times E}{f_y}} = 68.31
$$

Parâmetro de esbeltez limite para o início de escoamento  $\lambda \leq \lambda_p$ 

$$
\lambda_r = 1.40 \times \sqrt{\frac{k_v \times E}{f_y}} = 88.54 \text{ então}
$$

Resistência ao esforço cortante em relação ao eixo X<br>  $V_{Rd} = \frac{0.6 \times h \times t \times f_y}{1,10} = 6240,14$  kgf  $\frac{SOLIC.}{RESIST.} = \frac{V_{xSd}}{V_{xRd}} = 0,00 < 1,00$ OK!

## CÁLCULO DA RESISTÊNCIA AO CORTANTE - EIXO Y

Parâmetro de esbeltez

$$
\lambda = \frac{h}{t} = 73,61
$$

Coeficiente de flambagem local por cisalhamento  $k_v = 5,00$ 

Parâmetro de esbeltez limite para plastificação

$$
\lambda_p = 1.08 \times \sqrt{\frac{k_v \times E}{f_y}} = 68.31
$$

Parâmetro de esbeltez limite para o início de escoamento  $\lambda > \lambda_r$ 

$$
\lambda_r = 1.40 \times \sqrt{\frac{k_v \times E}{f_y}} = 88.54 \text{ então}
$$

Resistência ao esforço cortante em relação ao eixo Y

$$
V_{Rd} = \frac{0.6 \times h \times t \times f_y}{1,10} = 10485,29 \, kgf
$$

 $\frac{SOLIC.}{RESIST.} = \frac{V_{ySd}}{V_{yRd}} = 0.32 < 1.00$ OK!

## EQUAÇÃO DE INTERAÇÃO

$$
\frac{N_{csd}}{N_{cRd}} + \frac{M_{xsd}}{M_{xRd}} + \frac{M_{ysd}}{M_{yRd}} = 0,90
$$
  

$$
\frac{M_{xsd}}{M_{xRd}} + \frac{M_{ysd}}{M_{yRd}} + \frac{N_{tsd}}{N_{tRd}} = 0,90
$$
  

$$
\frac{M_{xsd}}{M_{xRd}} + \frac{M_{ysd}}{M_{yRd}} + \frac{N_{tsd}}{N_{tRd}} = 0,90
$$

### PERFIL Z ENRIJECIDO E LIGAÇÃO COM TRANSPASSE

A marcha de cálculo para esse modelo é a mesma do modelo de perfil Zenr com ligação com transpasse